UNIVERSIDADE FEDERAL DO PAMPA

LUCAS VISINTAINER SEVERO

# ANÁLISE COMPARATIVA DE CLASSIFICADORES DE PADRÕES PARA CLASSIFICAÇÃO DE TAREFAS MENTAIS

Alegrete 2020

### LUCAS VISINTAINER SEVERO

# ANÁLISE COMPARATIVA DE CLASSIFICADORES DE PADRÕES PARA CLASSIFICAÇÃO DE TAREFAS **MENTAIS**

Trabalho de Conclusão de Curso apresentado ao curso de Bacharelado em Engenharia Elétrica como requisito parcial para a obtenção do grau de Bacharel em Engenharia Elétrica.

Orientador: Prof. Dr. Alessandro Botti Benevides

Alegrete 2020

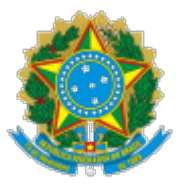

SERVIÇO PÚBLICO FEDERAL MINISTÉRIO DA EDUCAÇÃO Universidade Federal do Pampa

## **LUCAS VISINTAINER SEVERO**

## **ANÁLISE COMPARATIVA DE CLASSIFICADORES DE PADRÕES PARA CLASSIFICAÇÃO DE TAREFAS MENTAIS**

Trabalho de Conclusão de Curso apresentado ao Curso de Engenharia Elétrica da Universidade Federal do Pampa, como requisito parcial para obtenção do título de Bacharel em Engenharia Elétrica.

Trabalho de Conclusão de Curso defendido e aprovado em: 03 de Dezembro de 2020.

Banca examinadora:

Prof. Dr. Alessandro Botti Benevides Orientador UNIPAMPA

 $\mathcal{L}_\text{max}$  and the contract of the contract of the contract of the contract of the contract of the contract of the contract of the contract of the contract of the contract of the contract of the contract of the contrac

# Prof. Me. Eliezer Soares Flores UNIPAMPA

 $\mathcal{L}_\text{max}$  and the contract of the contract of the contract of the contract of the contract of the contract of

# Prof. Dr. Giovani Guarienti Pozzebon UNIPAMPA

 $\mathcal{L}_\text{max}$  and the contract of the contract of the contract of the contract of the contract of the contract of the contract of the contract of the contract of the contract of the contract of the contract of the contrac

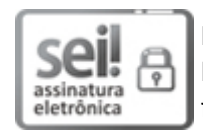

Documento assinado eletronicamente por **GIOVANI GUARIENTI POZZEBON**, **PROFESSOR DO MAGISTERIO SUPERIOR**, em 03/12/2020, às 11:55, conforme horário oficial de Brasília, com fundamento no art. 6°, § 1°, do Decreto n° 8.539, de 8 de outubro de 2015.

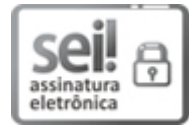

Documento assinado eletronicamente por **ELIEZER SOARES FLORES**, **PROFESSOR DO MAGISTERIO SUPERIOR**, em 03/12/2020, às 11:59, conforme horário oficial de Brasília, com fundamento no art. 6º, § 1º, do Decreto nº 8.539, de 8 de outubro de 2015.

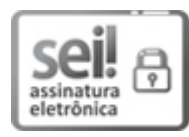

Documento assinado eletronicamente por **ALESSANDRO BOTTI BENEVIDES**, **PROFESSOR DO MAGISTERIO SUPERIOR**, em 03/12/2020, às 12:02, conforme horário oficial de Brasília, com fundamento no art. 6°, § 1°, do Decreto n° 8.539, de 8 de outubro de 2015.

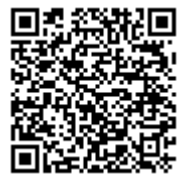

A autenticidade deste documento pode ser conferida no site https://sei.unipampa.edu.br /sei/controlador\_externo.php?acao=documento\_conferir&id\_orgao\_acesso\_externo=0, informando o código verificador **0417454** e o código CRC **3E78600F**.

Universidade Federal do Pampa, Campus Alegrete Av. Tiarajú, 810 – Bairro: Ibirapuitã – Alegrete – RS CEP: 97.546-550

Telefone: (55) 3422-8400

### AGRADECIMENTO

A Deus pela saúde, sabedoria e força nos momentos difíceis

Ao Prof. Dr. Alessandro Botti Benevides por compartilhar seu conhecimento e

pela orientação no trabalho

À minha esposa pelo companheirismo, paciência e amor

À minha família pelo apoio

Aos colegas que partilharam dessa jornada

" É fazendo que se aprende a fazer aquilo que se deve aprender a fazer." — Aristóteles

#### RESUMO

O eletroencefalograma é uma técnica que utiliza eletrodos posicionados na superfície da cabeça para se obter os sinais biológicos presentes no cérebro de forma gráfica. Com esses gráficos, é possível diagnosticar e monitorar doenças que atingem o sistema nervoso. Ainda, o eletroencefalograma permite monitorar o que ocorre com os sinais cerebrais nos momentos de execução de tarefas mentais, como imaginar o movimento dos membros superiores. Essas tarefas mentais podem ser utilizadas para aplicações como interfaces cérebro computador, para isso os sinais devem ser adquiridos em tempo real através do eletroencefalograma e classificados por classificadores de padrões. Nesse intuito foram utilizados sinais de eletroencefalograma obtidos através de experimentos para testar o desempenho dos classificadores k-vizinhos mais próximos e redes neurais artificiais para classificar as atividades presentes nestes sinais. E com isso, comparar os resultados obtidos através dos classificadores para definir qual foi o classificador com melhor desempenho nessa atividade.

Palavras-chave: Eletroencefalograma. K-vizinhos mais próximos. Redes neurais artificias. Classificadores de padrões.

### **ABSTRACT**

The electroencephalogram is a technique that uses electrodes positioned on the surface of the head to obtain the biological signals present in the brain in a graphic way. With these charts, it is possible to diagnose and monitor diseases that affect the nervous system. In addition, the electroencephalogram allows monitoring what happens to brain signals when performing mental tasks, such as imagining the movement of the upper limbs. These mental tasks can be used for applications such as brain computer interfaces, for which the signals must be acquired in real time through the electroencephalogram and classified by pattern classifiers. For this purpose, electroencephalogram signals obtained through experiments were used to test the performance of the k-nearest neighbor classifiers and artificial neural networks to classify the activities present in these signals. And with that, compare the results obtained through the classifiers to define which classifier had the best performance in this activity.

Keywords: Electroencephalogram. K-nearest neighbors. Artificial neural networks. Classifiers of patterns.

## LISTA DE FIGURAS

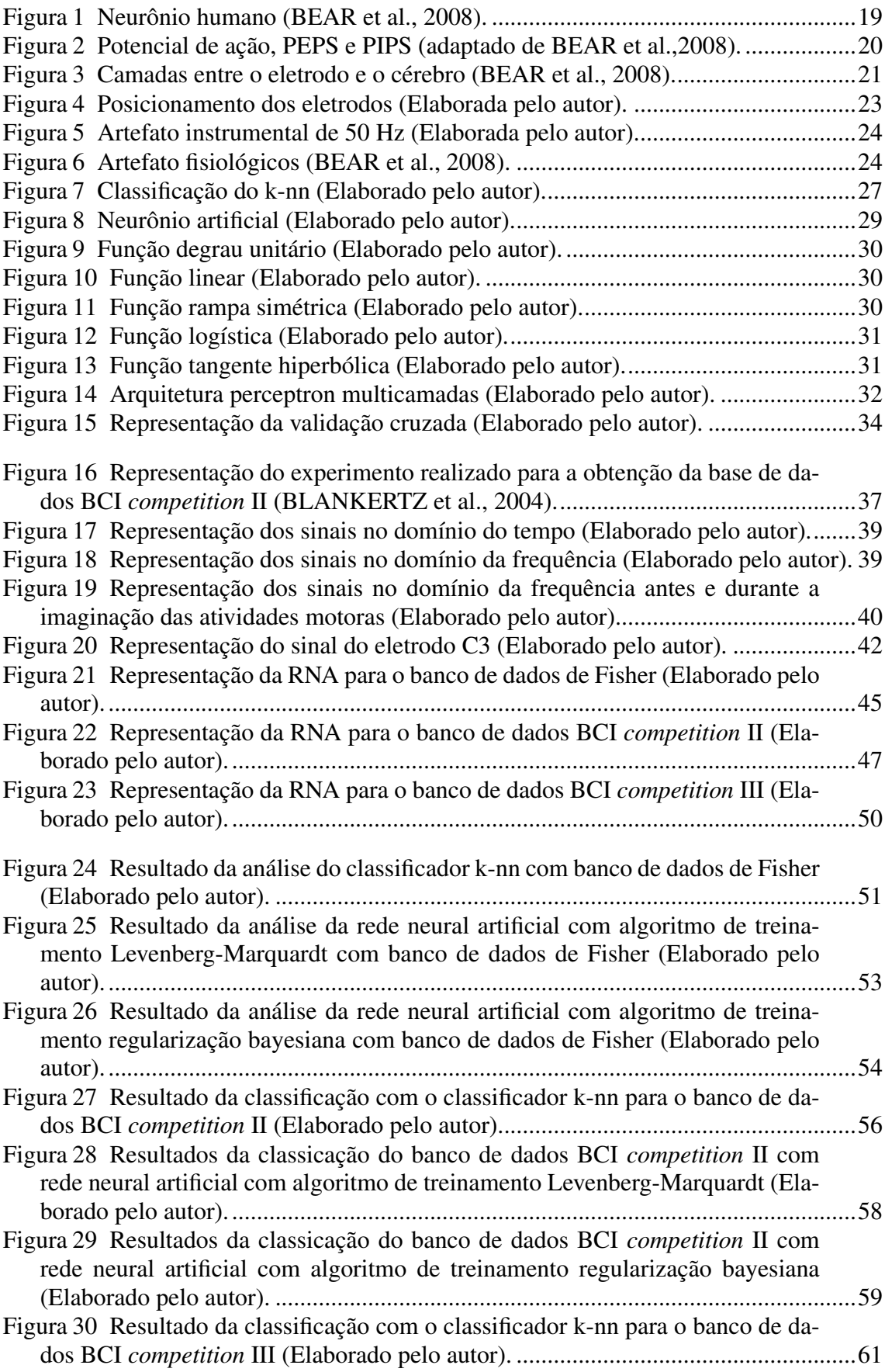

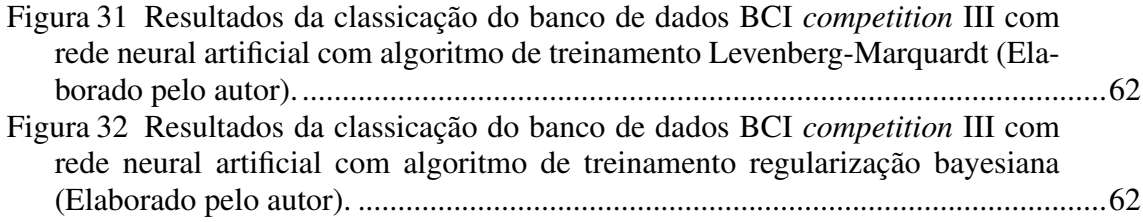

## LISTA DE TABELAS

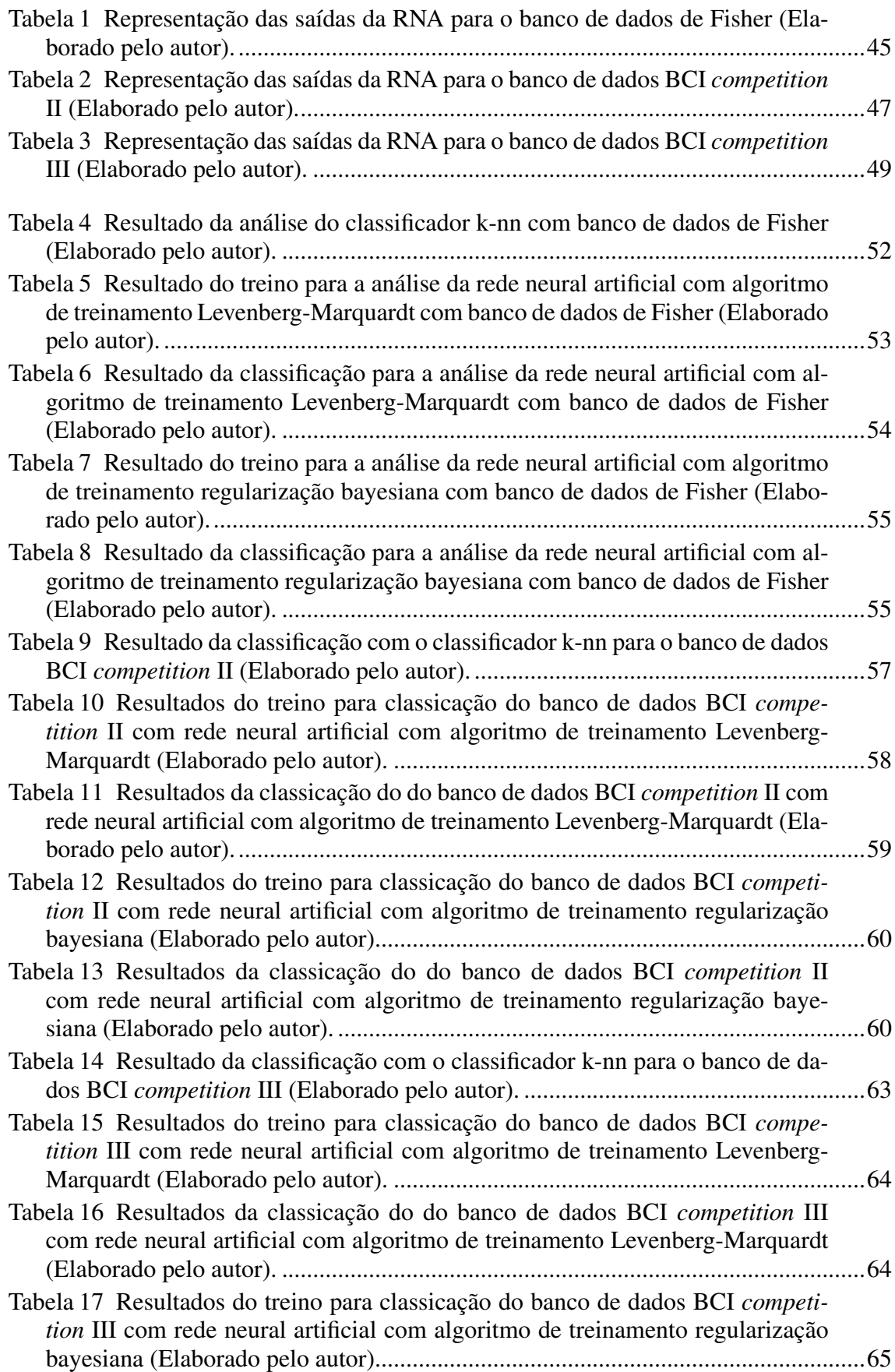

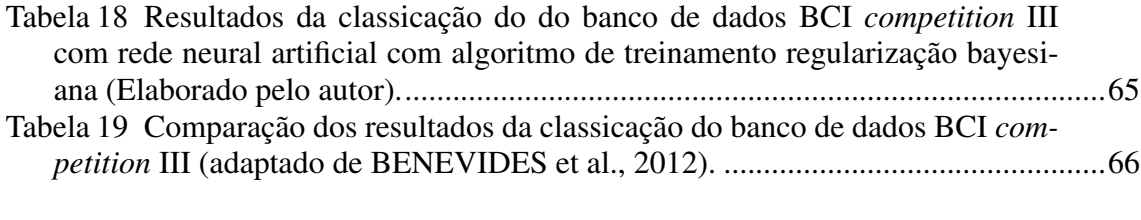

# LISTA DE ABREVIATURAS E SIGLAS

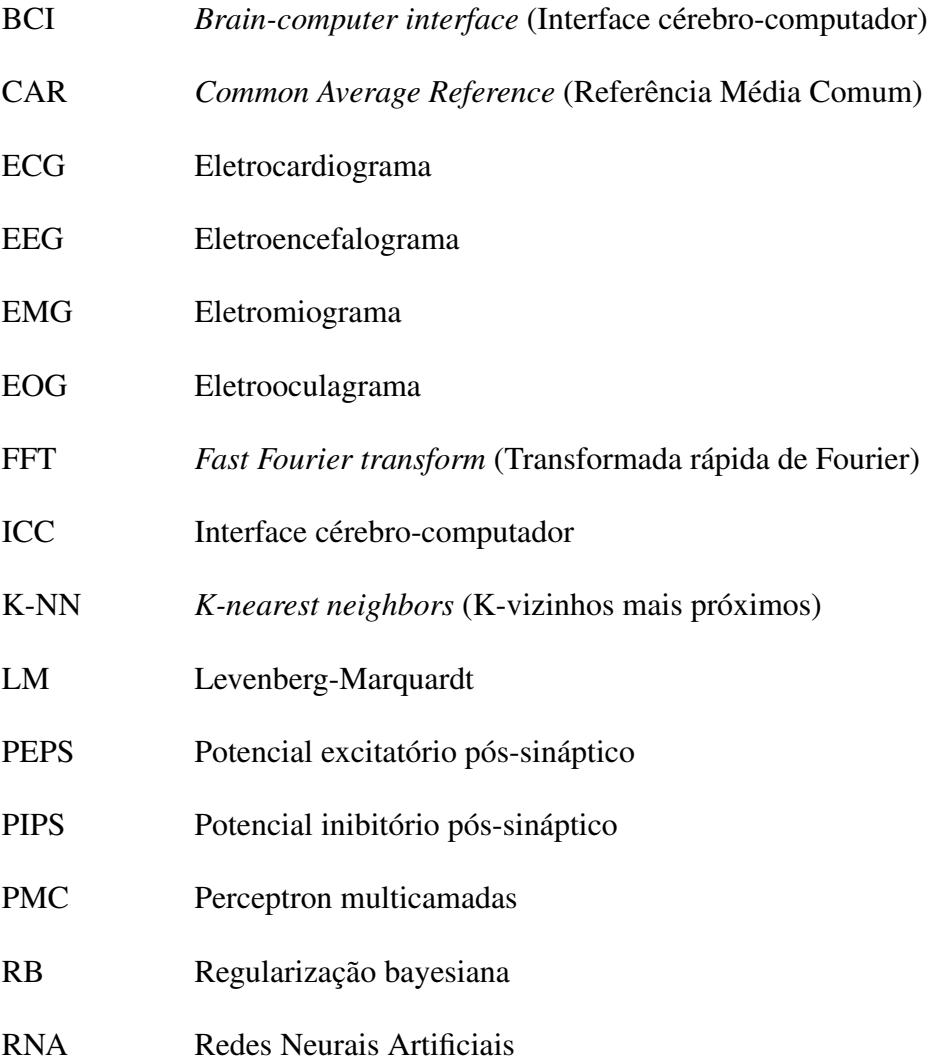

# SUMÁRIO

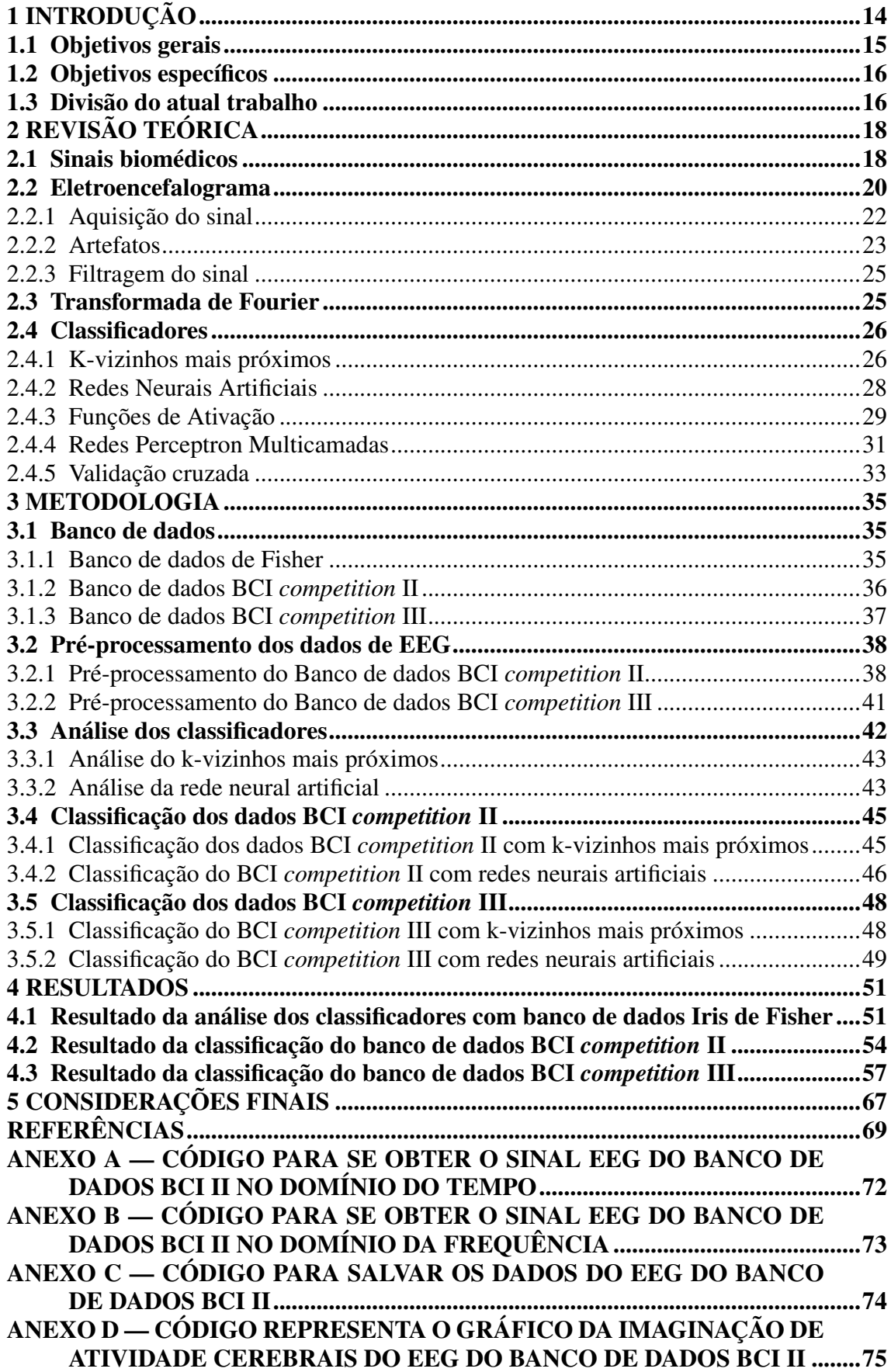

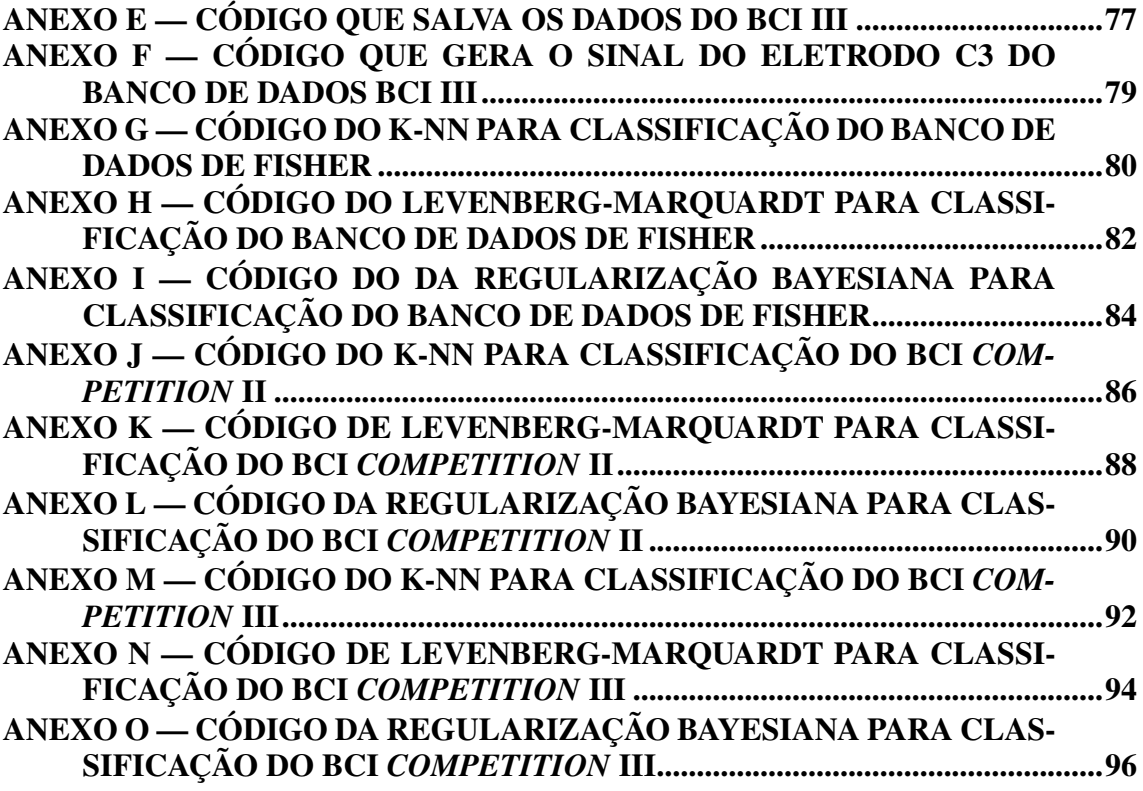

### <span id="page-15-0"></span>1 INTRODUÇÃO

O corpo humano é uma grande fonte de sinais elétricos gerados por células nervosas e musculares. Esses sinais podem ser chamados de sinais biológicos ou biomédicos. Para que haja um melhor entendimento sobre os sinais biomédicos, é necessário extrair e processar esses sinais. A meta do processamento de sinais biomédicos é extrair informações de um sinal biológico que nos ajude a melhorar ainda mais nossa compreensão dos mecanismos básicos da função biológica e nos auxilie no diagnóstico ou tratamento de uma condição médica [\(HAYKIN; VEEN,](#page-71-0) [2001\)](#page-71-0).

Devido à presença de uma grande massa de células nervosas, o cérebro humano é uma grande fonte de sinais biomédicos. Uma das formas de se obter o sinal cerebral é através do eletroencefalograma (EEG). O EEG é obtido a partir de eletrodos posicionados na parte superior da cabeça. Esse método é o mais amplamente utilizado em laboratórios clínicos e psicológicos para monitorar não invasivamente a atividade do cérebro [\(GOMES,](#page-71-1) [2015\)](#page-71-1). As informações presentes no EEG estão contidas em um intervalo de frequências que se estende até aproximadamente 80 Hz. Este intervalo de frequências é subdividido em intervalos menores denominados ritmos os quais por sua vez estão relacionados a diferentes atividades no cérebro como, por exemplo, a ação de imaginar o movimento de um dos membros superiores. No momento desta imaginação o EEG vai capturar uma alteração na frequência do ritmo relacionado às atividades motoras.

Outra característica do EEG é possuir uma amplitude baixa, devido a isso seu sinal está sujeito a diferentes tipos de ruídos ou artefatos. Esses artefatos são divididos em dois tipos, os artefatos técnicos os artefatos biológicos. Os artefatos técnicos podem ser oriundos do mau uso de equipamentos e da interferência da rede elétrica gerada nos aparelhos ligados em tomadas, e os de origem biológica são os artefatos produzidos pelo corpo humano como o piscar dos olhos. Os artefatos podem ser removidos com a utilização de filtros devidamente ajustados, sem que ocorra perda significativa na informação presente no sinal de EEG [\(BENEVIDES,](#page-70-3) [2009\)](#page-70-3).

Além de extrair informações sobre o funcionamento cerebral, o EEG vem sendo utilizado para controlar máquinas com a imaginação através de interfaces cérebromáquina. As interfaces cérebro-máquina podem ser soletradores, cadeiras de rodas e interfaces cérebro-computador (ICCs). Já em 2004 J. Millán propôs a partir de testes envolvendo um robô comandado por sinais cerebrais com funcionamento similar a uma cadeira de rodas, a partir dos testes foi concluiu-se que é possível mover uma cadeira de

rodas com sinais cerebrais. Para que isso seja possível o sinal deve ser processado e enviado em tempo real para a máquina. Nessa etapa são utilizados classificadores de padrões para separar os sinais de informação enviados para a máquina dos sinais pertencentes a outras atividades, como a atividades espontâneas do cérebro. Os métodos de classificação que foram utilizados neste trabalho são o k-vizinhos mais próximos (k-nn, do inglês *k-nierst neigbor*) e as redes neurais artificiais (RNAs).

O método k-nn faz a classificação dos dados baseada na distância entre amostras de teste e treinamento. As redes neurais são máquinas de aprendizagem que imitam o funcionamento do cérebro humano. Elas possuem diferentes tipos de arquiteturas, a arquitetura utilizada neste trabalho foi a de perceptron multicamadas. Essa arquitetura tem como característica possuir no mínimo uma camada escondida. O objetivo primário das Redes Neurais de Múltiplas Camadas, assim como das demais máquinas de aprendizagem, é, sem dúvida, o correto mapeamento do sinal entrada-saída apresentado durante a etapa de treinamento, de modo que os critérios previamente definidos sejam atendidos [\(TAVARES,](#page-72-0) [2015\)](#page-72-0).

Como o sinal de EEG apresenta muito ruído, e a extração de características é problemática, testou-se primeiramente os 2 classificadores em problemas mais simples: primeiramente o problema de classificação de três espécies de flor dadas pelo banco de dados de Fisher; depois o problema de classificação de duas tarefas mentais utilizando o sinal EEG (obtido com realimentação do usuário) fornecido pelo banco de dados da BCI *competition* II; e por fim o problema de classificação de três tarefas mentais utilizando o sinal EEG (obtido sem realimentação do usuário) fornecido pelo banco de dados da BCI *competition* III. Os resultados obtidos através da classificação dos bancos de dados foram comparados para ver qual dos classificadores teve o melhor desempenho.

#### <span id="page-16-0"></span>1.1 Objetivos gerais

Este trabalho tem como objetivo geral a classificação de tarefas mentais presentes no eletroencefalograma. Para isso foram utilizados dois tipos de classificadores de padrões, são eles: o classificador k-vizinhos mais próximos e a rede neural artificial com arquitetura perceptron multicamadas (PMC).

#### <span id="page-17-0"></span>1.2 Objetivos específicos

O presente trabalho visa o estudo do sinal eletroencefalográfico (EEG) trazendo um apanhado teórico sobre a aquisição do sinal através de eletrodos posicionados na parte superior da cabeça, suas características de baixa amplitude devido à resistência exercida sobre o eletrodo das camadas que envolvem o cérebro e a presença de informação no espectro de frequência do sinal.

O apanhado teórico traz o conhecimento necessário para efetuar os objetivos que esse trabalho visa apresentar. Foram utilizados dois bancos de dados contendo sinais de EEG com tarefas mentais obtidos através de experimentos. Para se obter as tarefas presentes no EEG é necessário fazer a representação desse sinal no domínio da frequência, para isso foi utilizada a transformada discreta de Fourier para esse fim.

Com o sinal representado no domínio da frequência, foi feito o pré-processamento utilizando um método de filtragem denominado referência média comum com o objetivo de eliminar as interferências presentes no sinal. Além de eliminar as interferências o préprocessamento visa realçar a presença de informações referentes as tarefas mentais nas faixas de frequência do EEG.

Por fim utilizar o sinal pré-processado para classificar as tarefas mentais utilizando os classificadores k-vizinhos mais próximos e a rede neural artificial com arquitetura perceptron multicamadas, assim comparando os resultados obtidos para observar qual método apresenta o melhor resultado.

#### <span id="page-17-1"></span>1.3 Divisão do atual trabalho

Este trabalho está dividido em cinco capítulos, tendo a introdução no primeiro capítulo. O segundo capítulo traz a revisão teórica necessário para o entendimento da origem dos sinais biológicos, da aquisição, características e como se obter as informações do eletroencefalograma (EEG). As informações presentes no EEG estão contidas em faixas de frequência. Assim, a seção [2.3,](#page-26-1) trata da transformada de Fourier, que é o método matemático para representa o EEG no domínio da frequência. Por fim, na seção [2.4](#page-27-0)  $\tilde{A}$ © feito um apanhado teórico dos classificadores utilizados para classificar o EEG.

O terceiro capítulo possui a metodologia utilizada neste trabalho. Esse capítulo contém as características dos bancos de dados utilizados e o pré-processamento dos mesmos. Ainda, é demonstrado como foi feita a análise dos classificadores e a classificação dos sinais referentes aos bancos de dados BCI *competition* II e BCI *competition* III.

No capítulo quatro são apresentados os resultados obtidos a partir da análise dos classificadores e da classificação dos sinais referentes aos bancos de dados BCI *competition* II e BCI *competition* III. Os resultados são apresentados em tabelas e gráficos.

Por fim, no capítulo cinco são apresentadas as considerações finais, referentes a comparação dos resultados obtidos.

### <span id="page-19-0"></span>2 REVISÃO TEÓRICA

Neste capítulo são abordados primeiramente os sinais biomédicos com foco no sinal de estudo, o eletroencefalograma (EEG). É abordado na seção [2.1](#page-19-1) a origem deste sinal com o intuito de esclarecer suas limitações, propensão a contaminação por variados tipos de ruídos, e assim, esclarecer as decisões necessérias na etapa de pré-processamento digital do sinal. Informações relacionadas ao procedimento de aquisição e posicionamento dos eletrodos são abordadas na seção [2.2.](#page-21-1) Este conhecimento implicará na decisão da escolha dos eletrodos e frequências, etapa que corresponde a extração das características que são passadas ao classificador. A etapa de extração de características corresponde à correta aplicação da transformada de Fourier no sinal EEG, em que somente algumas bandas de frequência são tratadas e repassadas para o classificador. Assim, a transformada de Fourier é brevemente introduzida na seção [2.3](#page-26-1) e a seção [2.4](#page-27-0) abordará os diferentes tipos de classificadores utilizados neste trabalho, são eles: o k-vizinhos mais próximos (k-nn, do inglês *k-nearest neighbour*), a rede neural artificial perceptron multicamadas.

#### <span id="page-19-1"></span>2.1 Sinais biomédicos

Os sinais biológicos presentes no corpo humano são gerados por um grande grupo de células nervosas ou musculares. Os efeitos acumulados de todas as células ativadas em uma vizinhança produzem um campo elétrico que se propaga no volume do condutor constituído pelos vários tecidos do corpo [\(BORN,](#page-70-4) [2000\)](#page-70-4). Dentre os sinais biológicos os que possuem maior importância são o Eletrocardiograma (ECG - atividade elétrica do coração), Eletromiograma (EMG - atividade elétrica muscular), Eletro-oculograma (EOG - relacionado ao movimento dos olhos) e o Eletroencefalograma (EEG - atividade elétrica do cérebro). Dos sinais citados anteriormente, o foco principal do trabalho se da em torno do Eletroencefalograma, os demais são trados como interferências no EEG. Para dar início ao estudo do EEG é importante saber a origem dos sinais cerebrais. Como citado anteriormente os sinais biológicos são gerados por um grande grupo de células nervosas. O cérebro é formado por bilhões de células nervosas, cada qual recebendo sinais elétricos de outros neurônios e os retransmitindo a outras células nervosas [\(JARDIM,](#page-71-2) [2017\)](#page-71-2). A estrutura de um neurônio humano está descrita na Figura [1.](#page-20-0) A transmissão de informações entre neurônios e outras células nervosas é feita por um sinal denominado potencial de ação. O potencial de ação é gerado através das sinapses neuronais. A sinapse é a região

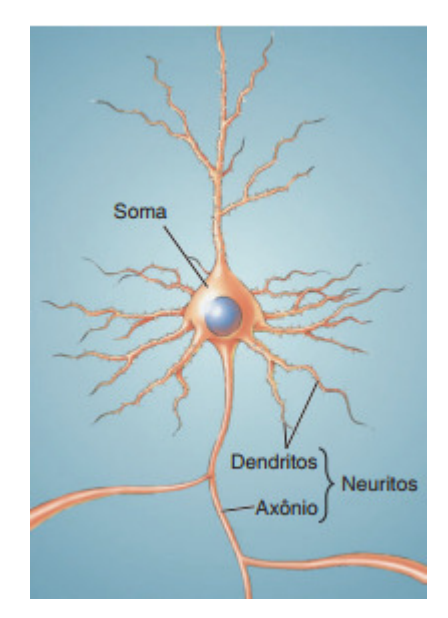

<span id="page-20-0"></span>Figura 1 – Neurônio humano [\(BEAR et al.,](#page-70-0) [2008\)](#page-70-0).

onde o terminal de um axônio de neurônio faz contato com outro neurônio ou célula. Sabe-se que nas sinapses a direção de propagação dos sinais é anterógrada, ou seja, do axônio de um neurônio para os dendritos de outros neurônios subsequentes (GUYTON; HALL, 2006 aput RAMOS, 2017). O potencial do axônio é denominado potencial présináptico e o potencial do neurônio alvo é denominado pós-sináptico. O potencial póssináptico pode ser de dois tipos: pode ser um potencial excitatório pós-sináptico (PEPS), que desencadeia um potencial de ação ou um potencial inibitório pós-sináptico (PIPS), que diminui a possibilidade de desencadear um potencial de ação.

O potencial de ação é composto por etapas. O mesmo tem início quando membrana do neurônio está em repouso possui, neste instante a tensão na mesma é de -65 mV. Devido a reações químicas que ocorrem na célula, a membrana começa a se despolarizar até alcançar um limiar denominado limiar de ativação, esse limiar é o nível crítico de despolarização que deve ser alcançãdo para disparar um potencial de ação [\(BEAR et](#page-70-0) [al.,](#page-70-0) [2008\)](#page-70-0). Ao passar o limiar inicia-se a fase denominada ascendente, está fase dura até atingir uma tensão máxima de 40 mV denominada pico de ultrapassagem. Após esse pico a membrana começa se repolarizar entrando em uma fase descendente até chegar a hiperpolarização. Este ciclo leva 2 ms para ser concluído, assim tem-se o sinal do potencial de ação descritos nos gráficos a e b da Figura [2,](#page-21-0) ainda, na mesma figura estão demostrados o PEPS no gráfico c e o PIPS no gráfico d.

<span id="page-21-0"></span>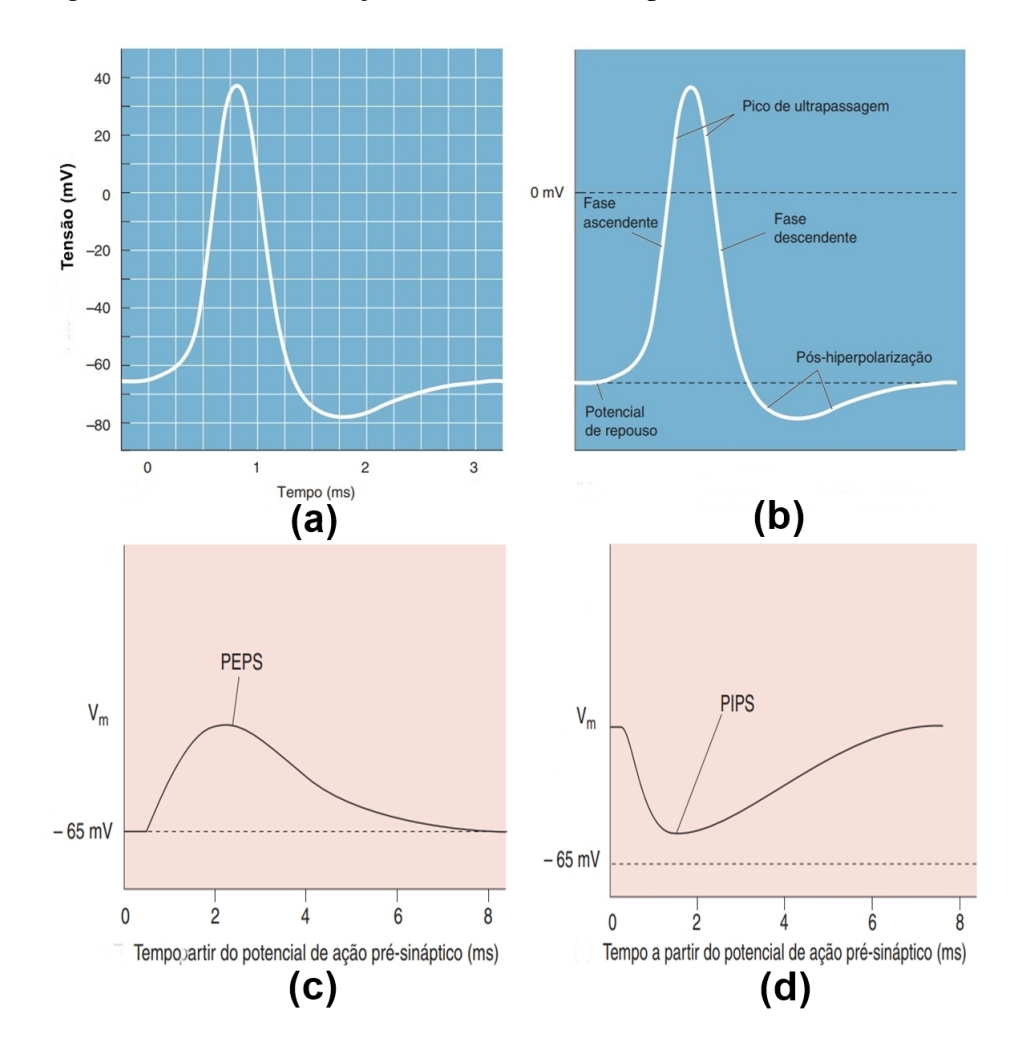

Figura 2 – Potencial de ação, PEPS e PIPS (adaptado de BEAR et al.,2008).

#### <span id="page-21-1"></span>2.2 Eletroencefalograma

O EEG é uma técnica de aquisição de sinais cerebrais. Esses sinais podem ser obtidos de forma não invasiva com eletrodos posicionados no couro cabeludo e de forma invasiva com eletrodos intracranianos. O método não invasivo é mais empregado, pois, o método intracraniano necessita de cirurgia e com o passar do tempo o equipamento é rejeitado pelo corpo. Os eletrodos posicionados na superfície da cabeça captam sinais elétricos gerados por grandes grupos de neurônios. A atividade das ondas captadas no EEG é causada pelo fluxo de corrente devido à atividade somada do PEPS e PIPS nas sinapses dendríticas, mas não pelos potenciais de ação [\(GOMES,](#page-71-1) [2015\)](#page-71-1).

Ao realizar a aquisição de sinais da atividade cerebral há uma grande dificuldade devido à estrutura de tecido presente entre a localização dos sensores e o córtex cerebral (couro cabeludo, ossos, superfície externa do córtex) [\(SILVA,](#page-72-1) [2017\)](#page-72-1). A Figura [3](#page-22-0) descreve as camadas entre o eletrodo e o cérebro. Devido à resistência exercida pelas camadas do

crânio o sinal do EEG é atenuado e espalhado. Com isso o potencial elétrico registrado pelos eletrodos no escalpo, no momento em que uma massa de neurônios é excitada em sincronia, isto é, recebe sinapses ao mesmo tempo para haver um somatório de potenciais tem uma intensidade muito menor que a intensidade do PIPS e do PEPS, que estão na ordem de dezena de milivolts. O sinal captado no EEG tem amplitude de 1 a 50 µV e frequência de 0,1 a 80 Hz. A essa faixa de frequências é subdividida em grupos ou ritmos

<span id="page-22-0"></span>Figura 3 – Camadas entre o eletrodo e o cérebro [\(BEAR et al.,](#page-70-0) [2008\)](#page-70-0).

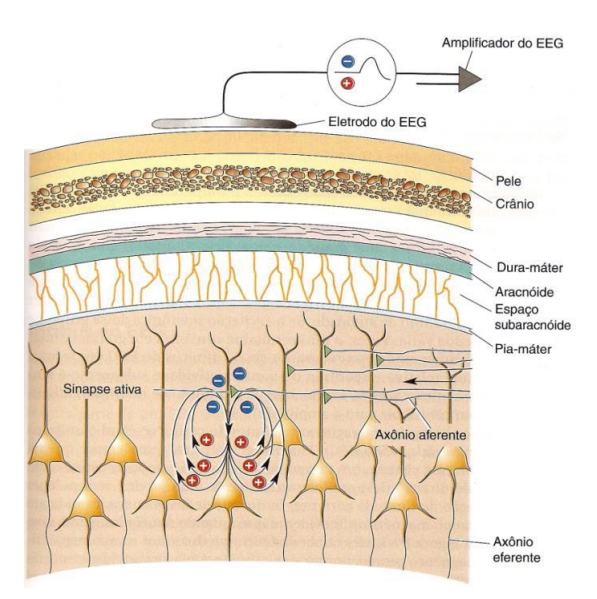

(δ, θ, α, β, µ e γ). Esses ritmos são:

- i. Delta  $(\delta)$  Ritmo lento, registrado no estágio do sono profundo, situado na faixa de frequzência de 1 a 4 Hz.
- ii. Teta  $(\theta)$  Ritmo lento, registrado quando o indivíduo realiza atividades mentais, como resolução de problemas, situado na faixa de frequência de 4 a 8 Hz
- iii. Alfa  $(\alpha)$  Ritmo lento, registrado em indivíduos acordados, melhor visto em estado de relaxamento, situado na faixa de frequência de 8 a 12 Hz.
- iv. Beta (β) Ritmo rápido, registrado em estado de vigia ou sono REM (sono de movimento rápido dos olhos), situado na faixa de frequência de 14 a 30 Hz.
- v. Mu  $(\mu)$  Ritmo lento, associado às atividades motoras, situado na faixa de frequência de 8 a 12 Hz.
- vi. Gama (γ) Ritmo muito rápido, com frequências entre 30 a 80 Hz. Ocorre no córtex somatosensorial durante o processamento sensorial de modalidade cruzada (percepção que combina dois sentidos diferentes, tais como audição e visão).

Observa-se que a faixa de frequências dos ritmos  $\alpha$  e  $\mu$  se sobrepõem, no entanto estes ritmos diferem entre si no que concerne a sua função e origem no encéfalo. O ritmo α pode ser medido por eletrodos posicionados em locais variados do escalpo, como os lobos frontal, parietal e occipital. No lobo occipital este ritmo está associado ao estado síncrono de repouso de neurônios no córtex estriado e se manifesta enquanto não há processamento de informação visual, ou seja, quando o indivíduo permanece de olhos fechados. Ao abrir os olhos os neurônios responsáveis pelo processamento da informação visual são ativados e sua atividade global é dessincronizada resultando no desaparecimento deste potencial oscilatório no EEG. Já o ritmo  $\mu$  pode ser medido por eletrodos posicionados sobre o córtex motor e está associado ao estado de repouso dos neurônios motores. Então, o ritmo  $\mu$  pode ser observado enquanto o indivíduo permanece em repouso e sem se movimentar. No entanto, durante a execução de um movimento ou mesmo o planejamento, e imaginação da execução deste movimento, os neurônios motores são ativados e sua atividade global torna-se dessincronizada resultando no desaparecimento deste potencial oscilatório no EEG medido nesta área do escalpo [\(PFURTSCHELLER;](#page-72-2) [SILVA,](#page-72-2) [1999\)](#page-72-2).

Como a origem dos ritmos citados anteriormente são conhecidas, é possível retirar informações do EEG que podem ser úteis para diferentes aplicações. Utilizando o ritmo  $\mu$ , podemos identificar os diferentes sinais gerados durante a imaginação do movimento dos braços. Assim, podemos obter dois sinais diferentes, um para o movimento do braço direito e outro do braço esquerdo. Processando esses sinais é possível criar um comando binário para uma interface cérebro máquina.

#### <span id="page-23-0"></span>2.2.1 Aquisição do sinal

Como visto anteriormente a aquisição do sinal é feita através de eletrodos posicionados no couro cabeludo. O posicionamento dos eletrodos é feito de acordo com o sistema internacional 10-20 de posicionamento de eletrodos, que está descrito na Figura [4.](#page-24-0) Na Figura [4](#page-24-0) podemos observar que os eletrodos apresentam letras que representam os lobos cerebrais e o ponto de referência G. Os lobos são responsáveis por funções cerebrais, o lobo frontal é responsável pelas funções motoras, pensamentos e emoções. O lobo parietal responde pela sensibilidade da pele, músculos e tendões. O lobo occipital corresponde ao controle da visão e o lobo temporal controla a audição. E os números representam os hemisférios, onde números pares representam o lado direito e os números

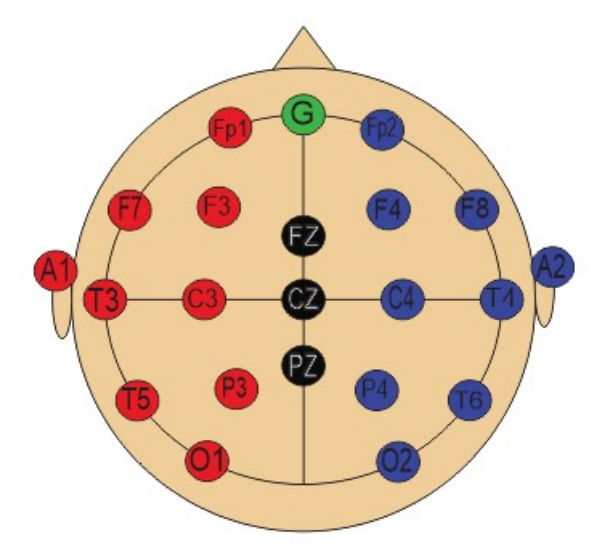

<span id="page-24-0"></span>Figura 4 – Posicionamento dos eletrodos (Elaborada pelo autor).

impares o hemisfério esquerdo. Como o sinal no couro cabeludo é fraco, junto com os eletrodos é empregado um amplificador para aumentar a amplitude do sinal.

O EEG captado do cérebro é de dois tipos. O primeiro é o registro da atividade espontânea do cérebro o qual é o resultado do campo elétrico gerado pelo cérebro sem tarefas específicas que o determine (adaptado de ALMEIDA, 1997). E o segundo sinal ocorre quando a pessoa imagina uma ação ou antes praticar a mesma. Assim, podemos definir onde está a informação de interesse, ou seja, quando o sinal cerebral é alterado por uma ação. Podemos considerar a ação de imaginar a movimentação dos braços, neste caso os eletrodos posicionados sobre o lobo frontal vão captar uma mudança no sinal. Como o cérebro é dividido em dois hemisférios, direito e esquerdo. Sabe-se que o hemisfério direito do cérebro comanda o lado esquerdo do corpo e o hemisfério esquerdo comanda o lado direito. Assim, quando uma pessoa imaginar o movimento do braço direito, o eletrodo do lado esquerdo vai captar um sinal com uma energia menor na frequência de 10 Hz do que o eletrodo da direita. Ou seja, quando existe uma ação o cérebro emite sinais com energia menor na região que está executando essa ação.

#### <span id="page-24-1"></span>2.2.2 Artefatos

Devido à baixa amplitude que o EEG apresenta, o mesmo é bastante suscetível a interferências e ruídos, denominados de artefatos. Os artefatos são sinais elétricos que corrompem o EEG. Os artefatos provocados de ocorrência mais comum são os instrumentais, como os de eletrodo e fisiológicos ou biológicos [\(ANGHINAH et al.,](#page-70-5) [2006\)](#page-70-5). Muitas vezes os eletrodos não fazem contato corretamente com a superfície analisada gerando artefatos e flutuações do sinal. Em alguns casos, a interferência é gerada pela má higienização dos eletrodos formando uma superfície com maior impedância [\(JARDIM,](#page-71-2) [2017\)](#page-71-2). Além de artefatos gerados pelos eletrodos, existe outro artefato de origem instrumental que é frequência fornecidas pela rede elétrica aos aparelhos conectados em tomadas que podem ser de 50 Hz ou 60 Hz, a Figura [5](#page-25-0) demonstra um artefato de 50 Hz de uma rede elétrica. Os artefatos fisiológicos são referentes aos outros sinais biológicos presentes no

<span id="page-25-0"></span>Espectro de amplitude (unilateral) - Canal C3 10000 8000 6000 ECG(f) 4000 2000  $\overline{0}$  $20$  $30$  $40$ 50 60  $\overline{70}$  $80^{\circ}$ 90 100  $\overline{0}$  $1<sup>c</sup>$  $f(Hz)$ 

Figura 5 – Artefato instrumental de 50 Hz (Elaborada pelo autor).

corpo humano. Esses sinais são de atividade elétrica muscular, movimento dos olhos e atividade elétrica do coração. Na Figura [6](#page-25-1) é demonstrada a captação de um sinal fisiológico no EEG. Esse artefato é originado pelo movimento dos olhos. Na Figura [6](#page-25-1) podemos observar o artefato entre os instantes 5 e 6.

<span id="page-25-1"></span>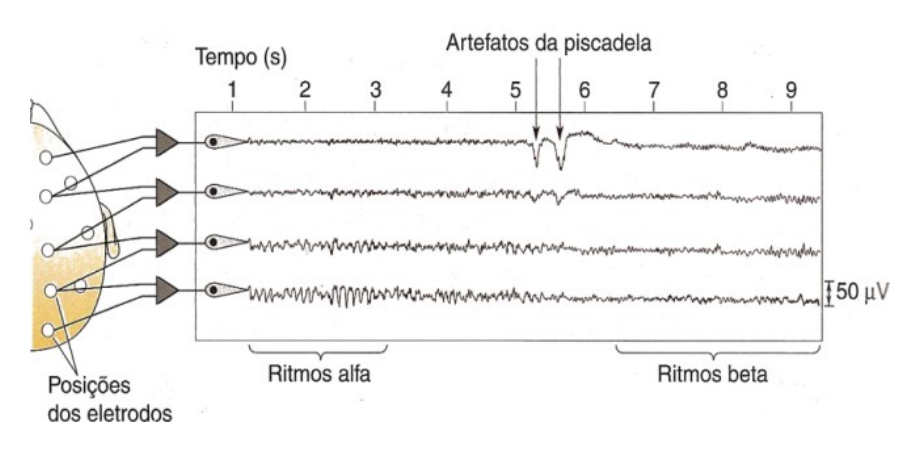

Figura 6 – Artefato fisiológicos [\(BEAR et al.,](#page-70-0) [2008\)](#page-70-0).

#### <span id="page-26-0"></span>2.2.3 Filtragem do sinal

Antes de enviar os dados para classificação foi utilizada uma técnica de filtragem simples para diminuir os ruídos do sinal, denominada CAR (do inglês, *Commom Average Reference*). Essa técnica se baseia no fato de que os sinais biológicos externos ao cérebro afetam aproximadamente da mesma maneira todos os eletrodos de EEG, devido à grande distância da fonte de ruído aos eletrodos sob o escalpo [\(BENEVIDES,](#page-70-3) [2009\)](#page-70-3). Assim, para efetuar o CAR, deve-se realizar a média dos sinais de todos os eletrodos. Com a média calculada deve-se fazer a subtração entre a média e o sinal dos eletrodos que se deseja filtrar.

#### <span id="page-26-1"></span>2.3 Transformada de Fourier

O sinal eletroencefalográfico é obtido há uma taxa de amostragem constante no domínio do tempo. Como citado anteriormente, a informação retirada do EEG está contida em diferentes faixas de frequência, assim, existe a necessidade de representar o seu espectro no domínio da frequência. Sabe-se que o EEG é um sinal não periódico, assim, a forma correta de representa-lo no domínio da frequência é utilizando a transformada de Fourier. A chamada Transformada de Fourier pode ser considerada como um limite de uma combinação linear infinita de ondas senoidais e que encontra grandes aplicações no tratamento de sinais estacionários [\(BOLZAN,](#page-70-6) [2004\)](#page-70-6).

A transformada de Fourier ocorre em pares de transformada, ou seja, quando transformamos um sinal no domínio do tempo em seu respectivo espectro de frequência utilizamos a chamada integral de contorno representada na Equação [1.](#page-26-2) E para desfazer a transformação usamos o seu par denominado integral de inversão ou transformada inversa representado pela Equação [2.](#page-26-3)

<span id="page-26-2"></span>
$$
g(t) = \int_{-\infty}^{\infty} G(f) \cdot e^{j2\pi ft} df
$$
 (1)

<span id="page-26-3"></span>
$$
G(f) = \int_{-\infty}^{\infty} g(t) \cdot e^{-j2\pi ft} dt
$$
 (2)

A transformada de Fourier citada anteriormente é denominada transformada de Fourier de tempo contínuo, é importante salientar que a função utilizada para fazer a representação do sinal no domínio da frequência é a função FFT do *software* Matlab. Essa função é representada pela série de Fourier de tempo discreto, que representa o tempo em amostras discretas. Segundo Haykin e Veen (2001) a série de Fourier de tempo discreto é a única representação que tem valores discretos no tempo e na frequência e é adequada para a implementação direta no MAtlab. Os pares de série de Fourier são representados pelas Equações [3](#page-27-2) e [4.](#page-27-3)

<span id="page-27-2"></span>
$$
x[n] = \sum_{k=N} X[k] e^{jk\omega n} \tag{3}
$$

<span id="page-27-3"></span>
$$
X[k] = \frac{1}{N} \sum_{k=N} x[n] e^{-jk\omega n}
$$
\n<sup>(4)</sup>

Onde *x*[*n*] tem período fundamental N e  $\omega = \frac{2\pi}{N}$ .

#### <span id="page-27-0"></span>2.4 Classificadores

Os classificadores podem ser definidos como um conjunto de técnicas que conseguem definir de qual classe um conjunto de dados pertence. Nessa seção são descritos os classificadores que foram utilizados para fazer a classificação das informações presentes no EEG.

#### <span id="page-27-1"></span>2.4.1 K-vizinhos mais próximos

O k-nn foi proposto por Fukunaga e Narendra (1975), este é um classificador onde o aprendizado de um novo "objeto" é feito com base nos exemplos de treinamento (aprendizagem supervisionada) [\(ANDRADE,](#page-70-7) [2018\)](#page-70-7). A classificação no k-nn é baseada na distância entre amostras de teste e treinamento. Esse aspecto faz com que o método seja simples de implementar. O algoritmo k-nn completa sua execução em duas etapas, primeiro encontrando o número de vizinhos mais próximos e, segundo, classificando o ponto de dados em uma classe particular usando a primeira etapa [\(BABLANI et al.,](#page-70-8) [2018\)](#page-70-8). Para encontrar os vizinhos mais próximo é necessario calcular a distância entre o grupo de treinamento e o grupo de teste. Existem diferentes métodos para o cálculo desta distância, um dos mais comuns é a distância euclidiana, sendo essa a forma que foi utilizada no

trabalho. O cálculo da distância euclidiana é definido pela Equação [5.](#page-28-1)

<span id="page-28-1"></span>
$$
De(x, y) = \sqrt{\sum_{i=1}^{n} (x_i - y_i)^2}
$$
 (5)

Onde x e y são pontos no plano cartesiano, com o somatório dos pontos é possível trassar um reta entre eles para definir sua distância.

Para a etapa de classificação deve-se definir o valor de k. O k representa quantas amostras do grupo de treinamento são utilizadas para classificar uma amostra de teste, esse processo pode ser observado na Figura [7.](#page-28-0)

Figura 7 – Classificação do k-nn (Elaborado pelo autor).

<span id="page-28-0"></span>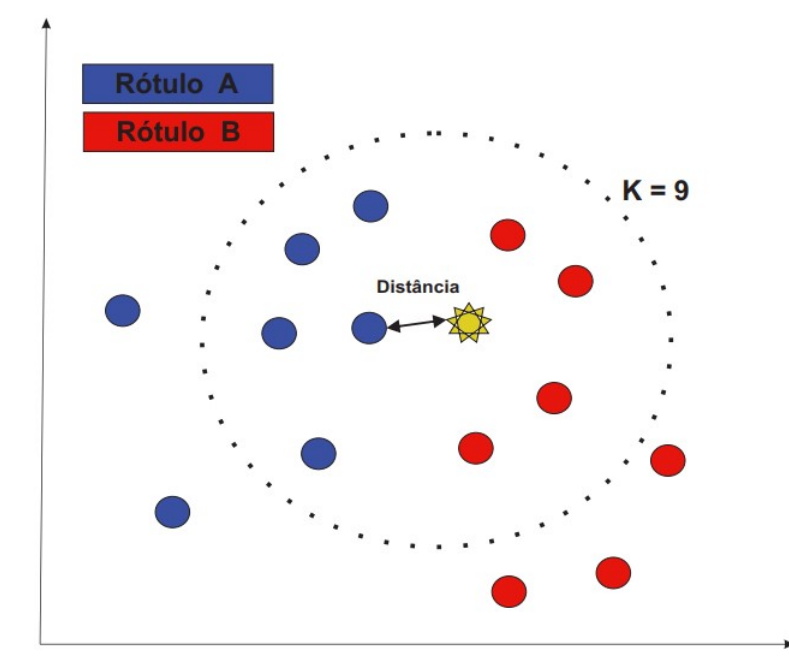

Na Figura [7](#page-28-0) pode-se observar algumas amostras do grupo de treinamento separadas em dois rótulos, sendo eles rótulo a e rótulo b, representados respectivamente pelas cores azul e vermelho. Como dito anteriormente, o valor de k define o número de amostras que serão analisadas, ou seja, o número de vizinhos mais próximos, neste caso o valor de k é nove.

Com a amostra de teste representada pela estrela na figura, podemos definir os nove vizinhos mais próximos de acordo com o cálculo da distância euclidiana. Dentro da circunferência pontilhada observamos que dos nove vizinhos mais próximos 5 pertencem ao rótulo a e quatro a rótulo b. Como o número de vizinhos do rótulo a é maior que o do rótulo b, a amostra de teste é classificada como pertencente ao grupo do rótulo a.

#### <span id="page-29-0"></span>2.4.2 Redes Neurais Artificiais

Uma rede neural artificial é um sistema paralelo distribuído composto por unidades de processamento que executam funções matemáticas, cujo objetivo é solucionar problemas, formando um sistema representativo de um cérebro humano, capaz de aprender através de exemplos e generaliza a informação aprendida [\(JUNIOR,](#page-71-3) [2005\)](#page-71-3). As unidades de processamento das RNAs são os neurônios artificiais. Como nos neurônios biológicos, os neurônios artificiais possuem a função de receber e transmitir informações. A transmissão em um neurônio artificial é dada a partir do recebimento de sinais de entrada  $(X_1, X_2, \ldots, X_n)$  vindos de fontes externas propagados através das sinapses artificiais. As sinapses artificiais são interconexões controladas por pesos sinápticos (*W*1,*W*2,...*W n*). Os pesos sinápticos são valores multiplicados aos valores de entrada que permitem a avaliação de cada uma das entradas. Assim, é possível avaliar a relevância de cada entrada para o funcionamento do respectivo neurônio. O resultado do produto entre as entradas e os pesos sinápticos é somado com o limiar de ativação (θ) através de um combinador linear. O resultado deste somatório é o potencial de ativação (u), se *u* > (∑−θ) o potencial resultante é excitatório, ou seja, a saída do neurônio é ativada, se *u* < (∑−θ) o potencial resultante é inibitório, isto é, a saída do neurônio é inibida. O potencial de ativação é descrito pela Equação [6.](#page-29-1) Os resultados do potencial de ação serão limitados pela função de transferência, gerando a saída (y) do neurônio artificial descrita pela Equação [7](#page-29-2) . A representação de um neurônio artificial é dada pela Figura [8.](#page-30-0)

A RNA é utilizada para a classificação de padrôes. A classificação é feita através das operações matemáticas que compõe o neurônio artificial e permitem o desenvolvimento da aprendizagem. A rede neural artificial tem por benefício a aprendizagem (supervisionada ou não), que seria o mapeamento de entradas e saídas em que se fornecem os pesos sinápticos para adequar as saídas com as entradas [\(PERALES,](#page-72-3) [2011\)](#page-72-3).

<span id="page-29-1"></span>
$$
u = \sum_{i=1}^{n} (x_i \cdot w_i) - \theta
$$
\n(6)

Onde *W<sup>i</sup>* são os pesos sinápticos, *X<sup>i</sup>* as variáveis de entrada e θ o limiar de ativação.

<span id="page-29-2"></span>
$$
Y = g(u) \tag{7}
$$

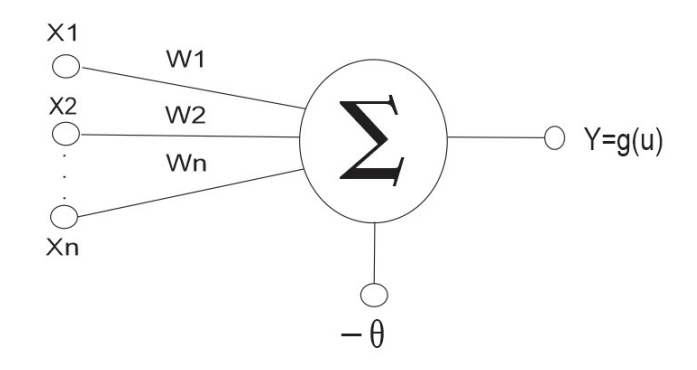

<span id="page-30-0"></span>Figura 8 – Neurônio artificial (Elaborado pelo autor).

#### <span id="page-30-1"></span>2.4.3 Funções de Ativação

As funções de ativação calculam a saída de um neurônio, limitando o valor das saídas conforme o intervalo da função escolhida. As funções de ativação são divididas em dois tipos, funções de ativação parcialmente diferenciais e funções de ativação totalmente diferenciais. As funções parcialmente diferenciais são aquelas que possuem pontos onde sua derivada de primeira ordem é inexistente. E as diferenciais possuem derivada de primeira ordem em todos os pontos pertencentes a mesma. A seguir são mostradas algumas funções que podem ser utilizadas em redes neurais artificiais:

i. Função degrau unitário: Representada na Figura [9,](#page-31-0) é uma função que limita a amplitude da saída do neurônio em um intervalo entre zero e um, quando o valor da função potência for maior ou igual que zero a função assume o valor um, quando o valor for menor que zero a mesma possui resultado nulo, esse comportamento pode ser visto na Equação [8.](#page-30-2)

<span id="page-30-2"></span>
$$
g(u) = \begin{cases} 1, & \text{se } u \ge 0 \\ 0, & \text{se } u < 0 \end{cases} \tag{8}
$$

ii. Função linear: É uma função representada por uma reta que produz um resultado de saída igual ao potencial de ativação (u). Esta função é representada pela Figura [10](#page-31-1) e pela Equação [9.](#page-30-3)

<span id="page-30-3"></span>
$$
g(u) = u \tag{9}
$$

iii. Função rampa simétrica: É uma funçõ que limita a saída em um intervalo [1,-1], a

<span id="page-31-0"></span>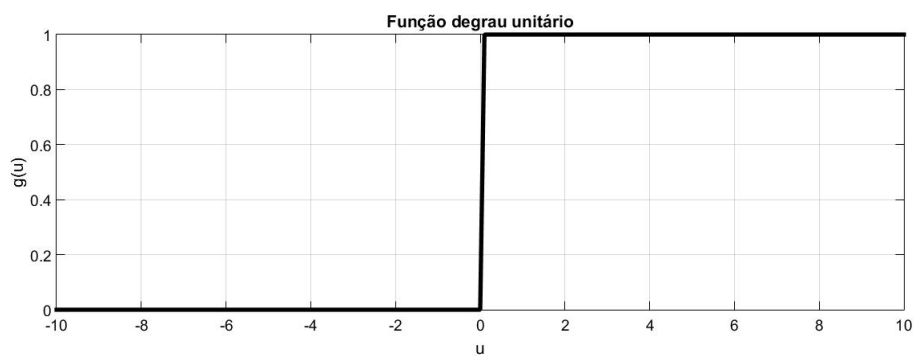

Figura 9 – Função degrau unitário (Elaborado pelo autor).

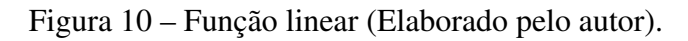

<span id="page-31-1"></span>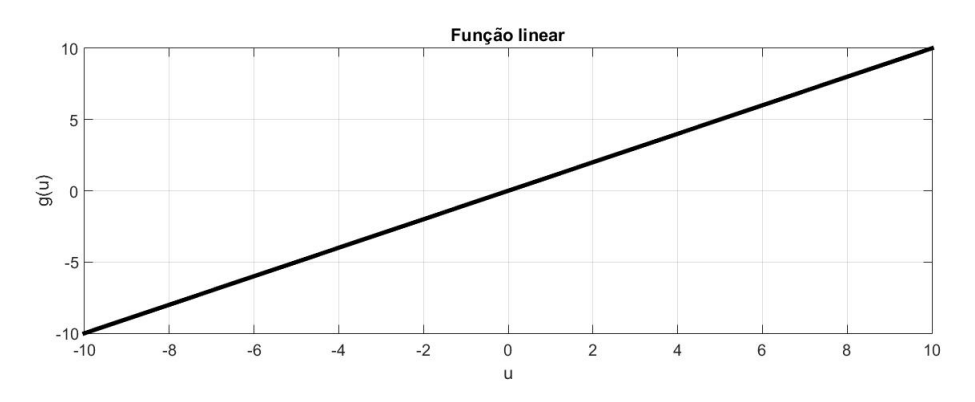

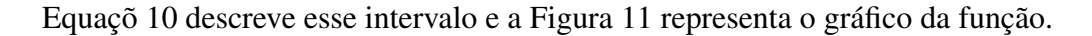

<span id="page-31-3"></span>
$$
g(u) = \begin{cases} 1, & \text{se } u > 1 \\ u, & \text{se } -1 \le u \le 1 \\ -1, & \text{se } u < 1 \end{cases} \tag{10}
$$

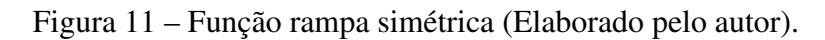

<span id="page-31-2"></span>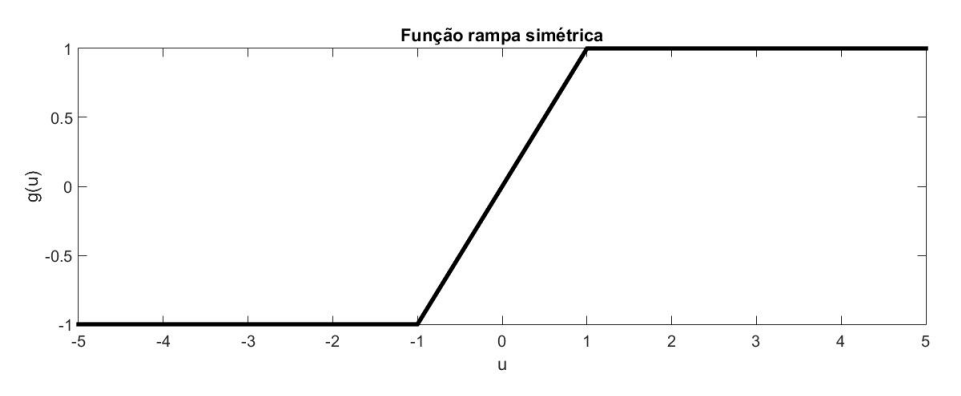

iv. Função logística ou sigmoide: Descrita na Figura [12](#page-32-0) limitara o valor da saída em valores reais entre zero e um, a expressão matemática que define a mesma é dada

pela Equação [11.](#page-32-3)

<span id="page-32-3"></span>
$$
g(u) = \frac{1}{1 + e^{-\beta u}}\tag{11}
$$

<span id="page-32-0"></span>Onde β é uma constante real que define a inclinação da função referente ao seu ponto de inflexão.

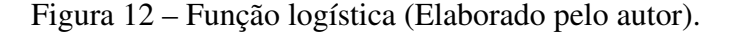

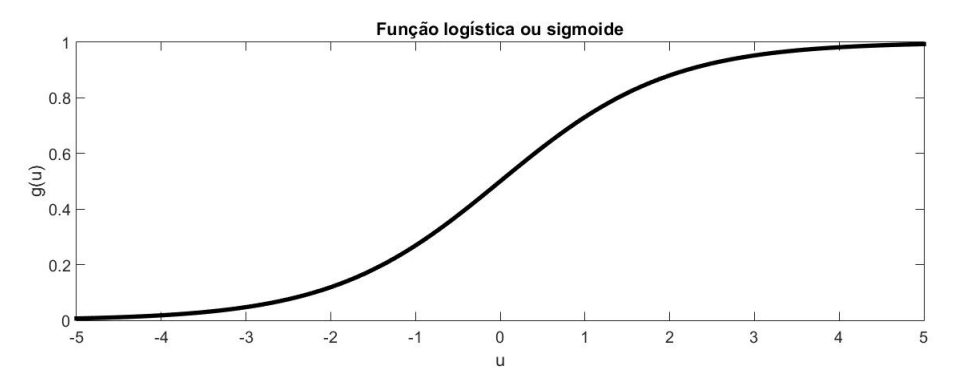

v. Função tangente hiperbólica: É uma função que sempre assume valores reais entre 1 e -1. Essa função tem como representação matemática a Equação [12](#page-32-4) e o gráfico da Figura [13.](#page-32-1)

<span id="page-32-4"></span>
$$
g(u) = \frac{1 - e^{-\beta u}}{1 + e^{-\beta u}}
$$
(12)

Onde β é uma constante real que define a inclinação da função referente ao seu ponto de inflexão.

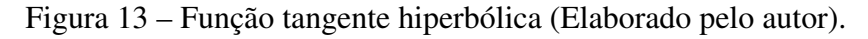

<span id="page-32-1"></span>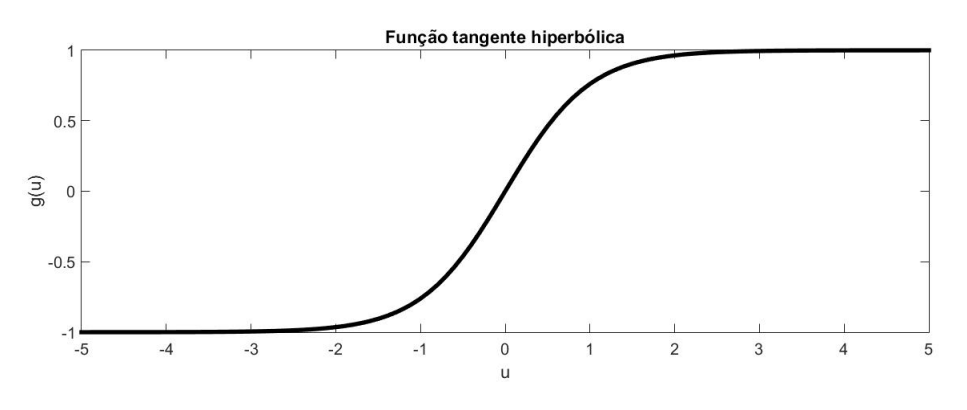

### <span id="page-32-2"></span>2.4.4 Redes Perceptron Multicamadas

A arquitetura de uma RNA é a forma como os neurônios estão dispostos na rede [\(RUFINO,](#page-72-4) [2017\)](#page-72-4). Existem vários tipos de arquiteturas de rede neural. Uma delas é a rede perceptron multicamadas (PMC). Essa arquitetura tem como característica arranjar os neurônios em camada de entrada, uma ou mais camadas escondidas e uma camada de saída. A função dos neurônios ocultos é intervir entre a entrada externa e a saída da rede de uma maneira útil, tornando a rede capaz de extrair estatísticas de ordem elevada (HAYKIN, 2001 aput CORREIA, 2015).

O princípio de funcionamento do PMC se dá com o fluxo de sinal que se propaga de camada em camada a partir da entrada e chegando ao fim na camada de saída, assim as entradas das camadas são as saídas de suas respectivas camadas anteriores. A representação da arquitetura da PMC está descrita na Figura [14.](#page-33-0) Para que o sinal se propague deve haver um sinal de ativaçõ na entrada de cada camada, este é denominado limiar de ativação ou função de ativação.

<span id="page-33-0"></span>Figura 14 – Arquitetura perceptron multicamadas (Elaborado pelo autor).

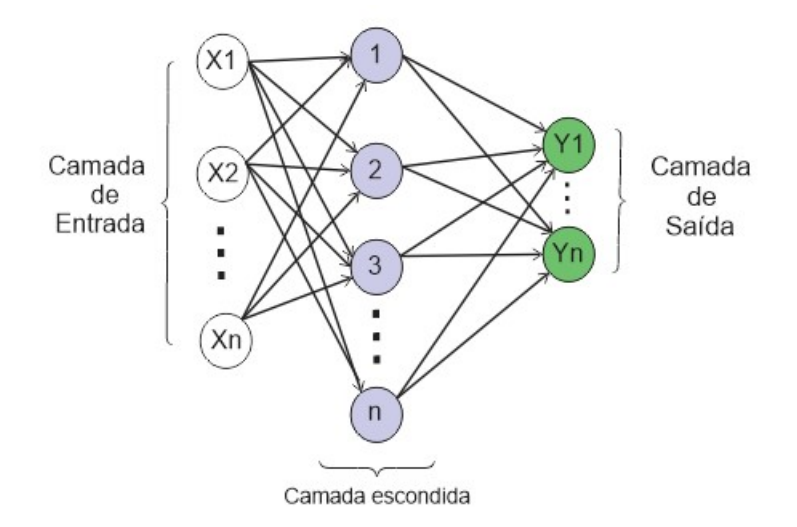

O método de treinamento desta arquitetura é feito de forma supervisionada. O método define que a amostra de treinamento deve ser composta por sinais de entrada e sua respectiva saída desejada. A primeira etapa de treinamento é denominada de *forward*, onde o sinal vai de camada em camada até gerar uma resposta de saída. Nessa etapa os pesos sinápticos e os limiares se mantém inalterados. Com o sinal de saída gerado nesta etapa, faz-se a comparação com os sinais da resposta desejada disponibilizados pelo aprendizado supervisionado. A partir da comparação dos dados é possível calcular os desvios ou erros de resposta da rede, o método utilizado para calcular o erro é a função de erro quadrático descrito pela Equação [13.](#page-34-1) Assim, deve-se passar para a segunda etapa denominada *backward*. Nesta etapa os sinais se propagam no sentido contrário da *forward*, os sinais vão da camada de saída até a camada de entrada. A diferença é que nesta etapa os pesos sinápticos e limiares são ajustados para eliminar o erro. O ajuste dos pesos sinápticos é dado pela Equação [14.](#page-34-2) As duas etapas citadas anteriormente compõem o algoritmo *backpropagation*.

<span id="page-34-1"></span>
$$
E(k) = \frac{1}{2} \sum_{j=1}^{n} (d_i(k) - y_j(k))^2
$$
 (13)

Onde  $y_i(k)$  é o valor produzido pelo j-ésimo neurônio de saída da rede considerando a K-ésima amostra de treinamento e *di*(*k*) é o seu respectivo valor desejado.

<span id="page-34-2"></span>
$$
W_{ji}(t+1) = W_{ji} + \eta \cdot \delta_j \cdot y_j \tag{14}
$$

Onde *η* é a taxa de aprendizagem,  $δ<sub>j</sub>$  é o gradiente do j-ésimo neurônio e *y<sub>j</sub>* é à saída do j-ésimo neurônio.

Neste trabalho foram utilizados dois algoritmos de treinamento para a RNA. O primeiro foi o algoritmo de treinamento Levenberg-Marquardt, que é o treinamento padrão da função utilizada no Matlab. Este algoritmo de treinamento atualiza os pesos sinápticos com base no método de Levenberg-Marquardt. Inicialmente o método foi proposto por Lvenberg [\(LEVENBERG,](#page-71-4) [1944\)](#page-71-4) como uma alternativa dos métodos padrões para resolver problemas de mínimos quadrados não-lineares. Anos depois, Marquardt [\(MAR-](#page-71-5)[QUARDT,](#page-71-5) [1963\)](#page-71-5) avançou nas pesquisas acerca de tal técnica, originando o denominado método de Levenberg-Marquardt. Frequentemente é considerado como o mais rápido dos algoritmos de treinamento retropropagação do erro, porém requer mais memória computacional do que os outros algoritmos [\(GONÇALVES et al.,](#page-71-6) [2010\)](#page-71-6).

O segundo algoritmo de treinamento utilizado é a regularização Bayesiana, essa função atualiza os valores dos pesos de acordo com o método de Levenberg-Marquardt. Tipicamente os algoritmos de treinamento têm como objetivo reduzir a soma dos erros quadráticos. A regularização Bayesiana minimiza a combinação dos erros quadráticos e os pesos, para então produzir uma rede generalizada e com respostas mais suaves (MAC-KAY, 1992; FORESSE e HAGAN, 1997 aput GONÇALVES et al., 2010).

#### <span id="page-34-0"></span>2.4.5 Validação cruzada

Para todos os classificadores foi utilizado o método de validação cruzada do tipo k-fold para validar a capacidade de generalização dos classificadores. O método se baseia em dividir o conjunto de dados em k-partições. A variável k pode assumir qualquer valor

inteiro entre 1 e o número de amostras presentes no conjunto de dados. Supondo que k=4, os dados são divididos em 4 partes k1, k2, k3 e k4, sendo utilizado 3/4 desses dados para o subconjunto de treinamento e 1/4 para validação. Essa etapa deve se repetir até que todas as 4 partes façam parte do subconjunto de validação. Assim, se k1 for do subconjunto de validação, k2, k3 e k4 são utilizados para treinar o classificador, em seguida se k2 for utilizado para o subconjunto de validação, então k1, k3 e k4 são do subconjunto de treino e assim sucessivamente. A Figura [15](#page-35-0) representa a validação cruzada.

<span id="page-35-0"></span>Figura 15 – Representação da validação cruzada (Elaborado pelo autor).

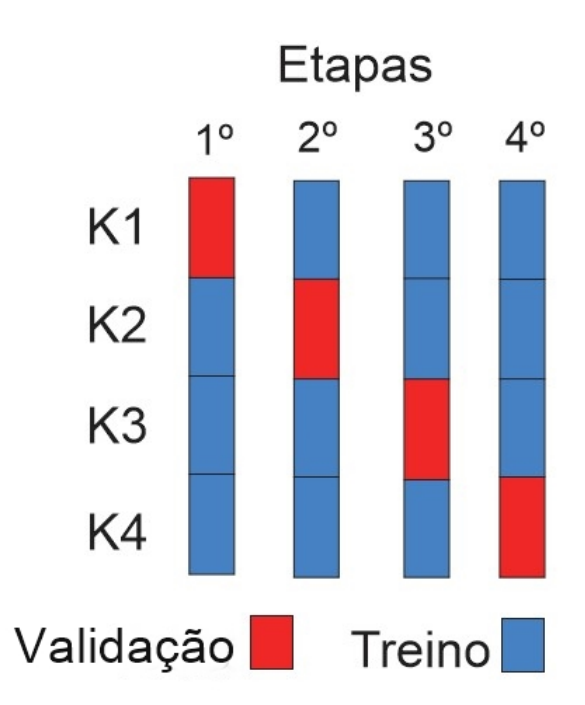
#### 3 METODOLOGIA

Neste capítulo são abordados os dados utilizados neste trabalho, assim como a metodologia escolhida para processá-los e classificá-los. Escolheu-se trabalhar com três bancos de dados cuja classificação de padrões fosse gradualmente mais difícil e foram testados dois tipos de classificadores em cada um dos dados: um classificador matematicamente simples, do tipo k-nn e um classificador mais complexo, que é a rede neural perceptron multicamadas. Os bancos de dados são detalhados nas seções [3.1.1,](#page-36-0) [3.1.2](#page-37-0) e [3.1.3.](#page-38-0) Além, disso, conforme detalhado na revisão bibliográfica, a execução de tarefas mentais altera frequências específicas de sinais EEG medidos por canais posicionados em locais também específicos. Então, na seção [3.2.1](#page-39-0) foi feita a verificação de que esta informação estava presente nos banco de dados BCI *competition* II e BCI *competition* III.

## 3.1 Banco de dados

## <span id="page-36-0"></span>3.1.1 Banco de dados de Fisher

O banco de dados de Fisher [\(FISHER,](#page-71-0) [1936\)](#page-71-0), ou conjunto de dados flor de Iris, é um conjunto de medições relacionadas a três tipos de flores. Estas medições foram realizadas pelo estatístico e biólogo britânico Ronald Fisher em seu artigo de 1936. Posteriormente estes dados se tornaram uma base para testes de desempenho de diferentes classificadores. O banco de dados de Fisher é composto por dimensões de uma flor de Iris. Esse banco de dados é composto por uma matriz que possui dados referentes a largura e comprimento de pétalas e sépalas de três espécies diferentes de flor de Iris. A matriz possui 5 colunas e 150 linhas. As quatro primeiras colunas são referentes as larguras e comprimentos de sépalas e pétalas e a quinta coluna possui os rótulos das espécies. As linhas são divididas em três partes iguais, cada parte representa um dos rótulos, os mesmos são "setosa", "versicolor"e "virginica". Esse banco de dados foi utilizado para fazer a análise dos classificadores utilizados neste trabalho.

### <span id="page-37-0"></span>3.1.2 Banco de dados BCI *competition* II

O banco de dados BCI *competition* II foi disponibilizado para uma competição de interfaces cérebro-máquina [\(BLANKERTZ et al.,](#page-70-0) [2004\)](#page-70-0). Este banco de dados é composto por uma matriz y\_train com 140 linhas, possuindo valores entre 1 e 2, dois arranjos tridimensionais x\_train e x\_test, ambas possuem 1152 linhas 3 colunas e 140 camadas. Por serem dados utilizados para competição, y\_train possui os rótulos dos dados de treinamento x train e x teste não possui rótulos, assim, para o trabalho a matriz x teste não foi utilizada.

Os dados citados anteriormente foram obtidos através de um experimento com o EEG. O experimento constituía em obter o EEG através de 3 eletrodos posicionados no topo da cabeça de uma pessoa em uma região denominada córtex motor, que é responsável pelas atividades motoras. O indivíduo deveria efetuar duas tarefas mentais distintas, imaginar o movimento das mãos direita e esquerda uma de cada vez. Para isso, eram emitidos sinais sonoros e visuais em uma tela posicionada em frente ao usuário, alertando-o para executar a tarefa, e se a tarefa estava sendo executada corretamente, esse método é denominado realimentação. Assim, estes indivíduos percebiam quando erravam ou acertavam a tarefa e podiam aprender através de seus erros. Esta retroalimentação do desempenho da tarefa permite que o indivíduo modele sua atividade cerebral de maneira que este EEG se torna algo que não é simplesmente a imaginação de movimento de partes do corpo e estes sinais de EEG são mais fáceis de se classificar comparados a um EEG obtido sem realimentação do usuário. A Figura [16](#page-38-1) representa o experimento.

O experimento possui 9 segundos de duração e foi repetido 140 vezes. O tempo começa a ser contabilizado no instante de 1 segundo e acaba em 10 segundos, resultando nos 9 segundos citados anteriormente. No instante de 2 segundos um sinal sonoro é emitido para o usuário se preparar para executar a atividade. No instante 3 uma seta aparece na tela para direita ou para esquerda para definir qual a tarefa mental o usuário deverá executar, essa tarefa se encerra no instante de 10 segundos. O valor 1 foi atribuído para a imaginação do movimento da mão esquerda e o valor 2 atribuído para a imaginação da mão direita, assim, formando o vetor y\_train.

O EEG é amostrado a uma frequência de 128 Hz, como a duração do experimento possui 9 segundos, então, multiplicando a frequência de amostragem pela duração do experimento, obtemos as 1152 linhas que compõem os arranjos desse banco de dados. Os outros componentes das matrizes são as 3 colunas que representam o número de eletrodos

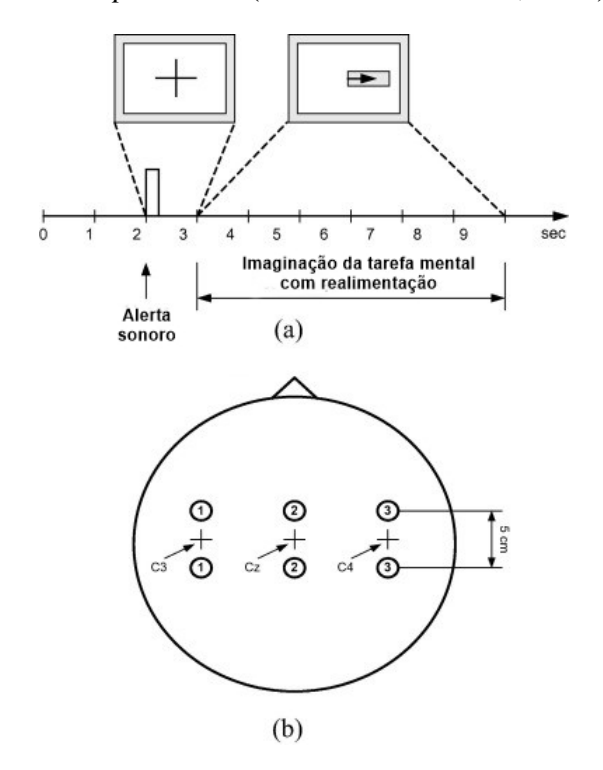

<span id="page-38-1"></span>Figura 16 – Representação do experimento realizado para a obtenção da base de dados BCI *competition* II [\(BLANKERTZ et al.,](#page-70-0) [2004\)](#page-70-0).

e as 140 camadas que representam as repetições do experimento.

#### <span id="page-38-0"></span>3.1.3 Banco de dados BCI *competition* III

O terceiro banco de dados utilizado no trabalho também foi disponibilizado pelo professor da Universidade de Graz (Áustria) José Millán [\(MILLAN,](#page-72-0) [2004\)](#page-72-0) para o BCI *competition* III. Este banco de dados é constituído de dados de três indivíduos. Diferente do banco de dados anterior, este não possui a informação de que os usuários estão imaginando as tarefas de forma correta. O EEG foi adquirido através de 32 eletrodos posicionados no topo da cabeça dos usuários. Os dados foram obtidos com uma taxa de amostragem de 512 Hz. As tarefas mentais foram divididas em:

- i. Imaginação contínua e repetitiva do movimento de sua mão esquerda durante 15 s. Rótulo: 2;
- ii. Imaginaçãoo contínua e repetitiva do movimento de sua mão direita durante 15 s. Rótulo: 3; e
- iii. Geração de palavras começando com uma mesma letra qualquer durante 15 s. Rótulo: 7.

As tarefas possuem duração de aproximadamente 15 s e foram realizadas aleatoriamente pelos usuários até totalizarem uma seção de quatro minutos. Os usuários executaram um total de 4 seções, com intervalos entre 5 e 10 minutos. Entre as seções 3 delas possuem rótulos e a quarta seção não possui, pois, a mesma foi destinada a competição.

Os dados obtidos foram salvos em quatro arquivos para cara indivíduo. Esses arquivos são compostos por duas matrizes, a matriz X é composta por 122.368 linhas, que correspondem as amostras do EEG e por 32 colunas que representam os eletrodos. A outra matriz é a Y que corresponde aos rótulos do EEG com 122.368 linhas e uma coluna. Essa matriz define as amostras pertencentes a suas respectivas atividades executadas pelo usuário.

#### 3.2 Pré-processamento dos dados de EEG

Antes de classificar os sinais EEG é necessário que se faça o pré-processamento dos mesmos. Os dados obtidos são amostrados no domínio do tempo e, como visto anteriormente, as informações que devem ser classificadas estão contidas em faixas de frequência do sinal, assim, o EEG deve ser representado no domínio da frequência. Além disso o sinal pode conter artefatos que devem ser removidos no pré-processamento.

### <span id="page-39-0"></span>3.2.1 Pré-processamento do Banco de dados BCI *competition* II

Como citado anteriormente o banco de dados BCI *competiton* II possui sinais considerados bons, pois os dados eram obtidos com realimentação, além disso, o sinal foi previamente filtrado nas frequências entre 0,5 e 30 Hz. A filtragem foi feita para eliminar a componente CC e os artefatos de origem técnica com a frequência da rede elétrica de 50 Hz. Um exemplo de sinal EEG no domínio do tempo está descrito na Figura [17.](#page-40-0) A plotagem desse sinal foi feita através do *software* Matlab e o código utilizado para esse fim está descritio no Anexo A.

Este sinal foi obtido através de três eletrodos posicionados sobre a cabeça do usuário. Sendo C3 localizado no lado esquerdo, CZ no centro e C4 no lado direito da cabeça. Os sinais que foram utilizados neste trabalho são referentes aos eletrodos C3 e C4, que por estarem posicionados sobre os hemisférios esquerdo e direito respectivamente possuem um sinal melhor em relação ao CZ que está no centro da cabeça. Os dados são

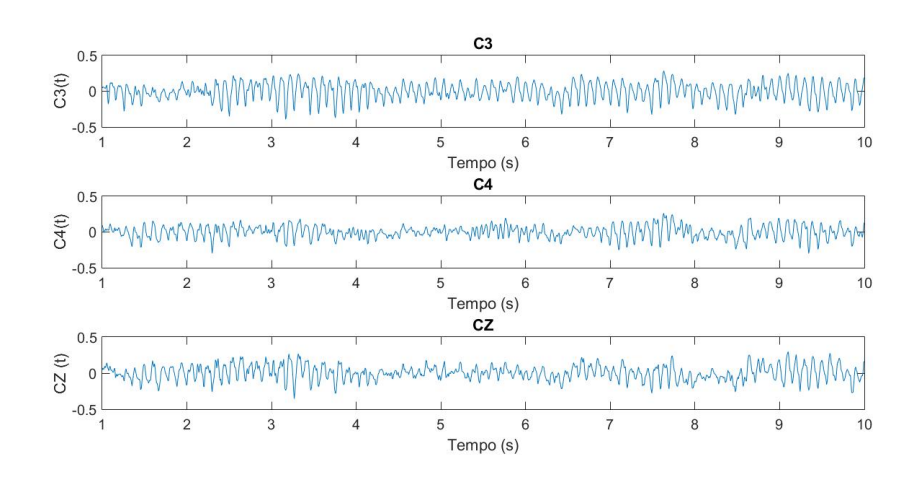

<span id="page-40-0"></span>Figura 17 – Representação dos sinais no domínio do tempo (Elaborado pelo autor).

divididos em duas partes, antes da execução da atividade motora e durante a atividade motora, gerando quatro sinais C31 e C41 representam o instante antes da execução da atividade e C32 e C42 durante a atividade. Assim, através do código presente no Anexo B executado no *software* Matlab, foi realizada a transformada discreta de Fourier, com a função transformada rápida de Fourier (FFT, do inglês *fast Fourier transform*), desses sinais. A representação dos sinais no domínio da frequência está descrita na Figura [18.](#page-40-1)

<span id="page-40-1"></span>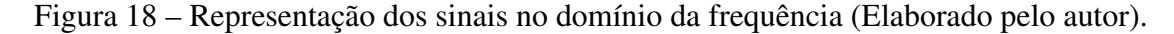

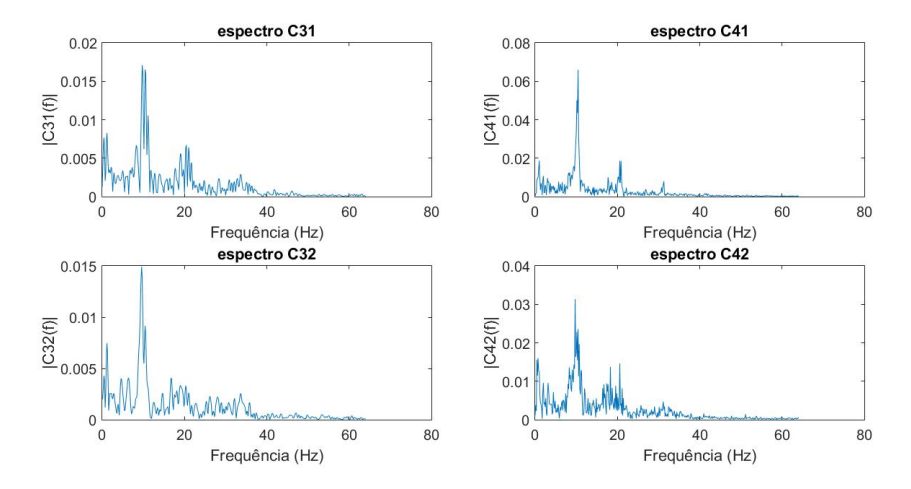

O código do Anexo B foi feito com o intuito de demonstrar a informação presente na transformada de Fourier. Podemos observar que a amplitude ou energia do sinal é maior na faixa de frequência de 8 a 12 Hz. Isso ocorre, pois, a atividade motora está ligada ao ritmo cerebral Mu.

Antes de enviar os dados para classificação foi utilizada uma técnica de filtragem com o método CAR. Após a filtragem são efetuados os mesmos passos citados anteriormente até se obter a transformada de Fourier de C31, C32, C41 e C42. Esses dados

foram salvos em C3M1, C3M2, C4M1 e C4M2, para serem utilizados na classificação. Os passos para obter esses dados para a classificação estão presentes no código do Anexo C.

Como citado anteriormente a informação a ser classificada está contida na faixa de frequência entre 8 e 12 Hz. A energia do sinal nessa faixa de frequência sofre uma queda no momento da imaginação da atividade. Quando se imagina mover a mão direita a energia do eletrodo C3 diminui, isso ocorre, pois, o lado esquerdo do cérebro controla o lado direito do corpo. O mesmo ocorrerá no momento em que a atividade imaginada for a de mover a mão esquerda, assim, a energia do eletrodo C4 posicionado na direita vai diminuir.

Através do código do Anexo D, é demostrado o que ocorre com os sinais antes e durante a imaginação. Para isso separamos os sinais salvos C3M1, C3M2, C4M1 e C4M2 em duas partes, a primeira parte é referente a imaginaçõ da mão esquerda e a segunda referente a imaginação da mão esquerda. Aplicando a média a cada um dos sinais e a transformada de Fourier dessa média, foram obtidos os espectros representados pela Figura [19.](#page-41-0)

<span id="page-41-0"></span>Figura 19 – Representação dos sinais no domínio da frequência antes e durante a imaginação das atividades motoras (Elaborado pelo autor).

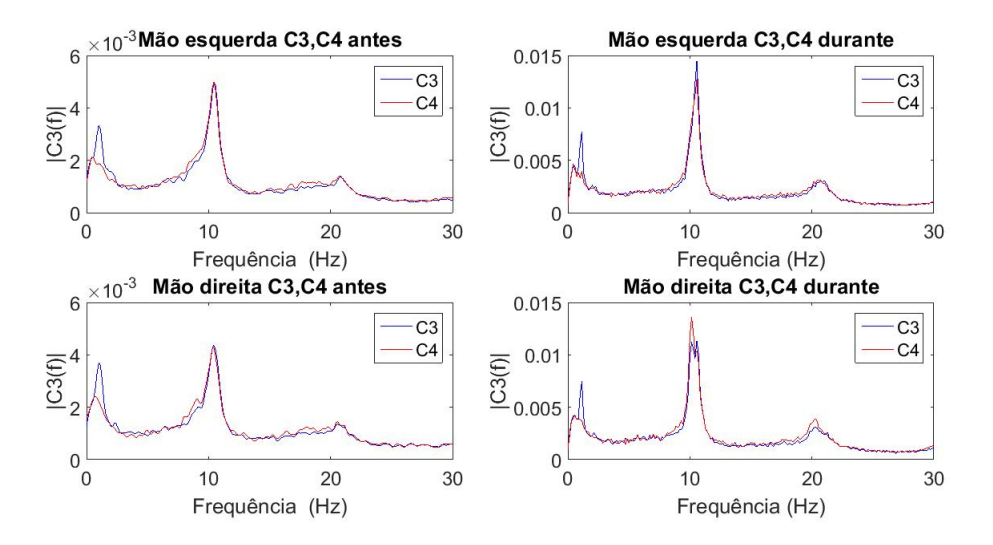

Com base na Figura [19,](#page-41-0) podemos observar que a energia dos eletrodos C3 e C4 antes da imaginação é aproximadamente a mesma. A partir do momento em que se imagina o movimento, podemos observar que para a imaginação de movimento da mão esquerda, tem-se uma reduçõ da energia em C4 em comparação ao C3. Isso também ocorre para o caso de imaginação da mão direita, a energia de C3 diminui em comparação a de C4.

Esta análise confirma a existência do padrão a ser classificado no banco de dados.

Porém, este padrão, que é a variação na energia da banda Mu, foi facilmente observável apenas no espectro médio calculado com as 140 repetições do experimento de imaginação motora. Na maior parte das vezes este padrão é imperceptível no espectro obtido em uma única realização do experimento, o que resulta no desafio da classificação destes sinais.

### 3.2.2 Pré-processamento do Banco de dados BCI *competition* III

As atividades deste banco de dados possuem duração de aproximadamente 15 s, porém foram executadas aleatoriamente e gravadas continuamente resultando em um arquivo contendo aproximadamente 4 minutos para cada indivíduo. Assim, foi necessário organizar os dados separando as atividades. Este processo já havia sido realizado anteriormente pelo orientador que os organizou utilizando o formato de estruturas. A primeira estrutura é a *subjetc* representando os três usuários que executaram o experimento. As estruturas que representam as atividades são *tasc*2, *tasc*3 e *tasc*7, essa estrutura contem aproximadamente 12 gravações de EEG. Por fim a última estrutura é a estrutura denominada EEG que possui 10240 amostras e 32 eletrodos. Assim, a estrutura fica *subject*(j).*tasc2*(i).EEG(10240,32), onde j varia de 1 a 3 e i varia de 1 a 12, para este caso foi utilizada a *tasc*2 como exemplo, para obter as outras atividades, deve se apenas substituir o *tasc*2 por *tasc*3 ou *tasc*7.

A partir da estrutura, foram escolhidos os dados do usuário 3, pois o mesmo possui exatamente 12 gravações de EEG para cada atividade. Ainda, foram utilizadas apenas as amostras entre 5 e 15 segundos, descartando a parte inicial e final da gravação. Isso é feito para evitar informações indesejadas do sinal. Com isso foram geradas 3 arranjos tridimensionais, uma para cada tarefa mental com 2561 linhas, 32 colunas e 12 camadas.

Diferente do anterior, este banco de dados não foi filtrado previamente. Assim, o mesmo é um sinal ruidoso, então antes de enviar os dados para classificação foi efetuado a filtragem através do CAR. Após efetuar a filtragem, foi realizada a transformada discreta de Fourier dos sinais e os mesmos foram salvos. Foram salvos os dados dos sinais dos eletrodos C3, C4 e F7, pois C3 e C4 estão sobre o córtex motor responsável pelo processamento das atividades motoras e F7 está sobre área de Broca, responsável pelo processamento da fala. Com os sinais desses eletrodos foi gerando C3ME, C4ME e F7ME representando a imaginação do movimento da mão esquerda, C3MD, C4MD e F7MD representando a imaginação do movimento da mão direita e por fim C3P, C4P e FP representando a imaginação das palavras. O código do Anexo E representa essa tarefa.

Com o código do Anexo F, podemos gerar os gráficos presentes na Figura [20](#page-43-0) que demonstra o sinal obtido através do eletrodo C3, onde o terceiro usuário está efetuando a atividade de imaginar a mão esquerda. Os gráficos representam o sinal de C3 no domínio do tempo e no domínio da frequência antes de ser filtrado e depois de ser filtrado. Podese observar que após o uso do CAR a frequência de 50 Hz da rede foi reduzida e suas harmônicas praticamente eliminadas, ainda se tem uma diminuição nos demais ruídos, fazendo com que a energia das frequências em torno de 8 a 12 Hz fique mais evidente.

<span id="page-43-0"></span>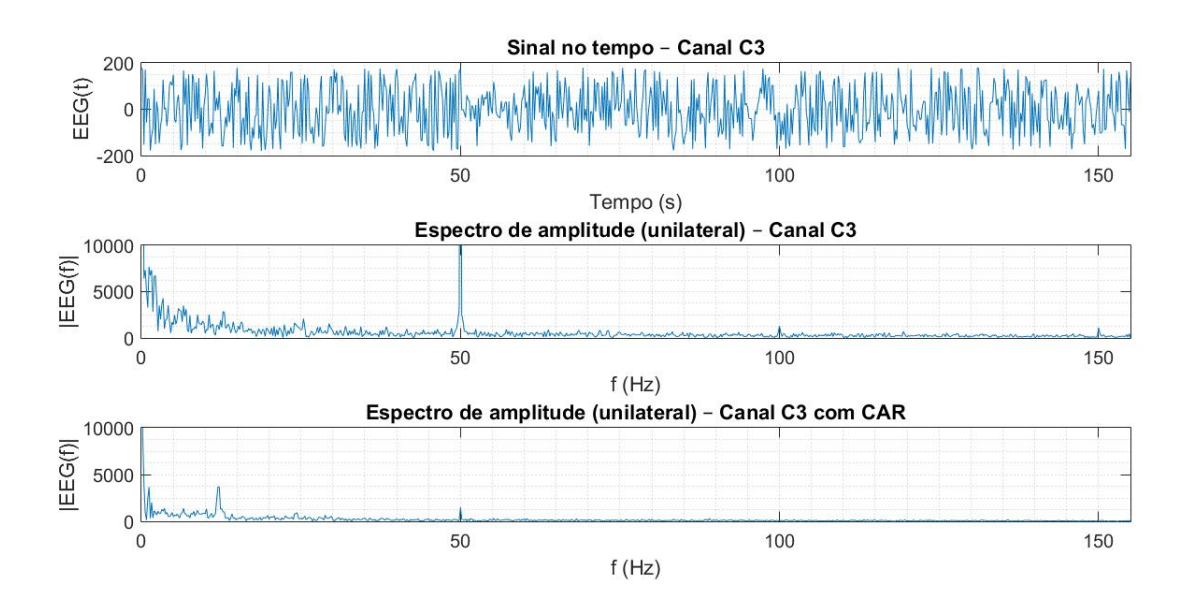

Figura 20 – Representação do sinal do eletrodo C3 (Elaborado pelo autor).

#### 3.3 Análise dos classificadores

Nessa etapa foi realizadas a análise dos classificadores através do banco de dados de Iris de Fisher. Junto a análise é feita a configuração das funções do *software* Matlab que representam os classificadores.

Para todos os classificadores foi utilizado o método de validação cruzada do tipo k-fold para validar a capacidade de generalização dos classificadores. Ainda, foi feita a normalização dos dados. O objetivo da normalização é alterar os valores das colunas numéricas no conjunto de dados para usar uma escala comum, sem distorcer as diferenças nos intervalos de valores ou perder informações [\(MELO,](#page-71-1) [2018\)](#page-71-1). A normalização foi executada fazendo a média de cada uma das entradas e subtraindo as entradas de suas respectivas médias. Essa subtração resultou em valores positivos e negativos, com isso,

foram encontrados os valor máximo e mínimo entre a subtração das entradas com suas respectiva médias. Assim, dividiu-se todos os valores maiores que zero pelo valor máximo da subtração da média com a entrada, e os valores menores que zero pelo valor mínimo da subtração da média com a entrada.

### 3.3.1 Análise do k-vizinhos mais próximos

O classificador k-nn é implementado pela função do *software* Matlab knnclassify. Essa função classifica as linhas de um arranjo de dados com base nas linhas do arranjo de treinamento. O arranjo de treinamento e o arranjo de dados a ser classificado devem possuir o mesmo número de colunas.

Para testar essa função, o primeiro passo foi criar um vetor que gera números aleatórios para embaralhar as linhas do banco de dados Iris de Fisher incluindo os rótulos. Assim para toda a simulação o classificador recebera os dados em uma sequência diferente. Após embaralhar os dados os mesmos foram normalizados e divididos em 5 partes sendo 1/5 para classificação e 4/5 para treinamento. Esses dados são enviados para o classificador que está configurado para variar o número de vizinhos de 1 a 50 e com o método de distância euclidiana para calcular a distância dos vizinhos mais próximos. Escolheu-se variar o número de vizinhos para observar qual valor teria a melhor média de acertos.

A classificação dos dados é repetida por 5 vezes, assim, realizando a validação cruzada. Com os 5 resultados obtidos na classificação, foi feita a média e o desvio padrão dos mesmos, estes resultados são demonstrados em uma tabela e em um gráfico de barras. O código que efetua essa atividade está presente no Anexo G.

## 3.3.2 Análise da rede neural artificial

A função utilizada para implementar uma rede neural foi a newff. Essa função reproduz uma rede neural *feedforward* multicamadas. A mesma permite que sejam configurados o número de neurônios das camadas escondidas e da camada de saída, ainda podemos definir o número de camadas escondidas. Nesta função é necessário que se defina a função de ativação para cada uma das camadas, e também o algoritmo de treinamento. Neste trabalho foram utilizados dois algoritmos de treinamento *backpropagation* que são

o Levenberg-Marquardt (LM), que é o padrão da função e a regularização bayesiana (RB).

As funções de ativação utilizadas na RNA foram a tangente hiperbólica, para a camada oculta e a função rampa simétrica para a camada de saída. As duas funções são limitadas entre -1 e 1. A função tangente hiperbólica foi escolhida para a camada oculta, pois, a mesma é uma função não-linear. A presença da não-linearidade é importante porque, do contrário, a relação de entrada-saída da rede poderia ser reduzida àquela de um perceptron de camada única [\(HAYKIN,](#page-71-2) [2001\)](#page-71-2). Para valores muito altos na entrada do neurônio a função tangente hiperbólica tende a saturar o gradiente, isso causa uma demora no processo de classificação. Para evitar a saturação do gradiente foi utilizada a função rampa simétrica na camada de saída da rede, assim evitando a lentidão no processo.

Com as funções de ativação definidas, foram definidos o número de camadas escondidas e o número de neurônios em cada camada. A rede foi definida com uma única camada escondida, com o número de neurônios variando de 2 a 50. Isso foi feito para testar o desempenho da RNA conforme seus neurônios. Para os bancos de dados que possuem três classes (Flor de Iris e BCI *Competition* III) a camada de saída foi definida com dois neurônios. Assim, as sáidas foram definidas por [−1,−1], [1,−1] e [1,1]. Já para o banco de dados BCI *Competition* II a camada de saída foi definida com apenas um neurônio, em que os valores 1 e -1 representam as duas classes.

O critério de parada da RNA que foi utilizado para todos os bancos de dados e para os dois algoritmos de treinamento foi o número máximo de épocas e o erro de resposta da rede. O número máximos de épocas foi definido com o valor de 1000 épocas e o erro de resposta da rede foi definido com o valor de  $10^{-7}$ .

Com a RNA configurada, foi feita a preparação dos dados para serem classificados. Os dados foram misturados por um vetor de números aleatórios e esses dados foram normalizados. Após a normalização é aplicada a validação cruzada, da mesma forma que foi feita para o k-nn, e a classificação dos dados. O resultado desse processo é a média de acerto para cada um dos neurônis e seu desvio padrão, esses dados foram demonstrados em tabelas e gráficos de barras.

A representação da RNA para os dois algoritmos de treinamento está descrita na Figura [21.](#page-46-0) Onde as entradas C1, C2, C3 e C4 são as colunas do banco de dados de Fisher que possuem as dimensões das pétalas e sépalas das três espécies de flores de Iris. As saídas Y1 e Y2 estão representadas na Tabela [1.](#page-46-1)

Os métodos de configuração e preparação dos dados da RNA são os mesmos para os algoritmos de treinamento LM e RB. O Anexo H apresenta o código que efetuou essa

# <span id="page-46-0"></span>Figura 21 – Representação da RNA para o banco de dados de Fisher (Elaborado pelo autor).

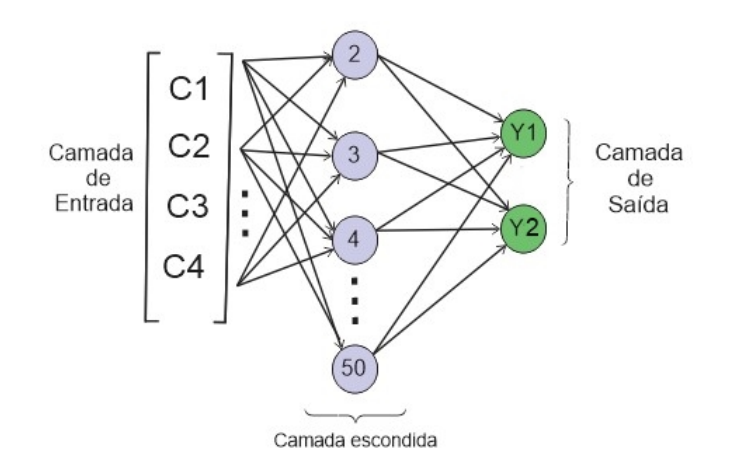

<span id="page-46-1"></span>Tabela 1 – Representação das saídas da RNA para o banco de dados de Fisher (Elaborado pelo autor).

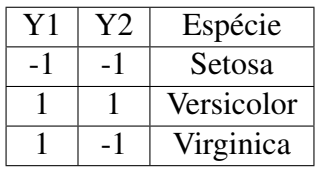

etapa para a RNA com algoritmo de treinamento LM e o Anexo I apresenta o código que efetuou essa etapa para a RNA com algoritmo de treinamento RB.

## 3.4 Classificação dos dados BCI *competition* II

## 3.4.1 Classificação dos dados BCI *competition* II com k-vizinhos mais próximos

A configuração da função que representa o k-nn para a classificação do banco de dados BCI *competition* II foi a mesma utilizada para a análise dos classificadores com o banco de dados de Fisher. A diferença neste caso é o tratamento dos dados antes da classificação. Estes dados foram filtrados pelo CAR e separados em duas partes, antes da imaginaçõ da imaginação da atividade motora e durante a imaginação da atividade motora. Utilizando os eletrodos C3 e C4 durante a atividade cerebral que são C3M2 e C4M2. As dimensões de C3M2 e C4M2 são 449 linhas por 140 colunas, as linhas representam o EEG e as 140 colunas as repetições do experimento. A informação desses sinais está contida na frequência de 8 a 12 Hz representando o ritmo  $\mu$  e também na frequência de 14

a 30 Hz representando o ritmo β. Estudos recentes demonstraram a dissociação entre os ritmos µ e β do eletroencefalograma (EEG) durante tarefas de imagens motoras [\(KIM et](#page-71-3) [al.,](#page-71-3) [2016\)](#page-71-3). Assim, gerando mais dados para serem aplicados a entrada da RNA. Podemos observar na Figura [19](#page-41-0) que a imaginação de movimento da mão esquerda não alterou a banda β, mas a imaginação de movimento da mão direita alterou e isso pode ser usado como entrada para a RNA. Assim, foram selecionados os pontos do EEG que representam essas frequências. Utilizando um vetor que gera números aleatórios, foi feita a mistura das colunas de C3M2 e C4M2. Em seguida foram feitas as médias de C3M2 e C4M2, isso foi feito pois os sinais de EEG são diferentes em cada uma das 140 repetições. Com isso foi criado um vetor rq contendo as médias de C3M2 e C4M2, com dimensões de 4 linhas e 140 colunas. Esses dados foram normalizados e divididos em 4 partes para realizar a validação cruzada. Utilizando 1/4 dos dados para classificar e 3/4 para treinar. Os dados divididos são referentes às colunas do vetor rq. Com isso os dados são enviados para a classificação. A classificação se repete por 4 vezes completando a validação cruzada. Com os 4 resultados obtidos na classificação, foi feita a média e o desvio padrão dos mesmos, estes resultados foram demonstrados em uma tabela e em um gráfico de barras. O código que efetua essa atividade está presente no Anexo J.

### 3.4.2 Classificação do BCI *competition* II com redes neurais artificiais

Os passos utilizados no k-nn para se obter o vetor rq, são repetidos para a RNA. Antes de enviar rq para a classificação, foram ajustados os valores dos rótulos, pois o vetor y\_train possui valores entre 1 e 2, e as funções de ativação da RNA possuem intervalos entre -1 e 1, assim subtraímos 1,5 de y\_train, e utilizando a função *round* do *software* Matlab para arredondar o valor para o primeiro número inteiro. Como o resultado dessa subtração foi -0,5 e 0,5, os valores foram arredondados para -1 e 1. Com os dados de rq e os rótulos ajustados, foi feita a normalização dos valores de rq. Em seguida foi efetuada a validação cruzada da mesma forma que foi feita para o k-nn.

A RNA foi definida com uma única camada escondida, com o número de neurônios variando de 2 a 50 para os dois algoritmos de treinamento. Isso foi feito para testar o desempenho da rede conforme seus neurônios. A camada de saída foi definida com 1 neurônio, pois, para esse caso existem duas atividades, assim, a saída vai ter valores entre -1 e 1. As entradas da RNA são as quatro linhas do vetor rq. Com isso foi efetuada a classificação dos dados. O resultados desse processo é a média de acertos para cada um dos neurônios e seu desvio padrão, esses dados foram demonstrados em tabelas e gráficos de barras.

A representação da RNA para os dois algoritmos de treinamento está descrita na Figura [22.](#page-48-0) Onde as entradas µ*C*3 e µ*C*4 são os valores médios das amplitudes no intervalo de frequências entre 8 e 12 Hz dos canais C3 e C4 do EEG presente no banco de dados BCI *competition* II. E β*C*3 e β*C*4 são os valores médios das amplitudes no intervalo de frequências entre 14 e 30 Hz dos canais C3 e C4 do EEG presente no banco de dados BCI *competition* II. A saída Y1 é representada na Tabela [2.](#page-48-1) Os espectros de frequências foram calculados para cada canal através da FFT utilizando 896 amostras. Então, obtevese uma resolução de 7 amostras para cada um hertz (448/64), já que o espectro unilateral compreendeu 448 amostras e a taxa de amostragem dos sinais foi de 128 Hz, sendo a frequência máxima medida limitada a 64 Hz. Então, a amplitude da banda  $\mu$  de um determinado canal foi calculada como o valor médio das posições entre 57 e 85 no vetor obtido da FFT já que 57/7 = 8,14 Hz e 85/7 = 12,14 Hz. A amplitude da banda  $\beta$  foi calculada como o valor médio das posições entre 113 e 211 no vetor obtido da FFT já que  $113/7 = 16,14$  Hz e  $211/7 = 30,14$  Hz.

<span id="page-48-0"></span>Figura 22 – Representação da RNA para o banco de dados BCI *competition* II (Elaborado pelo autor).

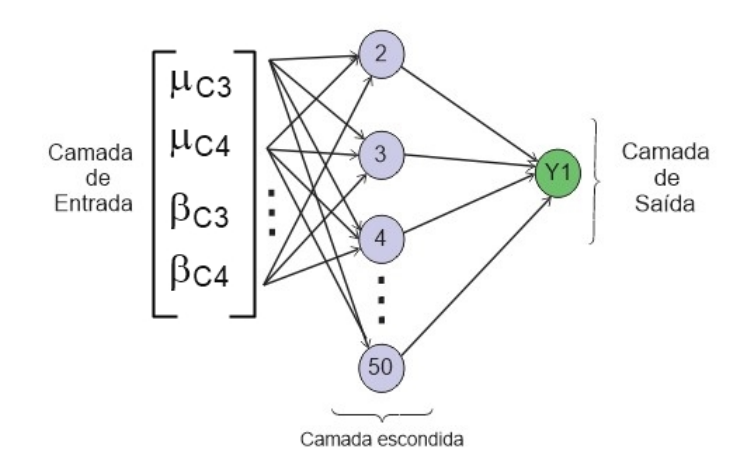

<span id="page-48-1"></span>Tabela 2 – Representação das saídas da RNA para o banco de dados BCI *competition* II (Elaborado pelo autor).

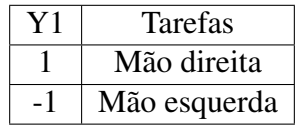

Os métodos de configuração e preparação dos dados da RNA são os mesmos para

o algoritmo de treinamento Levenberg-Marquardt e o algoritmo de treinamento regularização bayesiana. O Anexo K apresenta o código que efetuou essa etapa com o algoritmo de treinamento Levenberg-Marquardt e o Anexo L apresenta o código que efetuou essa etapa com o algoritmo de treinamento regularização bayesiana.

### 3.5 Classificação dos dados BCI *competition* III

#### 3.5.1 Classificação do BCI *competition* III com k-vizinhos mais próximos

Para esse banco de dados o k-nn foi configurado com o número de vizinhos variando de 1 a 25, devido ao número de amostras de treinamento. Após a configuração do k-nn, fez-se a seleção dos dados para serem enviados aos classificadores. A informação de interesse presente nos dados salvos do banco de dados BCI *competition* III estão situadas no intervalo de frequência de 8 a 12 Hz e 14 a 30 Hz, selecionando apenas os pontos do EEG que representam esses intervalos, foram criados 3 vetores. Esses vetores foram separados pelas atividades mentais, sendo compostos pelas médias dos sinais dos eletrodos C3, C4 e F7, o vetor ME contém as informações da atividade de mover a mão esquerda, o vetor MD contém as informações da atividade de mover a mão direita e o vetor P contém as informações da atividade de imaginar palavras. Com esses vetores foi criado um arranjo denominado EEG com as seguintes dimensões, 6 linhas e 36 colunas, as linhas representam os sinais dos três eletrodos nos intervalos de frequência µ e β, e as colunas representam as repetiçõe das atividades a serem classificadas. Com isso foi criado um vetor com os rótulos, atribuindo o valor de 1 para a atividade de imaginação de palavra, -1 para a imaginação do movimento da mão esquerda e 0 para a imaginação da mão direita. Após isso foi utilizado um vetor de números aleatórios para fazer com que os dados pertencentes ao arranjo EEG e seus alvos sejam apresentados ao classificador de forma aleatória, assim foi criado o arranjo rq. O arranjo rq foi normalizado e divididos em 4 partes para realizar a validação cruzada. Utilizando 1/4 dos dados para classificar e 3/4 para treinar. Os dados divididos são referentes às colunas do arranjo rq. Com isso os dados são enviados para a classificação.

Com os dados prontos fez-se a classificação dos dados, os resultados obtidos são a média de acertos e o seu desvio padrão que foram representados em uma tabela e um gráfico de barras. O código que apresenta essa etapa está descrito no Anexo M.

#### 3.5.2 Classificação do BCI *competition* III com redes neurais artificiais

Como feito para o k-nn foi criado o arranjo rq com dimensões de 6 linhas representando os 3 eletrodos em seus diferentes intervalos de frequência e 36 colunas que representam as repetiçõe das atividades a serem classificadas. Com isso foi criado um vetor com os rótulos, atribuindo o valor de [1 -1] para a atividade de imaginação de palavra, [-1 -1] para a imaginação do movimento da mão esquerda e [1 1] para a imaginação da mão direita. Após isso foi utilizado um vetor de números aleatórios para fazer com que os dados pertencentes ao arranjo rq e seus rótulos sejam apresentados ao classificador de forma aleatória. Com isso foi feita a normalização dos dados.

Com os dados prontos fez-se a validação cruzada da mesma forma que foi feito para o classificador k-nn, e assim foi feita a classificação dos dados, os resultados obtidos são a média de acertos e o seu desvio padrão que foram demonstrados em tabelas e em gráficos de barras.

A representação da RNA para os dois algoritmos de treinamento está descrita na Figura [23.](#page-51-0) Onde as entradas µ*C*3, µ*C*4 e µ*F*7 são os valores médios das amplitudes no intervalo de frequências entre 8 e 12 Hz dos canais C3, C4 e F7 do EEG presente no banco de dados BCI *competition* III. E β*C*3, β*C*4 e β*F*7 são os valores médios das amplitudes no intervalo de frequências entre 14 e 30 Hz dos canais C3, C4 e F7 do EEG presente no banco de dados BCI *competition* III. As saídas Y1 e Y2 estão representadas na Tabela [3.](#page-50-0) Neste banco de dados os espectros de frequências foram calculados para cada canal através da FFT utilizando 2560 amostras. Então, obteve-se uma resolução de 5 amostras para cada um hertz (1280/256), já que o espectro unilateral compreendeu 1280 amostras e a taxa de amostragem dos sinais foi de 512 Hz, sendo a frequência máxima medida limitada a 256 Hz. Então, a amplitude da banda µ de um determinado canal foi calculada como o valor médio das posições entre 40 e 61 no vetor obtido da FFT já que 40/5 = 8 Hz e 61/5 = 12,2 Hz. A amplitude da banda β foi calculada como o valor médio das posições entre 70 e 150 no vetor obtido da FFT já que 70/5 = 14 Hz e 150/5 = 30 Hz.

<span id="page-50-0"></span>Tabela 3 – Representação das saídas da RNA para o banco de dados BCI *competition* III (Elaborado pelo autor).

|  | Tarefas      |
|--|--------------|
|  | Mão direita  |
|  | Mão esquerda |
|  | Palavras     |

# <span id="page-51-0"></span>Figura 23 – Representação da RNA para o banco de dados BCI *competition* III (Elaborado pelo autor).

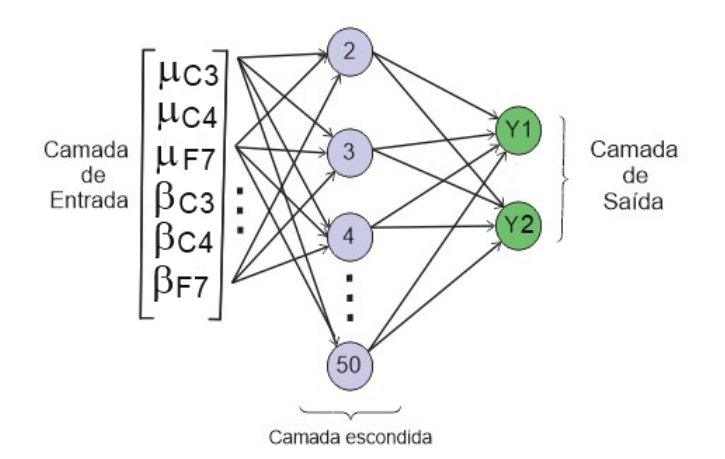

Os métodos de configuração e preparação dos dados da rede são os mesmos para o algoritmo de treinamento Levenberg-Marquardt e o algoritmo de treinamento regularização bayesiana. O Anexo N apresenta o código que efetuou essa etapa para a RNA com o algoritmo de treinamento Levenberg-Marquardt e o Anexo O apresenta o código que efetuou essa etapa para a RNA com o algoritmo de treinamento regularização bayesiana.

#### 4 RESULTADOS

Neste capítulo foram apresentados os resultados obtidos nas simulações realizadas. A primeira seção deste capítulo representa a etapa de análise dos classificadores. Essa análise foi realizada com o banco de dados de Fisher. Na seção [4.2](#page-55-0) e [4.3](#page-58-0) foram apresentados respectivamente os resultados das classificações dos bancos de dado BCI *competition* II e III. Os resultados foram apresentados em tabelas e gráficos de barras para todos os classificadores.

### 4.1 Resultado da análise dos classificadores com banco de dados Iris de Fisher

A análise dos classificadores foi feita com o banco de dados Iris de Fisher. Com o código do Anexo G executado no *software* Matlab obtemos os resultados de média de acerto e desvio padrão para essa etapa que estão presentes na Tabela [4](#page-53-0) e no gráfico da Figura [24](#page-52-0) para o classificador k-nn.

<span id="page-52-0"></span>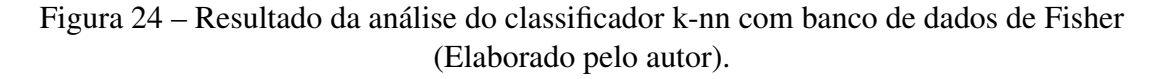

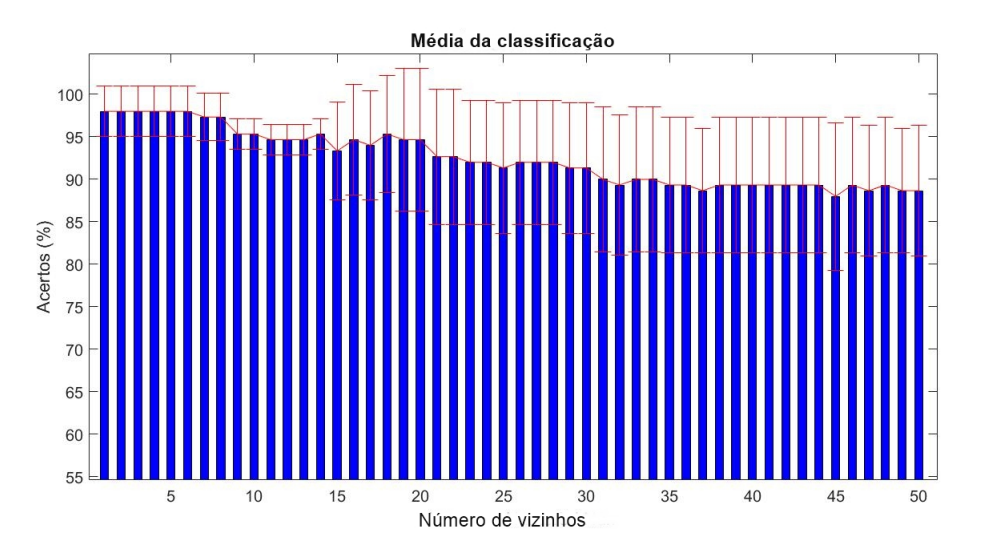

Pode-se observar que o classificador k-nn configurado com número de vizinhos mais próximos no intervalo de 1 a 6 apresenta 98% de média de acerto e 2,9814 de desvio padrão, sendo essa méida a mais elevada para o classificador k-nn nesta etapa de análise. Ainda, pode-se observar que o aumento do número de vizinhos faz com que a taxa de acerto seja reduzida em comparação com a utilização de um número menor de vizinhos. Esse resultado valida o uso do classificador k-nn, pois, garante que o mesmo não está

| Número de vizinhos      | Média de acertos $(\%)$ | Desvio padrão | Número de vizinhos | Média de acertos $(\%)$ | Desvio padrão |
|-------------------------|-------------------------|---------------|--------------------|-------------------------|---------------|
|                         | 98                      | 2,9814        | 26                 | 92                      | 7,3030        |
| $\overline{c}$          | 98                      | 2,9814        | 27                 | 92                      | 7,3030        |
| $\overline{\mathbf{3}}$ | 98                      | 2,9814        | 28                 | 92                      | 7,3030        |
| 4                       | 98                      | 2,9814        | 29                 | 91,3333                 | 7,6739        |
| 5                       | 98                      | 2,9814        | 30                 | 91,3333                 | 7,6739        |
| 6                       | 98                      | 2,9814        | 31                 | 90                      | 8,4984        |
| 7                       | 97,3333                 | 2,7889        | 32                 | 89,3333                 | 8,2999        |
| $\overline{8}$          | 97,3333                 | 2,7889        | 33                 | 90                      | 8,4984        |
| 9                       | 95,3333                 | 1,8257        | 34                 | 90                      | 8,4984        |
| $\overline{10}$         | 95,3333                 | 1,8257        | 35                 | 89,3333                 | 7,9582        |
| 11                      | 94,6667                 | 1,8257        | 36                 | 89,3333                 | 7,9582        |
| 12                      | 94,6667                 | 1,8257        | 37                 | 88,6667                 | 7,3030        |
| $\overline{13}$         | 94,6667                 | 1,8257        | 38                 | 89,3333                 | 7,9582        |
| 14                      | 95,3333                 | 1,8257        | 39                 | 89,3333                 | 7,9582        |
| $\overline{15}$         | 93,3333                 | 5,7735        | 40                 | 89,3333                 | 7,9582        |
| 16                      | 94,6667                 | 6,4979        | 41                 | 89,3333                 | 7,9582        |
| 17                      | 94                      | 6,4118        | 42                 | 89,3333                 | 7,9582        |
| 18                      | 95,3333                 | 6,9121        | 43                 | 89,3333                 | 7,9582        |
| 19                      | 94,6667                 | 8,3666        | 44                 | 89,3333                 | 7,9582        |
| 20                      | 94,6667                 | 8,3666        | 45                 | 88                      | 8,6923        |
| $\overline{21}$         | 92,6667                 | 7,9582        | 46                 | 89,3333                 | 7,9582        |
| 22                      | 92,6667                 | 7,9582        | 47                 | 88,6667                 | 7,6739        |
| $\overline{23}$         | 92                      | 7,3030        | 48                 | 89,3333                 | 7,9582        |
| 24                      | 92                      | 7,3030        | 49                 | 88,6667                 | 7,3030        |
| 25                      | 91,3333                 | 7,6739        | 50                 | 88,6667                 | 7,6739        |

<span id="page-53-0"></span>Tabela 4 – Resultado da análise do classificador k-nn com banco de dados de Fisher (Elaborado pelo autor).

gerando resultados aleatórios. Um resultado aleatório neste caso que são analisados 3 rótulos diferentes seria uma taxa de acerto de 33,33%.

Com base no Anexo H, foi efetuada a análise da rede neural artificial com algoritmo de treinamento Levenberg-Marquardt. Os resultados para as etapas de treinamento e classificação, estão presentes nas Tabelas [5](#page-54-0) e [6.](#page-55-1) Ainda, para demonstrar esses resultados foi feito um gráfico de barras com as médias de acertos e o seu respectivo desvio padrão, esse gráfico está presente na Figura [25.](#page-54-1) A análise da rede neural artificial com algoritmo de treinamento de regularização bayesiana foi feita de acordo com o código do Anexo I. Os resultados para as etapas de treinamento e classificação, estão presentes nas Tabelas [7](#page-56-0) e [8.](#page-56-1) Ainda, para demonstrar esses resultados foi feito um gráfico de barras com as médias de acertos e o seu respectivo desvio padrão, esse gráfico está presente na Figura [26.](#page-55-2)

Da mesma forma que o classificador k-nn a RNA com os algoritmos de treinamento Levenberg-Marquardt (LM) e regularização bayesiana (RB) apresentaram médias de acerto acima de 33,3333%, assim, a RNA não está acertando de foram aleatória, com isso é válido o uso da RNA para classificar os bancos de dados.

Comparando os resultados obtidos, pode-se observar que tanto o classificador knn quanto a RNA com os algoritmos de treinamento LM e RB apresentaram médias de acerto superiores do que 33,3333%. Ainda, podemos dizer que na fase de treinamento a RNA com algoritmo de treinamento RB obteve resultados de média de acerto superiores do que a RNA com algoritmo de treinamento de LM. Porém, para a etapa de classificação

<span id="page-54-1"></span>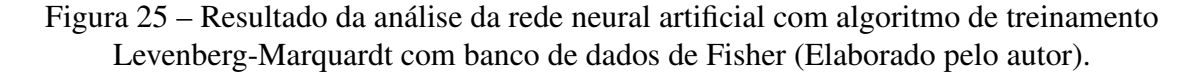

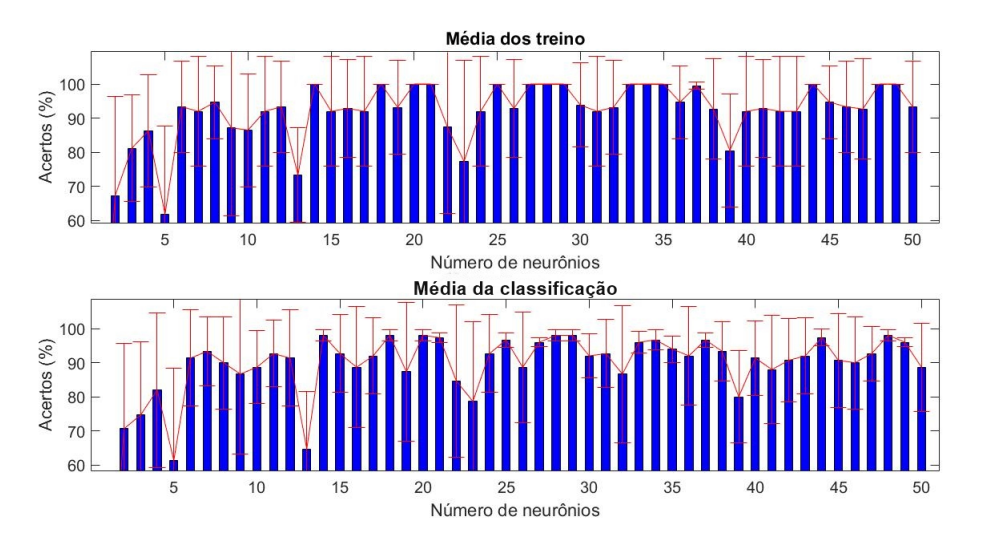

<span id="page-54-0"></span>Tabela 5 – Resultado do treino para a análise da rede neural artificial com algoritmo de treinamento Levenberg-Marquardt com banco de dados de Fisher (Elaborado pelo autor).

| Número de neurônios | Média de acertos $(\%)$ | Desvio padrão  | Número de neurônios | Média de acertos $(\%)$ | Desvio padrão  |
|---------------------|-------------------------|----------------|---------------------|-------------------------|----------------|
|                     |                         |                | 26                  | 92,8333                 | 14,3333        |
| $\overline{2}$      | 67,3333                 | 29,0756        | $\overline{27}$     | 100                     | $\overline{0}$ |
| 3                   | 81,1667                 | 15,5956        | 28                  | 100                     | $\mathbf{0}$   |
| $\overline{4}$      | 86,3333                 | 16,4029        | 29                  | 100                     | $\Omega$       |
| 5                   | 61,8333                 | 25,9080        | 30                  | 93,8333                 | 12,3333        |
| 6                   | 93,3333                 | 13,3333        | 31                  | 92                      | 16             |
| 7                   | 92                      | 16             | 32                  | 93,1667                 | 13,6667        |
| 8                   | 94,6667                 | 10,6667        | 33                  | 100                     | $\Omega$       |
| $\overline{9}$      | 87,1667                 | 25,6667        | 34                  | 100                     | $\mathbf{0}$   |
| 10                  | 86,5000                 | 16,5529        | 35                  | 100                     | $\Omega$       |
| 11                  | 92                      | 16             | 36                  | 94,6667                 | 10,6667        |
| 12                  | 93,3333                 | 13,3333        | 37                  | 99,5000                 |                |
| $\overline{13}$     | 73,3333                 | 13,7941        | 38                  | 92,6667                 | 14,6667        |
| 14                  | 100                     | $\mathbf{0}$   | 39                  | 80,5000                 | 16,4958        |
| 15                  | 92                      | 16             | 40                  | 92                      | 16             |
| 16                  | 92,8333                 | 14,3333        | 41                  | 92,8333                 | 14,3333        |
| 17                  | 92                      | 16             | 42                  | 92                      | 16             |
| 18                  | 100                     | $\Omega$       | 43                  | 92                      | 16             |
| 19                  | 93,1667                 | 13.6667        | 44                  | 100                     | $\Omega$       |
| 20                  | 100                     | $\mathbf{0}$   | 45                  | 94,6667                 | 10,6667        |
| 21                  | 100                     | $\overline{0}$ | 46                  | 93,3333                 | 13,3333        |
| 22                  | 87,3333                 | 25,3333        | 47                  | 92,6667                 | 14,6667        |
| 23                  | 77,3333                 | 29,6947        | 48                  | 100                     | 0              |
| 24                  | 92                      | 16             | 49                  | 100                     | $\theta$       |
| $\overline{25}$     | 100                     | $\overline{0}$ | 50                  | 93,3333                 | 13,3333        |

a RNA com algoritmo de treinamento LM e o k-nn obtiveram médias de acerto superior do que a RNA com algoritmo de treinamento RB. Assim, na etapa de análise a RNA com algoritmo de treinamento LM obteve média de acerto superior aos demais, obtendo uma taxa de acerto de 98% com 14, 18, 20, 28, 29 e 48 neurônios. Além disso, o desvio padrão para os neurônios citados anteriormente é de 1,6330, esse desvio é próximo de zero.

<span id="page-55-1"></span>Tabela 6 – Resultado da classificação para a análise da rede neural artificial com algoritmo de treinamento Levenberg-Marquardt com banco de dados de Fisher (Elaborado pelo autor).

| Número de neurônios | Média de acertos $(\% )$ | Desvio padrão | Número de neurônios | Média de acertos (%) | Desvio padrão |
|---------------------|--------------------------|---------------|---------------------|----------------------|---------------|
|                     |                          |               | 26                  | 88,6667              | 16,1383       |
| $\overline{2}$      | 70,6667                  | 21,5613       | 27                  | 96                   | 1,3333        |
| 3                   | 74,6667                  | 25,0688       | 28                  | 98                   | 1,6330        |
| $\overline{4}$      | 82                       | 22,6667       | 29                  | 98                   | 1,6330        |
| 5                   | 61,3333                  | 27,0473       | 30                  | 92                   | 6,5320        |
| 6                   | 91,3333                  | 14,0791       | 31                  | 92,6667              | 9,9778        |
| $\overline{\tau}$   | 93,3333                  | 10,1105       | 32                  | 86,6667              | 20,1108       |
| 8                   | 90,0000                  | 13,4990       | 33                  | 96                   | 3,2660        |
| 9                   | 86,6667                  | 23,3809       | 34                  | 96,6667              | 2,9814        |
| 10                  | 88,6667                  | 10,6667       | 35                  | 94                   | 3,8873        |
| $\overline{11}$     | 92,6667                  | 9,7525        | 36                  | 92                   | 14,3914       |
| $\overline{12}$     | 91,3333                  | 14,0791       | $\overline{37}$     | 96,6667              | 2,1082        |
| 13                  | 64,6667                  | 16,9444       | 38                  | 93,3333              | 8,6923        |
| 14                  | 98                       | 1,6330        | 39                  | 80                   | 13,4990       |
| 15                  | 92,6667                  | 11,4310       | 40                  | 91,3333              | 10,8730       |
| 16                  | 88,6667                  | 17,7138       | 41                  | 88                   | 15,8605       |
| 17                  | 92                       | 11,0755       | 42                  | 90,6667              | 12,1838       |
| 18                  | 98                       | 1,6330        | 43                  | 92                   | 11,0755       |
| 19                  | 87,3333                  | 20,3743       | 44                  | 97,3333              | 2,4944        |
| 20                  | 98                       | 1,6330        | 45                  | 90,6667              | 13,7275       |
| 21                  | 97,3333                  | 1,3333        | 46                  | 90                   | 13,4990       |
| 22                  | 84,6667                  | 22,3706       | 47                  | 92,6667              | 8,0000        |
| 23                  | 78,6667                  | 23,2475       | 48                  | 98                   | 1,6330        |
| 24                  | 92,6667                  | 11,4310       | 49                  | 96                   | 1,3333        |
| $\overline{25}$     | 96,6667                  | 2,1082        | 50                  | 88,6667              | 12,9271       |

<span id="page-55-2"></span>Figura 26 – Resultado da análise da rede neural artificial com algoritmo de treinamento regularização bayesiana com banco de dados de Fisher (Elaborado pelo autor).

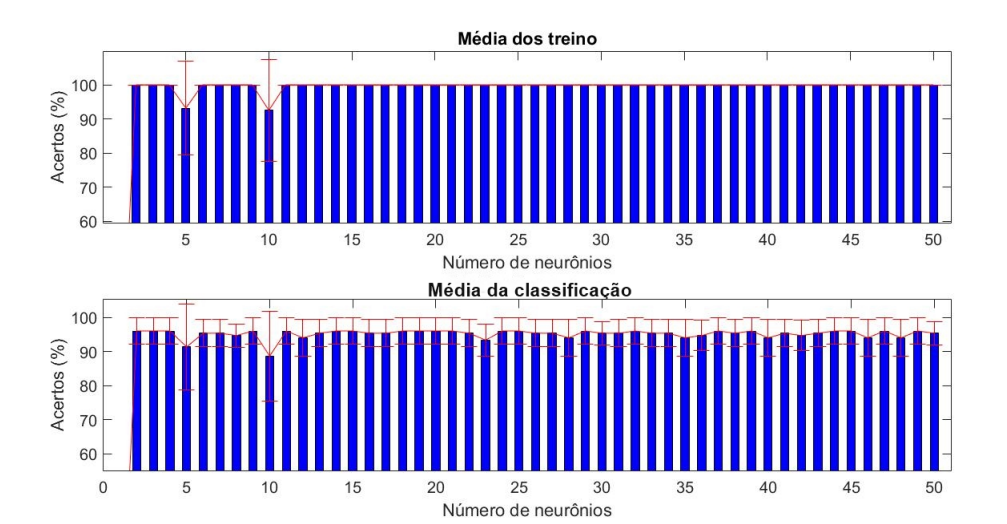

#### <span id="page-55-0"></span>4.2 Resultado da classificação do banco de dados BCI *competition* II

Com os classificadores analisados, passa-se para a fase de classificação. O primeiro banco de dados a ser classificado foi o BCI *competition* II. Nos Anexos J, K e L, estão respectivamente os códigos do k-nn, da RNA com algoritmo de treinamento LM e RB que foram utilizados para essa classificação. A Tabela [9](#page-58-1) e a Figura [27](#page-57-0) apresentam os dados da classificação com o classificador k-nn, essa tabela é composta por média de

# <span id="page-56-0"></span>Tabela 7 – Resultado do treino para a análise da rede neural artificial com algoritmo de treinamento regularização bayesiana com banco de dados de Fisher (Elaborado pelo autor).

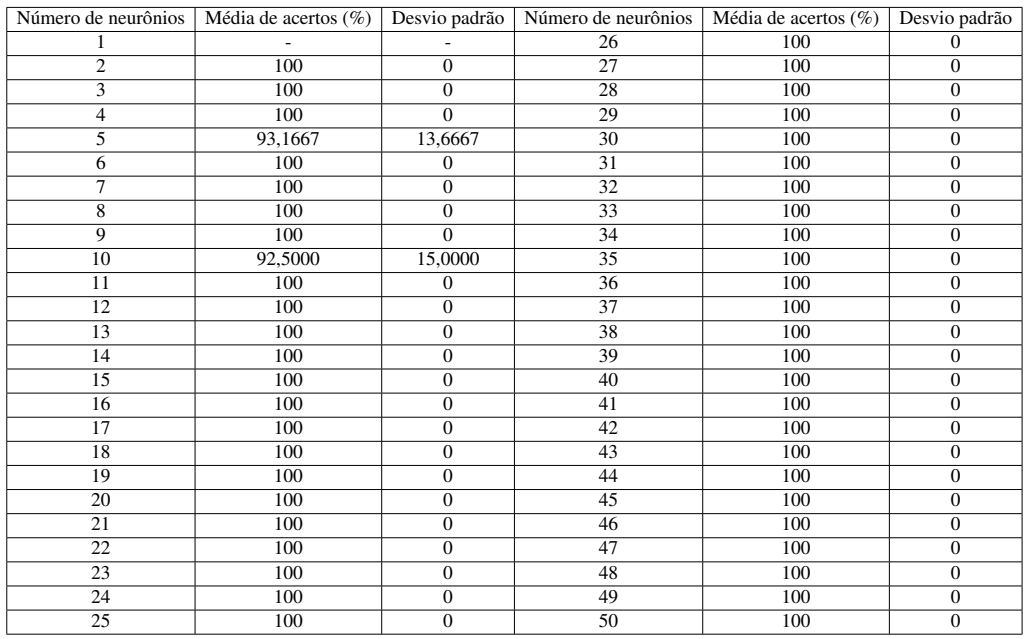

<span id="page-56-1"></span>Tabela 8 – Resultado da classificação para a análise da rede neural artificial com algoritmo de treinamento regularização bayesiana com banco de dados de Fisher (Elaborado pelo autor).

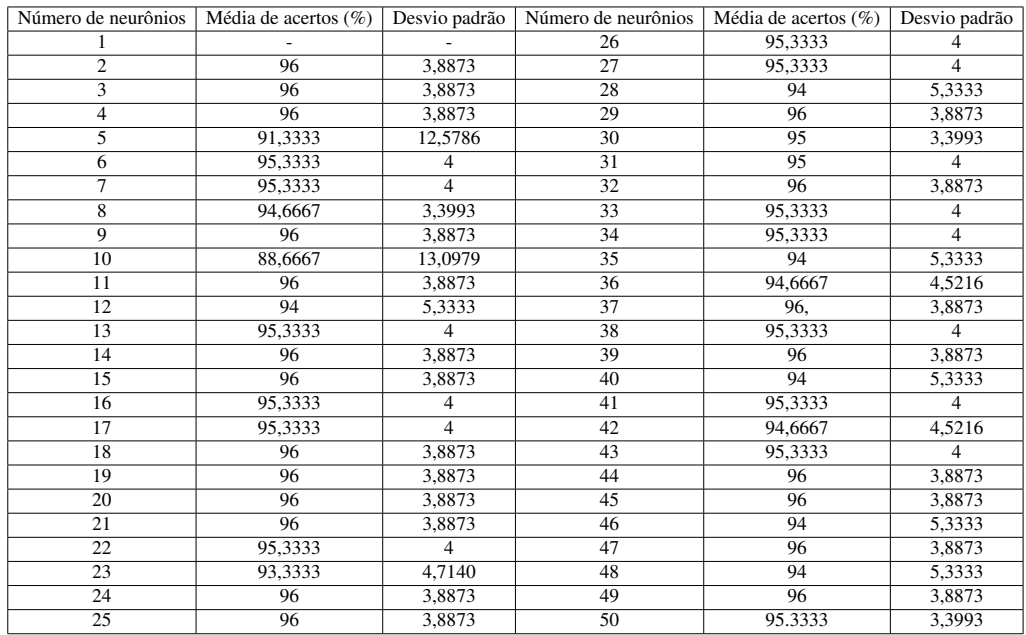

acerto e desvio padrão.

Os resultados para as etapas de treinamento e classificação para a RNA com algoritmo de treinamento LM, estão presentes nas Tabelas [10](#page-59-0) e [11.](#page-60-0) Ainda, para demonstrar esses resultados foi feito um gráfico de barras com as médias de acertos e o seu respec-

<span id="page-57-0"></span>Figura 27 – Resultado da classificação com o classificador k-nn para o banco de dados BCI *competition* II (Elaborado pelo autor).

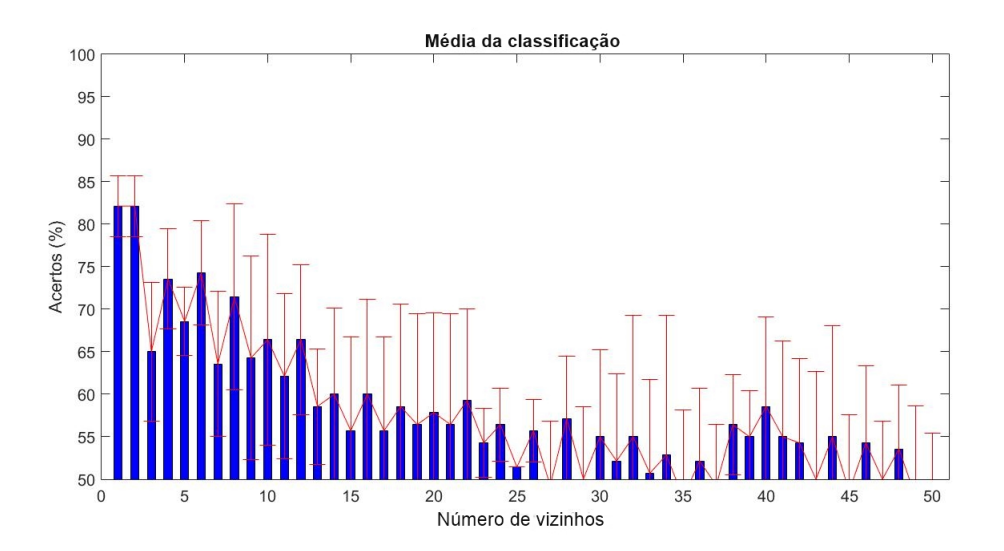

tivo desvio padrão, esse gráfico está presente na Figura [28.](#page-59-1) Da mesma forma que foi feito anteriormente, os resultados para a RNA com algoritmo de treinamento a RB para as etapas de treinamento e classificação, estão presentes nas Tabelas [12](#page-61-0) e [13.](#page-61-1) Ainda, para demonstrar esses resultados foi feito um gráfico de barras com as médias de acertos e o seu respectivo desvio padrão, esse gráfico está presente na Figura [29.](#page-60-1)

Diferente do banco de Iris de Fisher, esse banco de dados possui um sinal de EEG, esse tipo de sinal é mais complexo para ser classificado, devido as suas características de baixa amplitude, assim, o mesmo é afetado por ruídos. Nesse banco foram classificadas duas atividades em dois rótulos, assim, considera-se que os resultados com média de acerto menores ou iguais a 50% são considerados aleatórios.

Com base nos resultados obtidos pode-se observar que todos os classificadores obtiveram médias de acertos superiores a 50%, exceto para a RNA com algoritmo de treinamento LM utilizando dois neurônios na camada escondida.

Com os resultados do classificador k-nn, pode-se observar que a média de acerto foi superior as demais para 1 e 2 vizinhos mais próximos obtendo 82,1429% de taxa de acerto com desvio padrão de 3,5952. Ainda, o classificador k-nn apresentou uma queda na taxa de acerto conforme o aumento do número de vizinhos. Em relação a RNA, para o algoritmo de treinamento LM a maior taxa de acerto foi de 79,2857% com desvio padrão de 4,2258, enquanto para o algoritmo de treinamento RB foi obtida a maior taxa de acerto de 72,1429% com desvio padrão de 3,7115, para os neurônios 40, 43, 44, 45, 46, 48 e 50.

Comparando os resultados pode-se observar que a RNA com algoritmo de treinamento LM obteve maior taxa de acerto na fase de treinamento para o número de neurônios

| Número de vizinhos      | Média de acertos $(\% )$ | Desvio padrão | Número de vizinhos | Média de acertos (%) | Desvio padrão |
|-------------------------|--------------------------|---------------|--------------------|----------------------|---------------|
|                         | 82,1429                  | 3,5952        | 26                 | 55,7143              | 3,6886        |
| $\overline{2}$          | 82,1429                  | 3,5952        | 27                 | 49,2857              | 7,5142        |
| $\overline{\mathbf{3}}$ | 65                       | 8,2065        | 28                 | 57,1429              | 7,3771        |
| 4                       | 73,5714                  | 5,8902        | 29                 | 50                   | 8,5714        |
| 5                       | 68,5714                  | 4,0406        | 30                 | $\overline{55}$      | 10,2685       |
| 6                       | 74,2857                  | 6,1721        | 31                 | 52,1429              | 10,2685       |
| $\overline{7}$          | 63,5714                  | 8,5317        | $\overline{32}$    | $\overline{55}$      | 14,2619       |
| $\overline{8}$          | 71,4286                  | 10,9420       | 33                 | 50,7143              | 11,0349       |
| 9                       | 64,2857                  | 12,0091       | 34                 | 52,8571              | 16,4130       |
| 10                      | 66,4286                  | 12,4267       | 35                 | 47,8571              | 10,2685       |
| 11                      | 62,1429                  | 9,7241        | 36                 | 52,1429              | 8,5317        |
| 12                      | 66,4286                  | 8,8448        | 37                 | 49,2857              | 7,1429        |
| $\overline{13}$         | 58,5714                  | 6,8014        | 38                 | 56,4286              | 5,8902        |
| 14                      | 60                       | 10,1686       | 39                 | 55                   | 5,4085        |
| 15                      | 55,7143                  | 11,0657       | 40                 | 58,5714              | 10,5624       |
| 16                      | 60                       | 11,1879       | 41                 | 55                   | 11,2788       |
| 17                      | 55,7143                  | 11,0657       | 42                 | 54,2857              | 9,8974        |
| 18                      | 58,5714                  | 12,0091       | 43                 | 50                   | 12,6706       |
| 19                      | 56,4286                  | 13,0671       | 44                 | 55                   | 13,0671       |
| 20                      | 57,8571                  | 11,7514       | 45                 | 48,5714              | 9,0351        |
| 21                      | 56,4286                  | 13,0671       | 46                 | 54,2857              | 9,0351        |
| 22                      | 59,2857                  | 10,7855       | 47                 | 50                   | 6,8014        |
| 23                      | 54,2857                  | 4,0406        | 48                 | 53,5714              | 7,5142        |
| 24                      | 56,4286                  | 4,2857        | 49                 | 47,8571              | 10,7855       |
| 25                      | 51,4286                  | $\mathbf{0}$  | 50                 | 50                   | 5,4710        |

<span id="page-58-1"></span>Tabela 9 – Resultado da classificação com o classificador k-nn para o banco de dados BCI *competition* II (Elaborado pelo autor).

na camada escondida maior que 3 em relação ao algoritmo de treinamento RB. A taxa de acerto para a etapa de classificação também foi superior para o algoritmo de treinamento LM com 79,2857% de acerto em relação ao do algoritmo de treinamento RB que obteve 72,1429% como maior taxa de acerto. Porém, o classificador k-nn foi o que obteve maior taxa de acerto em relação aos outros com média de 82,1429%.

Comparando o resultado obtido com o classificador k-nn com o apresentado por Benevides (2007) utilizando RNA para o banco de dados BCI *competition* II foi superior, tendo como média de acerto 93,3333%. Porém, no trabalho comparado foram utilizadas outras técnicas de pré-processamento dos dados.

### <span id="page-58-0"></span>4.3 Resultado da classificação do banco de dados BCI *competition* III

O banco de dados BCI competition III, apresenta três tarefas mentais, gerando três rótulos a serem classificados. Assim como o banco de dados de Fisher, as médias de acerto menores ou iguais a 33,3333%, são considerados resultados aleatórios.

Nos Anexos J, K e L, estão respectivamente os códigos do k-nn, RNA com algoritmo de trenamento LM e RNA com algoritmo de treinamento RB que foram utilizados para essa classificação. A Tabela [14](#page-64-0) e a Figura [30](#page-62-0) apresentam os dados da classificação com o k-nn, essa tabela é composta por média de acertos e desvio padrão. Os resultados

<span id="page-59-1"></span>Figura 28 – Resultados da classicação do banco de dados BCI *competition* II com rede neural artificial com algoritmo de treinamento Levenberg-Marquardt (Elaborado pelo autor).

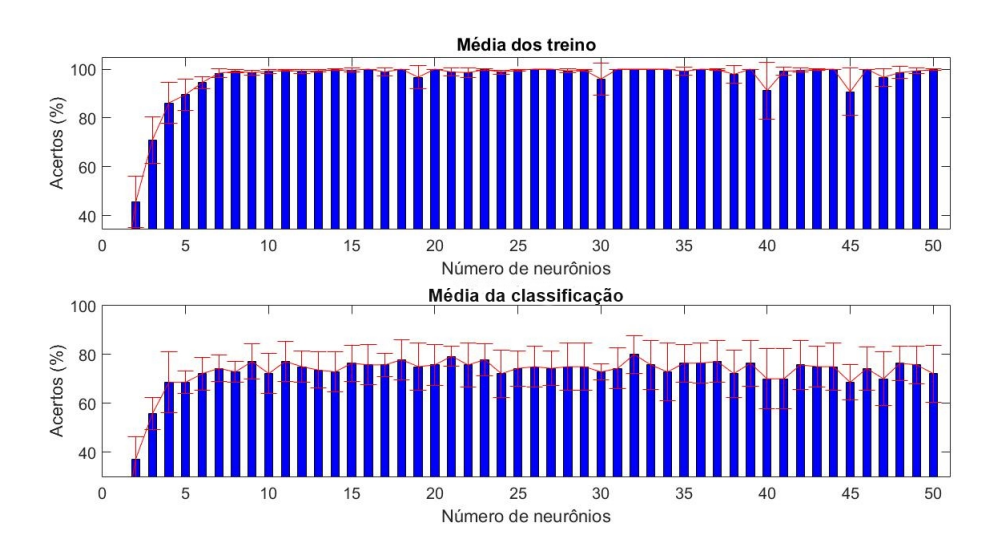

<span id="page-59-0"></span>Tabela 10 – Resultados do treino para classicação do banco de dados BCI *competition* II com rede neural artificial com algoritmo de treinamento Levenberg-Marquardt (Elaborado pelo autor).

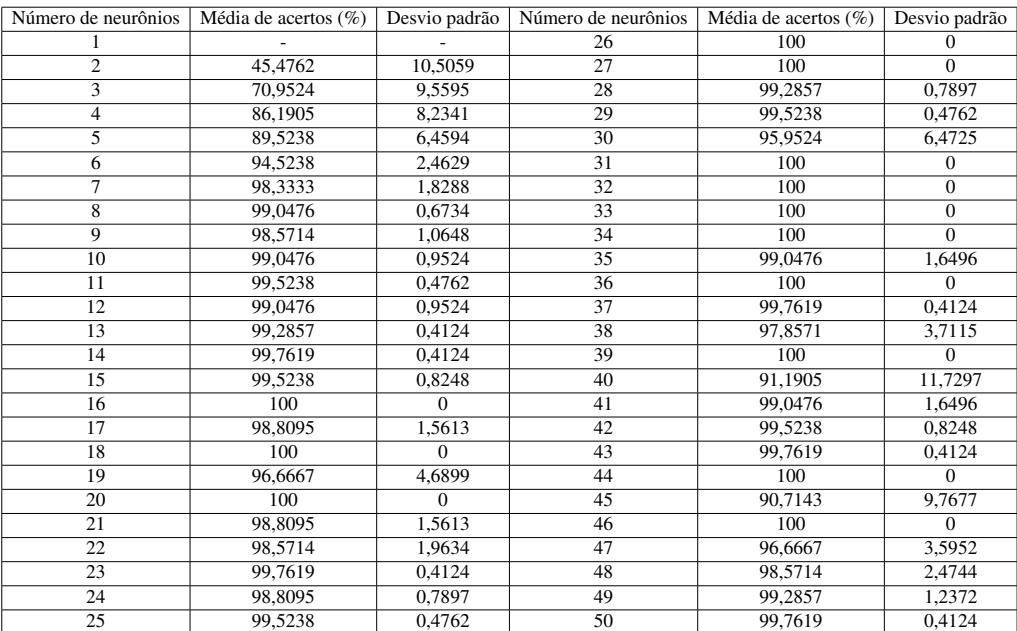

para as etapas de treinamento e teste para a RNA com algoritmo de trenamento LM, estão presentes nas Tabelas [15](#page-65-0) e [16.](#page-65-1) Ainda, para demonstrar esses resultados foi feito um gráfico de barras com as médias de acertos e o seu respectivo desvio padrão, esse gráfico está presente na Figura [31.](#page-63-0) Da mesma forma que foi feito anteriormente, os resultados utilizando RNA com algoritmo de treinamento RB para as etapas de treinamento e teste, estão presentes nas Tabelas [17](#page-66-0) e [18.](#page-66-1) Ainda, para demonstrar esses resultados foi feito um

# <span id="page-60-0"></span>Tabela 11 – Resultados da classicação do do banco de dados BCI *competition* II com rede neural artificial com algoritmo de treinamento Levenberg-Marquardt (Elaborado pelo autor).

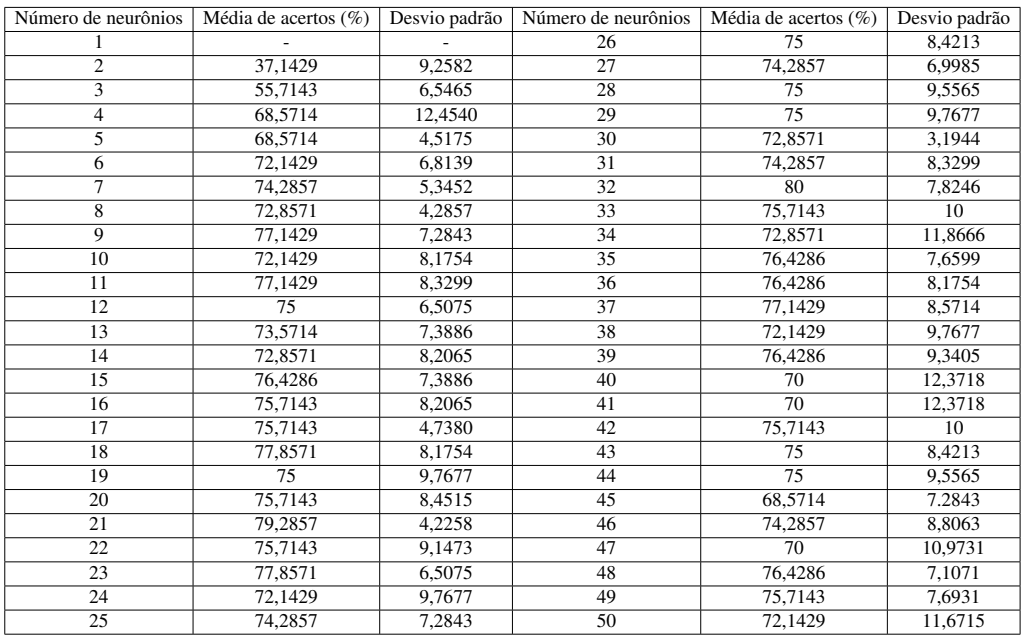

<span id="page-60-1"></span>Figura 29 – Resultados da classicação do banco de dados BCI *competition* II com rede neural artificial com algoritmo de treinamento regularização bayesiana (Elaborado pelo autor).

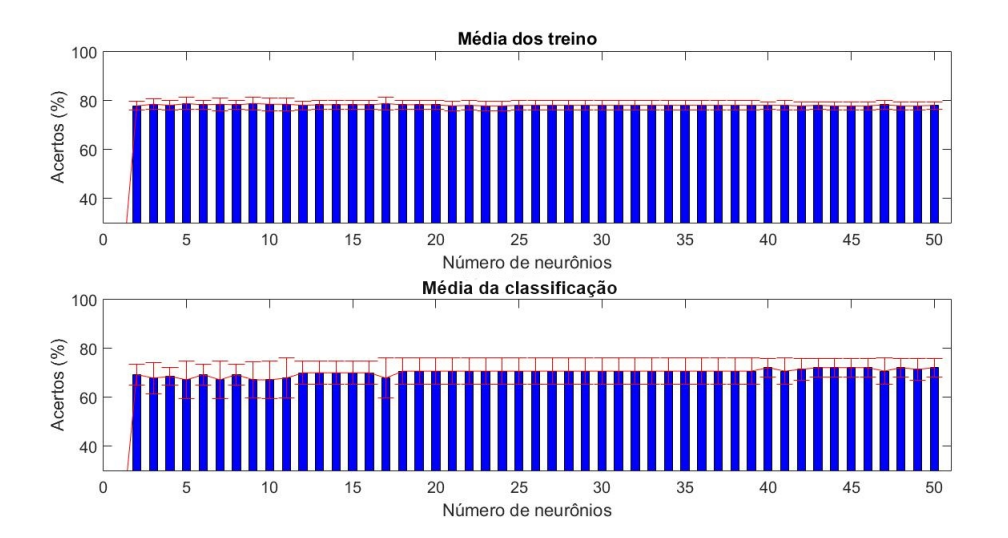

gráfico de barras com as médias de acertos e o seu respectivo desvio padrão, esse gráfico está presente na Figura [32.](#page-63-1)

Com base nos resultados obtidos pode-se observar que todos os classificadores obtiveram médias de acertos superiores a 33,3333%, exceto para a RNA com algoritmo de treinamento LM utilizando 16 neurônios na camada escondida e para o classificador k-nn com 14, 19 e 24 vizinhos.

<span id="page-61-0"></span>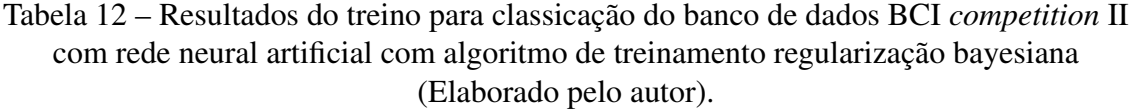

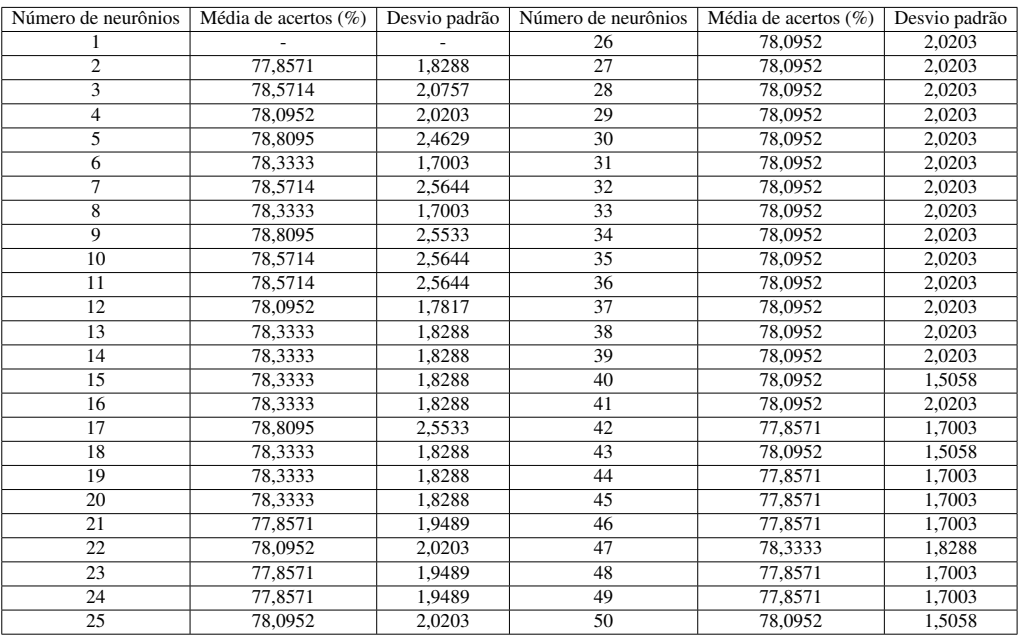

<span id="page-61-1"></span>Tabela 13 – Resultados da classicação do do banco de dados BCI *competition* II com rede neural artificial com algoritmo de treinamento regularização bayesiana (Elaborado pelo autor).

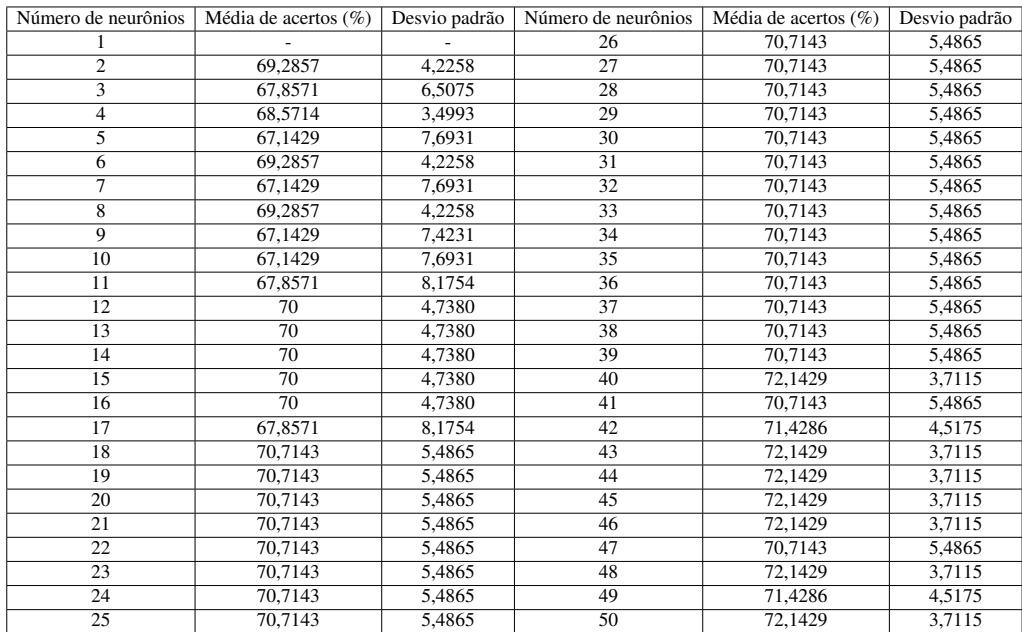

Com os resultados do classificador k-nn, pode-se observar que a média de acerto foi superior as demais para 1 e 2 vizinhos mais próximos obtendo 66,6667% de taxa de acerto com desvio padrão de 15,7135. Ainda, o classificador k-nn apresentou uma queda na taxa de acerto conforme o aumento do número de vizinhos. Em relação a RNA, para o

algoritmo de treinamento LM a maior taxa de acerto foi de 66,6667% com desvio padrão de 7,8567, para 45 e 47 neurônios na camada escondida. E para o algoritmo de treinamento RB foi obtida a maior taxa de acerto de 63,8889% com desvio padrão de 4,8113, para 4 neurônios na camada escondida. Comparando os resultados dos classificadores pode-se observar que a maior taxa de acerto foi obtida com o k-nn e com a RNA com algoritmo de treinamento LM, porem, o resultado do desvio padrão para o k-nn é superior ao desvio padrão obtido com a RNA com algoritmo de treinamento LM. Assim, considerando a maior taxa de acerto e o menor desvio padrão pode-se considerar que a RNA com algoritmo de treinamento RB possui um resultado melhor que os demais com taxa de acerto de 63,8889% com desvio padrão de 4,8113.

Comparando o resultado obtido com a RNA com algoritmo de treinamento RB com o apresentado por Benevides et al (2012) e pelos resultados finais da competição BCI III [\(BLANKERTZ,](#page-70-1) [2005\)](#page-70-1). Esses resultados foram obtidos classificando os dados de EEG simulados em tempo real. A comparação dos dados esta presente na Tabela [19.](#page-67-0) Com base na comparação pode-se observar que o resultado obtido nesse trabalho foi inferior apenas ao resultado obtido por Benevides et al (2012).

<span id="page-62-0"></span>Figura 30 – Resultado da classificação com o classificador k-nn para o banco de dados BCI *competition* III (Elaborado pelo autor).

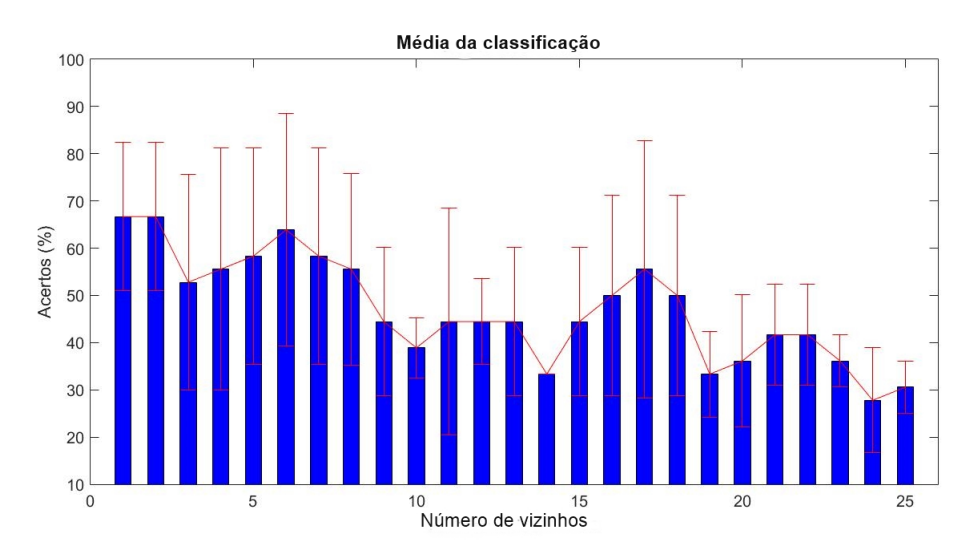

<span id="page-63-0"></span>Figura 31 – Resultados da classicação do banco de dados BCI *competition* III com rede neural artificial com algoritmo de treinamento Levenberg-Marquardt (Elaborado pelo autor).

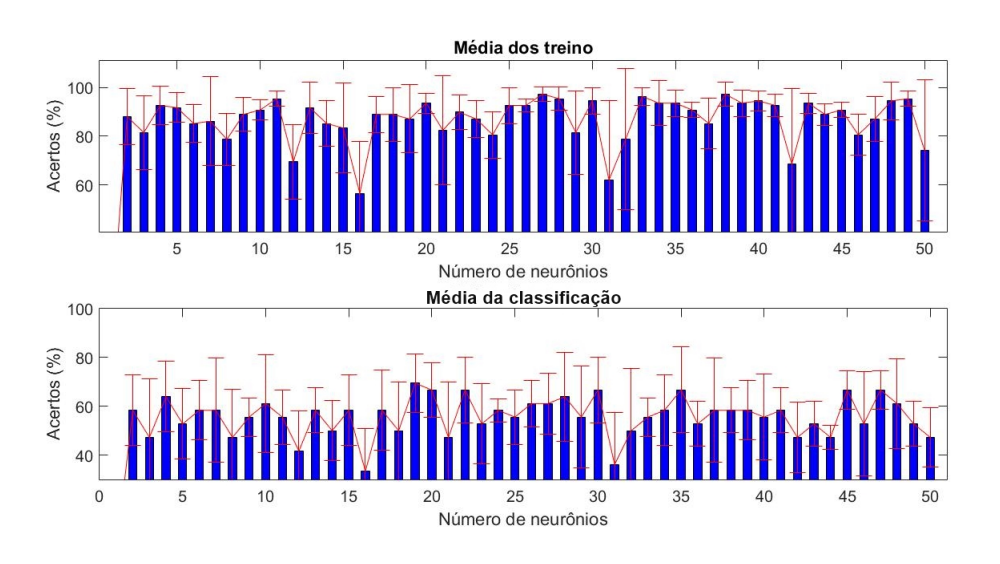

<span id="page-63-1"></span>Figura 32 – Resultados da classicação do banco de dados BCI *competition* III com rede neural artificial com algoritmo de treinamento regularização bayesiana (Elaborado pelo autor).

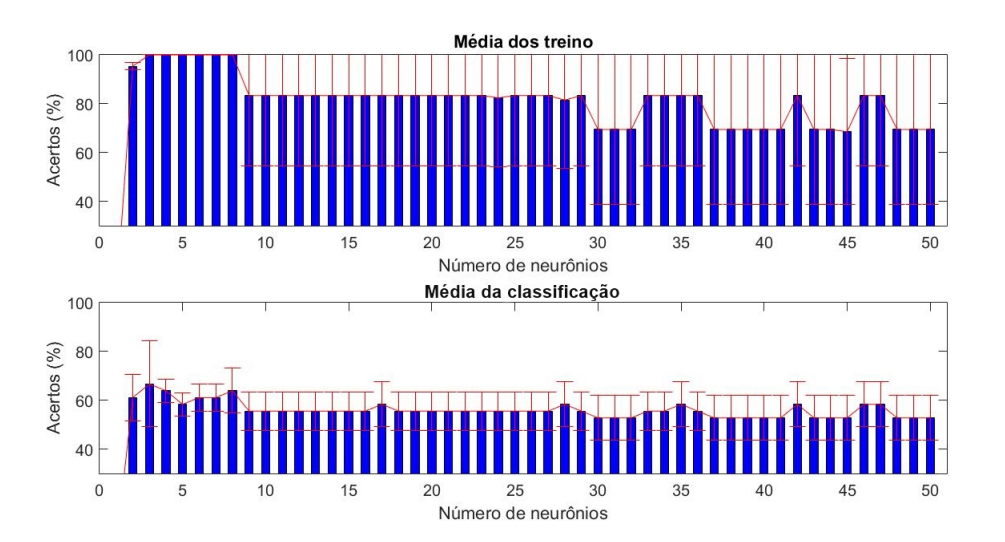

| Número de vizinhos | Média de acertos $(\%)$ | Desvio padrão  |  |
|--------------------|-------------------------|----------------|--|
| 1                  | 66,6667                 | 15,7135        |  |
| $\overline{2}$     | 66,6667                 | 15,7135        |  |
| $\overline{3}$     | 52,7778                 | 22,9061        |  |
| $\overline{4}$     | 55,5556                 | 25,6600        |  |
| 5                  | 58,3333                 | 22,9061        |  |
| 6                  | 63,8889                 | 24,6373        |  |
| 7                  | 58,3333                 | 22,9061        |  |
| 8                  | 55,5556                 | 20,2860        |  |
| 9                  | 44,4444                 | 15,7135        |  |
| 10                 | 38,8889                 | 6,4150         |  |
| 11                 | 44,4444                 | 24,0027        |  |
| 12                 | 44,4444                 | 9,0722         |  |
| 13                 | 44,4444                 | 15,7135        |  |
| 14                 | 33,3333                 | $\overline{0}$ |  |
| 15                 | 44,4444                 | 15,7135        |  |
| 16                 | 50                      | 21,2762        |  |
| 17                 | 55,5556                 | 27,2166        |  |
| 18                 | 50                      | 21,2762        |  |
| 19                 | 33,3333                 | 9,0722         |  |
| 20                 | 36,1111                 | 13,9812        |  |
| 21                 | 41,6667                 | 10,6381        |  |
| 22                 | 41,6667                 | 10,6381        |  |
| 23                 | 36,1111                 | 5,5556         |  |
| 24                 | 27,7778                 | 11,1111        |  |
| 25                 | 30,5556                 | 5,5556         |  |

<span id="page-64-0"></span>Tabela 14 – Resultado da classificação com o classificador k-nn para o banco de dados BCI *competition* III (Elaborado pelo autor).

<span id="page-65-0"></span>Tabela 15 – Resultados do treino para classicação do banco de dados BCI *competition* III com rede neural artificial com algoritmo de treinamento Levenberg-Marquardt (Elaborado pelo autor).

| Número de neurônios | Média de acertos $(\%)$ | Desvio padrão | Número de neurônios | Média de acertos $(\% )$ | Desvio padrão |
|---------------------|-------------------------|---------------|---------------------|--------------------------|---------------|
|                     |                         |               | 26                  | 92,5926                  | 2,6189        |
| $\overline{2}$      | 87,9630                 | 11,5277       | 27                  | 97,2222                  | 3,0709        |
| 3                   | 81,4815                 | 15,0445       | 28                  | 95,3704                  | 4,8113        |
| 4                   | 92,5926                 | 7,8567        | 29                  | 81,4815                  | 17,1734       |
| 5                   | 91.6667                 | 6,0717        | 30                  | 94,4444                  | 5,5556        |
| 6                   | 85,1852                 | 7,8567        | 31                  | 62,0370                  | 32,4339       |
| $\overline{7}$      | 86,1111                 | 18,2151       | 32                  | 78,7037                  | 28,9713       |
| 8                   | 78,7037                 | 10,5977       | 33                  | 96,2963                  | 3,7037        |
| 9                   | 88,8889                 | 6,9290        | 34                  | 93,5185                  | 9,2128        |
| 10                  | 90,7407                 | 4,1409        | 35                  | 93,5185                  | 5,4779        |
| 11                  | 95,3704                 | 3,0709        | 36                  | 90,7407                  | 3,2075        |
| 12                  | 69,4444                 | 15,1298       | 37                  | 85,1852                  | 10,4757       |
| 13                  | 91,6667                 | 10,5977       | 38                  | 97,2222                  | 4,8113        |
| 14                  | 85,1852                 | 9,4426        | 39                  | 93,5185                  | 5.4779        |
| 15                  | 83,3333                 | 18,4257       | 40                  | 94,4444                  | 4,1409        |
| 16                  | 56,4815                 | 21,3365       | 41                  | 92,5926                  | 4,5361        |
| 17                  | 88,8889                 | 7,4074        | 42                  | 68,5185                  | 31,0427       |
| 18                  | 88,8889                 | 11,1111       | 43                  | 93,5185                  | 4,0360        |
| 19                  | 87,0370                 | 13,9812       | 44                  | 88,8889                  | 4,5361        |
| 20                  | 93,5185                 | 4,0360        | 45                  | 90,7407                  | 3,2075        |
| $\overline{21}$     | 82,4074                 | 22,2800       | 46                  | 80,5556                  | 8,4356        |
| 22                  | 89,8148                 | 7,1122        | 47                  | 87,0370                  | 9,2593        |
| 23                  | 87,0370                 | 7,6354        | 48                  | 94,4444                  | 7,6354        |
| 24                  | 80,5556                 | 9,5779        | 49                  | 95,3704                  | 3,0709        |
| $\overline{25}$     | 92,5926                 | 7,4074        | 50                  | 74,0741                  | 28,9269       |

<span id="page-65-1"></span>Tabela 16 – Resultados da classicação do do banco de dados BCI *competition* III com rede neural artificial com algoritmo de treinamento Levenberg-Marquardt (Elaborado pelo autor).

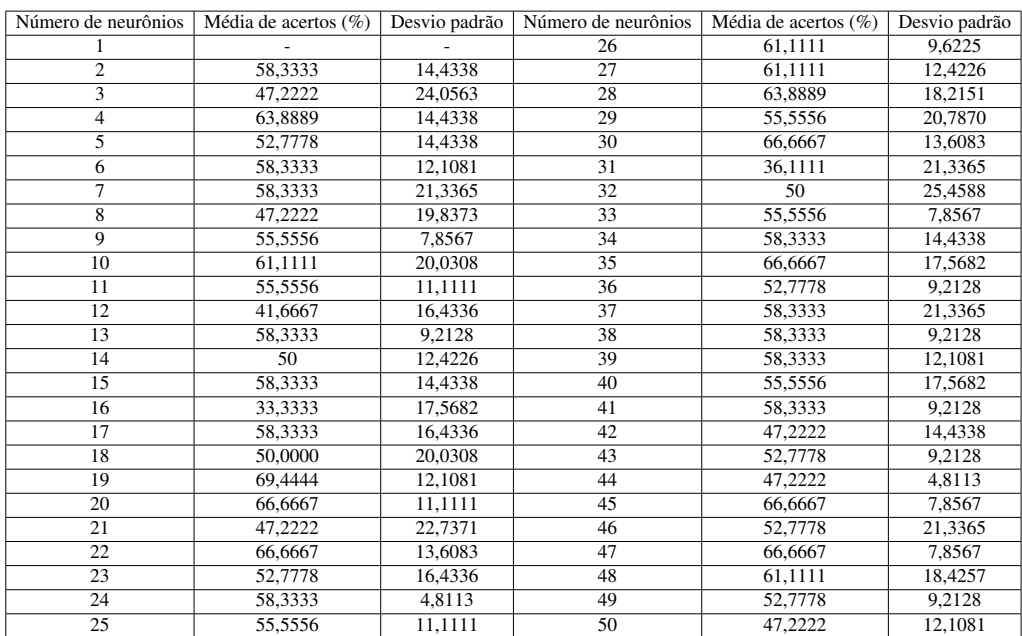

# <span id="page-66-0"></span>Tabela 17 – Resultados do treino para classicação do banco de dados BCI *competition* III com rede neural artificial com algoritmo de treinamento regularização bayesiana (Elaborado pelo autor).

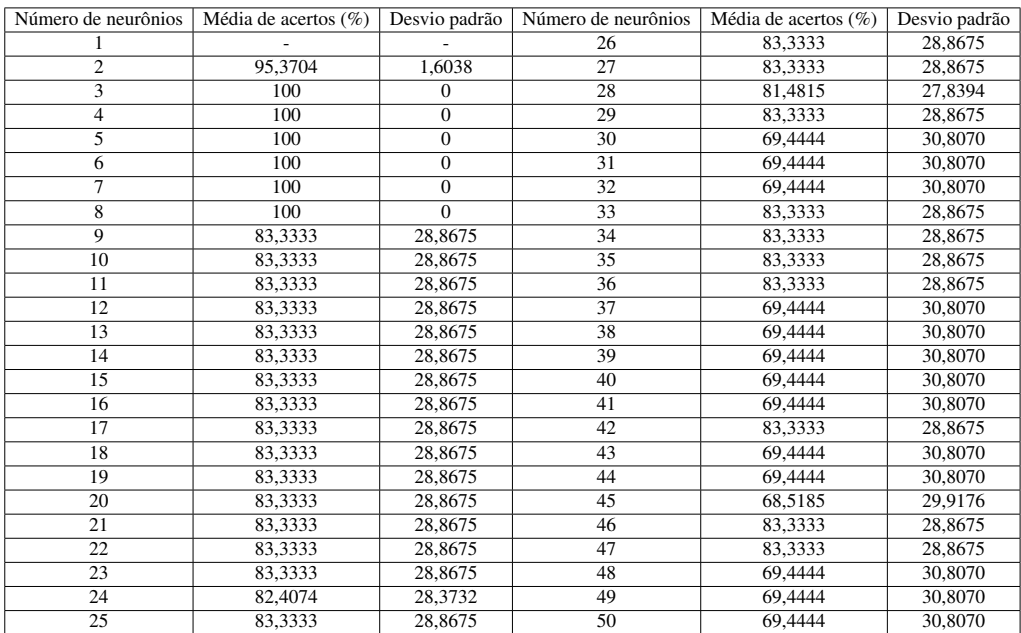

<span id="page-66-1"></span>Tabela 18 – Resultados da classicação do do banco de dados BCI *competition* III com rede neural artificial com algoritmo de treinamento regularização bayesiana (Elaborado pelo autor).

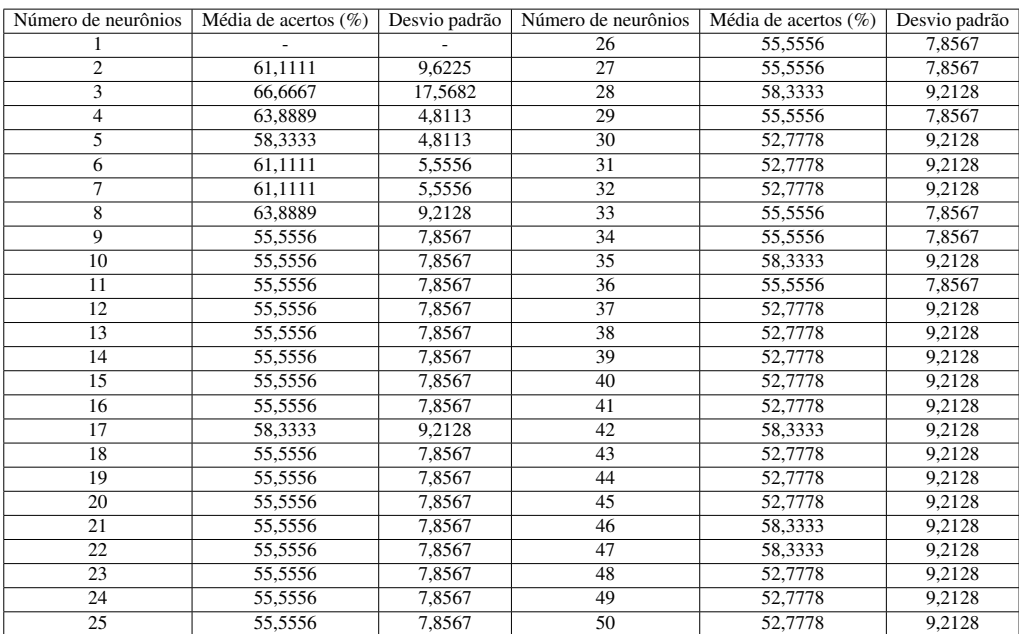

<span id="page-67-0"></span>Tabela 19 – Comparação dos resultados da classicação do banco de dados BCI *competition* III (adaptado de BENEVIDES et al., 2012).

| <b>Autores</b>  | Taxa de acerto para o usúario 3 $(\%)$ |  |  |
|-----------------|----------------------------------------|--|--|
| Autor           | 63,8889                                |  |  |
| Benevides et al | 65,66                                  |  |  |
| Ferran Galan    | 47,5                                   |  |  |
| Xiang Liao      | 52                                     |  |  |
| Walter          | 32.3                                   |  |  |

## 5 CONSIDERAÇÕES FINAIS

O objetivo principal deste trabalho foi a classificação das tarefas mentais presentes no eletroencefalograma. Como visto na metodologia utilizando a função que representa a transformada de tempo discreto de Fourier foi feita a representação do EEG no domínio da frequência. Com isso foi identificada as informações presentes no EEG a serem classificadas.

Antes de classificar as informações presentes no EEG, foi feito a análise dos classificadores com o banco de dados Iris de Fisher. Nessa etapa todos os classificadores obtiveram taxa de acerto superior a 33,3333%, esse resultado demonstra que os classificadores não estão classificando os dados de forma aleatória e podem ser utilizados para a classificação dos bancos de dados BCI II e BCI III. Nessa fase de análise de classificadores a rede neural artificial com algoritmo de treinamento Levenberg-Marquardt obteve taxa de acerto superior aos demais classificadores, obtendo uma taxa de acerto de 98% com desvio padrão de 1,6330.

O primeiro banco de dados a ser classificado foi o BCI *competition* II. Para essa etapa os classificadores utilizados obtiveram médias de acertos superiores a 50%, exceto para a RNA com algoritmo de treinamento LM utilizando dois neurônios na camada escondida, nesses casos a RNA está classificando de forma aleatória. Comparando os resultados dos classificadores o classificador k-nn foi o que obteve maior taxa de acerto em relação aos outros com média de 82,1429%. Ainda, comparando o resultado obtido com o classificador k-nn para a classificação do banco de dados BCI *competition* II com o resultado apresentado por Benevides (2007) que é de 93,3333% para taxa de acerto. Com isso pode-se observar que o resultado obtido por Benevides (2007) é superior ao obtido neste trabalho.

Por fim, foi feita a classificação do banco de dados BCI *competition* III, observouse que todos os classificadores obtiveram médias de acertos superiores a 33,3333%, exceto para a RNA com algoritmo de treinamento LM utilizando 16 neurônios na camada escondida e para o classificador k-nn com 14, 19 e 24 vizinhos, nesses casos os classificadores estão classificando de forma aleatória. Comparando a media de acerto e desvio padrão entre os classificadores, a RNA com algoritmo de treinamento RB apresentou uma taxa de acerto de 63,8889% e desvio padrão de 4,8113. Esse resultado foi utilizado para fazer a comparação com os resultados obtidos na competição BCI III e para o resultado apresentado por Benevides et al (2012). Com isso pode-se observar que a taxa de acerto obtida nesse trabalho foi inferior somente a taxa de aceto obtida por Benevides et al (2012) que obteve taxa de acerto de 65,66%. Os demais resultados dessa comparação estão presentes na Tabela [19.](#page-67-0)

# **REFERÊNCIAS**

ALMEIDA, M. Filtragem Digital de Sinais Biomédicos. 116 p. Dissertation (Master) — Dissertação de Mestrado − Universidade Federal de Santa Catarina (UFSC), Florianópolis, 1997.

ANDRADE, V. S. Reconhecimento de texturas utilizando padrão binário local e classificador knn. Revista Tecnológica da Fatec Americana, v. 6, n. 1, p. 95–100, 2018.

ANGHINAH, R. et al. Artefatos biológicos no eeg quantitativo. Arquivos de neuro-psiquiatria, SciELO Brasil, v. 64, n. 2A, p. 264–268, 2006.

BABLANI, A.; EDLA, D. R.; DODIA, S. Classification of eeg data using k-nearest neighbor approach for concealed information test. Procedia computer science, Elsevier, v. 143, p. 242–249, 2018.

BEAR, M. F.; CONNORS, B. W.; PARADISO, M. A. Neurociencias: Desvendando o Sistema Nervoso. 3ª. ed. Sao Paulo, Brasil: Artmed R, 2008.

BENEVIDES, A. Classificação de padrões mentais via redes neurais artificiais e transformada wavelet. Faculdade de Engenharia Eletrica, CentroTecnológico da Universidade Federal do Espírito Santo, Vitoria, 2007.

BENEVIDES, A. Proposta de um Modelo de Fontes Cerebrais para Classificação de Padrões Mentais. 222 p. Dissertation (Master) — Dissertação de Mestrado − Universidade Federal do Espírito Santo, 2009.

BENEVIDES, A. B.; FILHO, T. F. B.; FILHO, M. S. Pseudo-online classification of mental tasks using kullback-leibler symmetric divergence. Journal of Medical and Biological Engineering, v. 32, n. 6, p. 411–416, 2012.

<span id="page-70-1"></span>BLANKERTZ, B. BCI competition III Final results. 2005. Available from Internet: [<http://www.bbci.de/competition/iii/results/index.html>.](http://www.bbci.de/competition/iii/results/index.html)

<span id="page-70-0"></span>BLANKERTZ, B. et al. The bci competition 2003: progress and perspectives in detection and discrimination of eeg single trials. IEEE transactions on biomedical engineering, IEEE, v. 51, n. 6, p. 1044–1051, 2004.

BOLZAN, M. J. A. Análise da transformada em ondeletas aplicada em sinal geofísico. Revista Brasileira de Ensino de Física, SciELO Brasil, v. 26, n. 1, p. 37–41, 2004.

BORN, R. S. Filtros adaptativos aplicados a sinais biomédicos. Monografia – Universidade Federal de Pelotas, 2000.

CARVALHO, R. R. M. et al. Estudo de máquina de aprendizagem extrema aplicada à aproximação de função. In: apresentado na 74ª Semana Oficial de Engenharia e Agronomia, no Congresso Técnico Científico da Engenharia e da Agronomia, Belém, Brasil. [S.l.: s.n.], 2017.

CORREIA, L. R. Utilização de redes neurais na identificação de tendências de desempenho das ofertas públicas iniciais. Trabalho de conclusão de curso, Universidade Federal do Paraná, 2015.

<span id="page-71-0"></span>FISHER, R. A. The use of multiple measurements in taxonomic problems. Annals of eugenics, Wiley Online Library, v. 7, n. 2, p. 179–188, 1936.

FORESEE, F. D.; HAGAN, M. T. Gauss-newton approximation to bayesian learning. In: IEEE. Proceedings of International Conference on Neural Networks (ICNN'97). [S.l.], 1997. v. 3, p. 1930–1935.

FUKUNAGA, K.; NARENDRA, P. M. A branch and bound algorithm for computing k-nearest neighbors. IEEE transactions on computers, IEEE, v. 100, n. 7, p. 750–753, 1975.

GOMES, M. da M. Bases fisiológicas do eletroencefalograma. Revista Brasileira de Neurologia, v. 51, n. 1, 2015.

GONÇALVES, R. M. et al. Modelagem preditiva de linha de costa utilizando redes neurais artificiais. Boletim de Ciências Geodésicas, SciELO Brasil, v. 16, n. 3, p. 420–444, 2010.

GUYTON, A. C.; HALL, J. E. Tratado de fisiologia médica. 11ª. ed. Rio de Janeiro, RJ: Elsevier Editora, 2006.

HAGAN, M. T.; MENHAJ, M. B. Training feedforward networks with the marquardt algorithm. IEEE transactions on Neural Networks, IEEE, v. 5, n. 6, p. 989–993, 1994.

<span id="page-71-2"></span>HAYKIN, S. Redes neurais: princípios e prática. Segunda edição. Porto Alegre, Rio Grande do Sul, Brasil: Bookman, 2001. 900 p.

HAYKIN, S. S.; VEEN, B. V. Sinais e sistemas. Porto Alegre, Rio Grande do Sul, Brasil: Bookman, 2001. 668 p.

JARDIM, D. d. S. Remoção de artefatos em EEG para Neurofeedback. Dissertation (Master) — Dissertação de Mestrado − Universidade Federal de Pernambuco, 2017.

JUNIOR, A. N. Aplicação de Redes Neurais utilizando o software MATLAB. Monografia − Fundação de Ensino Eurípides Soares da Rocha, Centro Universitário Eurípides de Marília (UNIVEM), Marília, 2005.

<span id="page-71-3"></span>KIM, Y. et al. Motor imagery classification using mu and beta rhythms of eeg with strong uncorrelating transform based complex common spatial patterns. Computational intelligence and neuroscience, Hindawi, v. 2016, 2016.

LEVENBERG, K. A method for the solution of certain non-linear problems in least squares. Quarterly of applied mathematics, v. 2, n. 2, p. 164–168, 1944.

MARQUARDT, D. W. An algorithm for least-squares estimation of nonlinear parameters. Journal of the society for Industrial and Applied Mathematics, SIAM, v. 11, n. 2, p. 431–441, 1963.

<span id="page-71-1"></span>MELO, G. S. Aplicação de Aprendizado de Máquina para Previsão de Fluxo de Caixa em ATMs. Monografia − Universidade Federal de Pernambuco, Centro de Informática, Recife, 2018.
MILLAN, J. R. On the need for on-line learning in brain-computer interfaces. In: IEEE. 2004 IEEE International Joint Conference on Neural Networks. [S.l.], 2004. v. 4, p. 2877–2882.

PERALES, T. R. Utilização de Redes Neurais Artificiais no Diagnóstico de Cardiopatias. 168 p. Dissertation (Master) — Dissertação de Mestrado − Departamento de Engenharia Elétrica, Universidade Estadual de Londrina, 2011.

PFURTSCHELLER, G.; SILVA, F. L. D. Event-related eeg/meg synchronization and desynchronization: basic principles. Clinical neurophysiology, Elsevier, v. 110, n. 11, p. 1842–1857, 1999.

RAMOS, C. D. Caracterização do eletroencefalograma normal em situação de vigília: elaboração da base de dados e análise quantitativa. Universidade Federal de Uberlândia, 2017.

RUFINO, M. P. Implementaçãa de uma Rede Neural Artificial para classificação de sinais mioelétricos. Trabalho de conclusão de curso − Universidade Federal da Paraíba Centro de Energias Alternativas e Renováveis Departamento de Engenharia Elétrica, 2017.

SILVA, C. D. Processamento de sinais de EEG para classificação de tarefas motoras em sistemas de interface cérebro-máquina. Tese de Pós-Graduação – Universidade Federal de Santa Catarina UFSC, Departamento de Automaçõ e Sistemas, Florianópolis, 2017.

TAVARES, L. D. Treinamento Multiobjetivo de Extreme Learning Machines Utilizando Decomposiçãa em Valores Singulares. Tese de Pós-Graduação − Universidade Federal de Minas Gerais, Escola de Engenharia, Belo Horizonte, 2015.

## ANEXO A — CÓDIGO PARA SE OBTER O SINAL EEG DO BANCO DE DADOS BCI II NO DOMÍNIO DO TEMPO

 $c1c$ load Dataset  $T=[1:0.00781928:10];$  $A = x_{r}$ train (: , : , 140);  $C3 = A(:,1);$ CZ= $A(:, 2);$  $C4 = A(:,3);$  $subplot(311)$  $plot(T,C3)$ title  $('C3')$ xlabel ('Tempo (s)') ylabel (' $C3(t)$ ') set (gca, 'FontSize', 15)  $subplot(312)$  $plot(T, C4)$ title ('C4')  $\verb|xlabel('Tempo (s)')|$ ylabel $('C4(t)$ ') set (gca, 'FontSize', 15)

subplot (313)  $\mathop{\rm plot}\nolimits\left({\rm T},{\rm CZ}\right)$  $\hbox{\sc tilt}(\mbox{'CZ'})$ xlabel ('Tempo (s)') ylabel('CZ (t)') set (gca, 'FontSize', 15)

 $\verb|clear all|$ 

### ANEXO B — CÓDIGO PARA SE OBTER O SINAL EEG DO BANCO DE

### DADOS BCI II NO DOMÍNIO DA FREQUÊNCIA

clear all  $c1c$ load Dataset  $Fs = 128:$  $T = 1/Fs$ ;  $I = 1152$  $A = x_{rtain}(:,:, 140);$  $B = x_{\text{1}} test(:,:,:);$  $Y = y_{r}$ train (:,:);  $C3= A(:,1);$  $CZ= A(:,2);$  $C4 = A(:, 3):$ NFFT=  $896$ ; %FFT calnal C3 (coluna 1 da matriz)  $C3ft = fft(C3(1:256), NFFT)/L;$  $f = (Fs/2) * line space (0, 1, NFFT/2+1);$ subplot  $(221)$  $plot(f, 2 * abs(C3ft(1:NFFT/2+1)))$ title ('espectro C31') xlabel ('Frequency (Hz)') ylabel ( $'$ IC31(f) $|')$ set (gca, 'FontSize', 15) %FFT C31 (coluna 2 da matriz)  $C31ft = fft(C3(257:end)$ . NFFT $)/L$ :  $f = (Fs/2) * linespace(0, 1, NFFT/2+1);$ subplot $(222)$  $plot(f, 2 * abs(C31ft(1:NFFT/2+1)))$ title ('espectro C41') xlabel ('Frequency (Hz)') ylabel ( $'$ |C41(f)|')  $\texttt{set}(\texttt{gca}\,,\texttt{'FontSize}\,,15)$ %FFT C4 (coluna 3 da matriz)  $C4ft = fft(C4(1:256) .NFFT)/L$ :  $f = (Fs/2) * linespace(0, 1, NFFT/2+1);$  $subplot(223)$  $plot(f, 2 * abs(C4ft(1:NFFT/2+1)))$ title ('espectro C32') xlabel ('Frequency (Hz)') ylabel ( $'$ IC32(f) $|')$ set (gca, 'FontSize', 15) %FFT C41 (coluna 4 da matriz)  $\text{C41ft} \texttt{ftfft} \left(\text{C4(257:end} \texttt{)},\text{NFFT} \right)/\text{L};$  $f = (Fs/2) * line space (0, 1, NFFT/2+1);$  $subplot(224)$  $plot(f, 2 * abs(C41ft(1:NFFT/2+1)))$ title ('espectro C42') xlabel ('Frequency (Hz)') ylabel (' $|C42(f)|$ ')

set (gca, 'FontSize', 15)

## ANEXO C — CÓDIGO PARA SALVAR OS DADOS DO EEG DO BANCO DE

### **DADOS BCI II**

clear all  $c1c$ load Dataset Fs=128; %frequencia de amostragem  $T=1/Fs$ ; % Periodo do sinal L=128\*9; % Comprimento do sinal  $128Hz*9s$  $f = (Fs/2) * linespace(0, 1, 100/2+1);$ 

for  $i = 1:140$  $A = x_{r}$ train (:,:, i);  $\%$ CAR  $CT = mean(A, 2);$  linha.  $C3 = A(:,1) - CT;$  $CZ = A(:,2) - CT;$  $C4 = A(:,3) - CT;$ 

> %FFT calnal C3 (coluna 1 da zmatriz) C3ft1 = fft(C3(1:256), NFFT)/L; %C3 menor que NFFT, então C3 serÃ; preenchido à direita até o comprimento NFFT.  $C3M1$  (:, i) = abs ( $C3f11$  (1:NFFT/2+1));

%FFT C31 (coluna 2 da zmatriz) C3ft2=fft(C3(257:end),NFFT)/L;%L divide a amplitude da fft  $C3M2$ (:, i) = abs( $C3ft2$ (1:NFFT/2+1));

%FFT C4 (coluna 3 da zmatriz)  $C4ft1 = fft(C4(1:256), NFFT)/L;$ C4M1(:, i) = abs (C4ft1(1:NFFT/2+1));

%FFT C41 (coluna 4 da zmatriz)  $C4ft2 = fft(C4(257:end), NFFT)/L;$  $C4M2$ (:, i) = abs( $C4ft2$ (1:NFFT/2+1));

 $_{\rm end}$ 

save ( 'EEGFFT. mat ' , 'C3M1' , 'C3M2' , 'C4M1' , 'C4M2' );

# ANEXO D — CÓDIGO REPRESENTA O GRÁFICO DA IMAGINAÇÃO DE

### ATIVIDADE CEREBRAIS DO EEG DO BANCO DE DADOS BCI II

c l c clear all load dataset  $Fs = 128$  $T=1/Fs$ ;  $I = 1 1 5 2$ NFFT= 896;  $f = (Fs/2) * linspace(0, 1, NFFT/2+1);$  $K=$  find ( $y$ \_train ==1);  $Q=$  find ( $y$ \_train ==2); load EEGFFT C3ME1=C3M1(:,K);  $C3ME2 = C3M2$  (:, K); C4ME1=C4M1(:,K);  $C4ME2 = C4M2$  (:, K);  $C3MD1=C3M1$  (:,Q); C3MD2=C3M2 $( : , Q)$ ;  $C4MD1 = C4M1$  ( : , Q);  $C4MD2 = C4M2$  (:, Q);  $C31E=$  mean  $(C3ME1, 2)$ ;  $C32E=$  mean  $(C3ME2, 2)$ ;  $C41E=$  mean  $(C4ME1, 2)$ ;  $C42E=$  mean  $(C4ME2, 2)$ ;  $subplot(221)$  $plot(f, 2*C31E, 'b'); hold on;$ p l o t  $(f, 2 * C41E, 'r')$ title ('Mão esquerda C3, C4 antes')  $x \,$ l a b e l ('Frequ $\tilde{A}^a$ ncia (Hz)')  $y$  l a b e l ( $'$  | C3(f)|' );  $legend('C3', 'C4')$  $x \lim ( [0, 30] )$ s et (gca, 'FontSize', 18)  $subplot(222)$ plot  $(f, 2*C32E, 'b')$ ; hold on; p l o t ( f ,  $2$  \* C42E , ' r ' ) title ('Mão esquerda C3, C4 durante')  $x \,$ label ('Frequ $\tilde{A}^a$ ncia (Hz)')  $y$  l a b e l ( $'$   $|$  C3(f)  $|'$ ) l e g e n d ( ' C3 ' , ' C4 ' )  $x \lim ( [0, 30] )$ s et (gca, 'FontSize', 18) %%%d i r e i t a  $C31D=$  mean  $(C3MD1, 2)$ ; C32D= mean  $(C3MD2, 2)$ ;  $C41D=$  mean  $(C4MD1, 2)$ ; C42D= mean  $(C4MD2, 2)$ ; s u b p l o t (223)  $plot(f, 2*C31D, 'b'); hold on;$ p l o t ( f ,  $2$  \*C41D , ' r ' ) title ('MÃfo direita C3, C4 antes')  $x \,$ l a b e l ('Frequ $\tilde{A}^a$ ncia (Hz)') y label ( ' $|C3(f)|$ '); legend ('C3', 'C4')  $xlim([0 30])$ s et (gca, 'FontSize', 18)  $subplot(224)$  $plot(f, 2*C32D, 'b'); hold on;$ 

plot  $(f, 2*C42D, 'r')$ title ('MÃfo direita C3, C4 durante') xlabel ('FrequÃ<sup>a</sup>ncia (Hz)') ylabel  $('|C3(f)|')$ <br>legend  $('C3', 'C4')$  $xlim([0 30])$ set (gca, 'FontSize', 18)

### ANEXO E — CÓDIGO QUE SALVA OS DADOS DO BCI III

```
close all, clear all
load Dados3.mat
for i = 1 \cdot 12eeg2(:, :, i)= Dados3. subject(3). task2(i). EEG(2560:5120,:);
eeg3(:, :, i)= Dados3. subject(3). task3(i). EEG(2560:5120;);
eeg7 (:,:, i)= Dados3. subject (3). task7 (i). EEG(2560:5120,:);
end
eeg2;e e g 3 ;
eeg7;for i = 1:12A = eeg2(:, :, i);CT3= mean(A(:,[2:29 \ 31 \ 32]),2);
    C33=A(:,8)-CT3;C43=A(:,23)-CT3;F73=A(.; 3) - CT3;[M, L] = size(C33);fs = 512;C/C<sub>2</sub>Freqs = fft(C33);Espectro = fftshift(Freqs);C3ME(:, i)= 2 * abs (Espectro (M/2:M,:));\alphaCA
     Freqs = fft(C43);
     Espectro = ffthift(Freqs);C4ME(:, i)= 2 * abs (Espectro (M/2:M,:));
     \%{\rm F}7Freqs = fft(F73);Espectro = fftshift(Freqs);F7ME(:, i)=2*abs(Espectro(M/2:M,:));[0] \label{eq:4} \begin{aligned} \mathcal{O}[G] \mathcal{O}[G] \mathcal{O}[G] \mathcal{O}[G] \mathcal{O}[G] \mathcal{O}[G] \mathcal{O}[G], \end{aligned}\label{eq:base} \texttt{Face\_Freqs = rad2deg} \left( \texttt{angle} \left( \texttt{Espectro} \left( \texttt{M/2:M},: \right) \right) \right);vector_freq\_uni = linespace(0, fs/2, M/2+1);end
for i=1:12A = eeg3(:,;;i);CT3= mean (A(:, [2:29 31 32]), 2);C33=A(:,8)-CT3;C43=A(:,23)-CT3;F73=A(:,3)-CT3;[M, L] = size(C33);fs = 512;\mathscr{A}C3Freqs = fft(C33);Espectro = fftshift(Freqs);C3MD(:, i) = 2 * abs (Espectro (M/2:M,:));%C4Freqs = fft(C43);Espectro = fftshift(Freqs);C4MD(:, i)=2*abs(Espectro(M/2:M,:));
     \%{\rm F}7Freqs = fft(F73):
     Espectro = fftshift(Freqs);F7MD(:, i) = 2 * abs (Espector (M/2:M,:));[0] \label{eq:4} \begin{aligned} \mathcal{O}[G] \mathcal{O}[G] \mathcal{O}[G] \mathcal{O}[G] \mathcal{O}[G] \mathcal{O}[G] \mathcal{O}[G], \end{aligned}\text{Face\_Fregs} = \text{rad2deg}(\text{angle}(\text{Espectro}(M/2:M,:))));
vector_freq\_uni = linespace(0, fs/2, M/2+1);_{\rm end}for i=1:12A = eeg7(:, :, i);CT7= mean(A(:,[2:29 \ 31 \ 32]),2);
     C37=A(.3) - CT7:
     C47=A(:,23)-CT7;F77=A(:,3)-CT7;[M,L] = size(C37);
```

```
fs = 512;\%C3Freqs = fft(C37);Espectro = fftshift(Freqs);C3P (:, i )= 2* abs (Espectro (M/2:M, :));
   %C4Fregs = fft(C47);Espectro = fftshift(Freqs);C4P (:, i )= 2* abs (Espectro (M/2:M, :));
   %F7Freqs = fft(F77);Espectro = fftshift(Freqs);F7P (:, i)= 2* abs (Espectro (M/2:M, :));
   %%%%%%%%%%%%%%%
```
 $\text{Face\_Freqs} = \text{rad2deg}(\text{angle}(\text{Espectro}(\text{M}/2:M,:)))$ ;  $vector_freq\_uni = linespace(0, fs/2, M/2+1);$ end save ('EEGFFT2.mat','C3ME','C4ME','F7ME','C3MD','C4MD','F7MD','C3P','C4P','F7P');

### ANEXO F — CÓDIGO QUE GERA O SINAL DO ELETRODO C3 DO BANCO

#### DE DADOS BCI III

```
close all, clear all
load Dados3. mat
eeg = Dados3. subject (3). task2 (1). EEG(2560:5120,:);
[M, L] = size (eeg);f_s = 512Fregs = fft (eeg);Espectro = fftshift(Freqs);Amp_Freqs = 2 * abs (Espectro (M/2:M,:));
{\small\texttt{Face\_Fregs = rad2deg}\left(\texttt{angle}\left(\texttt{Espectro}\left(M/2:M,:)\right)\right)\right),}v \cdot \text{etor}_{\text{ref\_uni}} = \text{linspace}(0, \text{fs}/2, M/2+1);for i=1:12eeg1(:,;,:) =Dados3.subject(3).task2(i).EEG(2560:5120,:);
end
ee g 1 ;
for i = 1:12A = \text{eeg1} (:, :, i);
    CT3= mean (A(:, [2:29 31 32]), 2);C3=A(:,8)-CT3;[N, P] = size(C3);fs = 512;%C3
    C33 = fft(C3);E spectro C33 = f f t s h i f t (C33);vector_freq = linespace(0, fs/2, N/2+1);C3ME= 2 * abs (EspectroC33 (N/2:N,:));end
subplot(312)plot (vector_freq\_uni, Amp_Freqs(:, 8));title ('Espectro de amplitude (unilateral) â Canal C3');
xlabel('f (Hz)'); ylabel('IEEG(f)')'; ylim([0 10000]); grid minor;xlim([0 155])s et (gca, 'FontSize', 15)
subplot(311)plot (vector_freq\_uni , False_Freqs(:,8));title ('Sinal no tempo \hat{a} Canal C3');
x \text{label('Tempo (s)'); ylabel('EEG(t)'); grid minor;}xlim([0 155])s et (gca, 'FontSize', 15)
subplot(313)plot (vetor_freq, C3ME);
title ('Espectro de amplitude (unilateral) â Canal C3 com CAR');
xlabel('f (Hz)'); ylabel('IEEG(f)'); ylim([0 10000]); grid minor;xlim([0 155])s et (gca, 'FontSize', 15)
```
### ANEXO G — CÓDIGO DO K-NN PARA CLASSIFICAÇÃO DO BANCO DE

#### DADOS DE FISHER

c l c clear all load meas  $r1 = \text{randi} ([1 \ 150], 1, 150);$  $ry = meas(r1, 5);$  $rw = meas(r1, 1:4)$  ': %% Normaliza  $\lceil sm \rceil = size(rw);$ mrw=mean (rw');  $B = 7$  e r o s (sm s n ) :  $B(1, :)=rw(1, :)-mrw(1);$  $B(2, :)=rw(2, :)-mrw(2);$  $B(3,:) = rw(3,:) - mrw(3));$  $B(4, :)=rw(4, :)-mrw(4);$  $mx = max(B')$ ;  $m = min(R')$ for  $i = 1:$ sm for  $j = 1: sn$ if  $B(i, j) > 0$  $B(i, j) = B(i, j) / mx(i);$ e l s e i f  $B(i, j) < 0$  $B(i, j)=B(i, j)/( -mi(i));$ e l s e  $B(i, j)=B(i, j);$ end end end  $%$ %rw  $x1 = B$  ( : , 1 : 30);  $x2=D$  (:,31:60);  $x3=B$  (: , 6 1 : 9 0);  $x4=B$  (:, 91:120);  $x5=B$  (:, 121:150);  $x6=x1$ ;  $x7=x2$ :  $x8=x3$ ;  $x9=x4$ ;  $y1 = ry(1:30,1)$ ;  $y2 = ry(31:60,1)$ ;  $y3 = ry(61:90,1)$ ;  $y4 = ry(91:120,1)$ ;  $y5 = ry(121:end,1)$ ;  $y6=y1$ ; y7=y2 ;  $y8=y3$ ; y9=y4 ; entrada ={ $x1 x2 x3 x4 x5 x6 x7 x8 x9$ };  $saida = {y1 y2 y3 y4 y5 y6 y7 y8 y9};$ %vali daà §Ã £ o c r u z a d a for  $j=1:5$ t r e i n o = [ e n t r a d a  $\{1, j+1\}$  e n t r a d a  $\{1, j+2\}$  e n t r a d a  $\{1, j+3\}$  e n t r a d a  $\{1, j+4\}$ ];  $t$  r ei n o m a o = [ s a i d a { 1, j + 1} s a i d a { 1, j + 2} s a i d a { 1, j + 3} s a i d a { 1, j + 4 } ];  $\text{teste} = [\text{entrada} \{1, j\}]$ ;  $t$  e st e m a  $o = [$  s a i d a  $\{1, j\}$  ; for  $i = 1:50$ cknnw= knnclassify (teste, treino, treinomao, i);  $Xw = abs(round(cknnw') - testemao);$ for  $k=1:30$ if  $Xw(k) > 1$  $Xw(k) = 1$ ; end end Y2w(j, i) = 100 - ( $(((\text{sum}(Xw))/30)*100);$ end

 $_{\rm end}$  $Mediatestew = mean(Y2w)$  $desviotestew = std (Y2w)$  $bar(Mediatestew, 0.5, 'b'); hold on$ errorbar ([1:50], Mediatestew, desviotestew, 'r'); hold off  $ylim([50 \ 100])$  $xlim([0 51])$ title ('Média dos testes'); xlabel ('Nðmero de neurÃ'nios'); ylabel ('Acertos (%)'); set (gca, 'FontSize', 15)

### ANEXO H — CÓDIGO DO LEVENBERG-MARQUARDT PARA CLASSIFICAÇÃO DO BANCO DE DADOS DE FISHER

```
c1cclear all
load meas
r1 = randi([1 150], 1, 150);A=[-ones(1,50); -ones(1,50)];C = [ones(1, 50); ones(1, 50)];D=[ones (1, 50); -ones (1, 50)];
y=[A C D];
ry = y(:, r1);rw = \text{meas}(r1 \ 1 \cdot 4)'
%% Normaliza
[sm \; sn] = \; size(rw);mrw = mean (rw');
B = zeros(sm, sn);B(1,:)=rw(1,:)-mrw(1);B(2,:)=rw(2,:)-mrw(2);B(3,:)=rw(3,:)-mrw(3);B(4,:)=rw(4,:)-mrw(4);mx = max(B');
m = min(B'):
for i=1:mfor j = 1: sn
        if B(i, j) > 0B(i, j)=B(i, j)/mx(i);elseif B(i, j) < 0B(i, j)=B(i, j)/(-mi(i));else
             B(i, j)=B(i, j);end
    end
_{end}% separação dos dados para validação
x1=B (:, 1:30);
x2=B (:, 31:60);
x3=B (: , 61:90);
x4=B (: , 9 1 : 1 2 0);
x5=B (:, 121: end);
x6 = x1;
x7-x7.
x8=x3;xQ - xA.
y1=ry (:,1:30);
y2=ry (: , 31:60);
y3=ry (: , 61:90);
y4=ry (:,91:120);
y5=ry (:,121:end);
y6=y1;
y7=y2;y8=y3;y9=y4;entrada={x1 x2 x3 x4 x5 x6 x7 x8 x9};
saida = {y1 y2 y3 y4 y5 y6 y7 y8 y9};for j=1:5%validação cruzada
     treino = [entrada[:, j+1] entrada[:, j+2] entrada[:, j+3] entrada[:, j+4];
    treinomao = [saida {1, j+1} saida {1, j+2} saida {1, j+3} saida {1, j+4}];
     teste = [entrada{1,j}];
     testemao = [saida{1,j}];
     for i=2:50\text{rede} = \text{newff}(\text{minmax}(B), [i \ 2], {' \times \text{tansig} \cdot \text{valins} \cdot });\text{rede} = \text{train}(\text{rede}, \text{treino}, \text{treinomao});C train = sim(rede, treino);Ctrain= round (Ctrain):
         cont\_acerto\_setosa = 0;
```

```
cont\_acerto\_version = 0;cont\_acerto\_virginica = 0;for k=1:120if Ctrain (1, k) = -1 & Ctrain (2, k) = -1 & treinomao (1, k) = -1 & treinomao (2, k) = -1cont\_acerto\_setosa = cont\_acerto\_setosa + 1;elseif Ctrain (1, k) = 1 & Ctrain (2, k) = 1 & treinomao (1, k) = 1 & treinomao (2, k) = 1cont\_acerto\_version = cont\_acerto\_version - 1;elseif Ctrain (1, k) = 1 & Ctrain (2, k) = -1 & treinomao (1, k) = 1 & treinomao (2, k) = -1cont\_acerto\_virginica = cont\_acerto\_virginica + 1;_{end}_{\rm end}total acertos l = cont acerto setosa + cont acerto versicolor + cont acerto virginica;
         Y1(j, i) = (total_acertos1/120)*100;Y = sim(rede teste)Y=round(Y);cont\_acerto\_teste\_setosa = 0;cont\_acerto\_teste\_version = 0;cont\_acerto\_teste\_virginica = 0;for k = 1.30if Y(1, k) = -1 & Y(2, k) = -1 & testeman(1 k) = -1 & testeman(2 k) = -1cont acerto teste setosa = cont acerto teste setosa + 1:
  elseif Y(1, k) == 1 & Y(2, k) == 1 &testemao(1, k) == 1 &testemao(2, k) == 1cont\_acerto\_teste\_version = cont\_acerto\_teste\_version} + 1;elseif Y(1,k) == 1 & Y(2,k) == -1 & testemao(1,k) == 1 & testemao(2,k) == -1cont_acerto_teste_virginica = cont_acerto_teste_virginica + 1;end
         end
         total_acertos1_teste = cont_acerto_teste_setosa + cont_acerto_teste_versicolor + cont_acerto_teste_virginica;
         Y2(i, i) = ((total acc r to s1 teste)/30)*100;end
end
Mediateste = mean(Y2, 1)desvioteste = std(Y2, 1)Mediatreino = mean(Y1.1)desviotreino = std(Y1,1)subplot(211)bar (Mediatreino, 0.5, 'b'); hold on
errorbar ([1:50], Mediatreino, desviotreino, 'r'); hold off
ylim ([50 - 100])
x \lim (10 - 511)title ('Média dos treino');
x \leq h \leq (x^2 - h^2) and h \leq h and \tilde{A} and \tilde{A} and \tilde{A} and \tilde{A} and \tilde{A} and \tilde{A} and \tilde{A} and \tilde{A} and \tilde{A} and \tilde{A} and \tilde{A} and \tilde{A} and \tilde{A} and \tilde{A} and \tilylabel ('Acertos (%)');
set (gca, 'FontSize', 15)
subplot (212)
bar (Mediateste, 0.5, 'b'); hold on
errorbar ([1:50], Mediateste, desvioteste, 'r'); hold off
vlim([50 100])xlim([0 51])title ('Média dos testes');
xlabel ('Número de neurÃ'nios');
ylabel ('Acertos (%)');
set (gca, 'FontSize', 15)
```
### ANEXO I — CÓDIGO DO DA REGULARIZAÇÃO BAYESIANA PARA CLASSIFICAÇÃO DO BANCO DE DADOS DE FISHER

 $c1c$ clear all load meas  $r1 = randi([1 150], 1, 150);$  $A=[-ones(1,50); -ones(1,50)];$  $C = [ones(1, 50); ones(1, 50)];$ D=[ones(1,50); -ones(1,50)];  $y=[A C D]$ ;  $ry = y(:, r1);$  $rw = \text{meas}(r1 \ 1 \cdot 4)$ ' %% Normaliza  $[sm \; sn] = \; size(rw);$  $mrw = mean (rw')$ ;  $B = zeros(sm, sn);$  $B(1,:)=rw(1,:)-mrw(1);$  $B(2,:)=rw(2,:)-mrw(2);$  $B(3,:)=rw(3,:)-mrw(3);$  $B(4,:)=rw(4,:)-mrw(4);$  $mx = max(B')$ ;  $m = min(B')$ : for  $i=1:m$ for  $j=1:sn$ if  $B(i, j) > 0$  $B(i, j)=B(i, j)/mx(i);$ elseif  $B(i, j) < 0$  $B(i, j)=B(i, j)/(-mi(i));$  $e$ lse  $B(i, j)=B(i, j);$ end  $_{\rm end}$  $end$ % separação dos dados para validação  $x1=B$  (:, 1:30);  $x2=B$  (:, 31:60);  $x3=B$  (: , 61:90);  $x4=B$  (: , 9 1 : 1 2 0);  $x5=B$  (:, 121: end);  $x6 = x1$ ;  $x7-x7$ .  $x8=x3;$  $xQ - xA$ .  $y1=ry$  (:,1:30);  $y2=ry$  (: , 31:60);  $y3=ry$  (: , 61:90);  $y4=ry$  (:,91:120);  $y5=ry$  (:,121:end);  $y6=y1$ ;  $y7=y2;$  $y8=y3;$  $y9=y4;$ entrada={x1 x2 x3 x4 x5 x6 x7 x8 x9};  $saida = {y1 y2 y3 y4 y5 y6 y7 y8 y9};$ for  $j=1:5$ %validação cruzada  $treino = [entrada[:, j+1]$  entrada $[:, j+2]$  entrada $[:, j+3]$  entrada $[:, j+4]$ ; treinomao = [saida {1, j + 1} saida {1, j + 2} saida {1, j + 3} saida {1, j + 4}]; teste=  $[entrada{1,i}]$ :  $testemao = [saida{1,j}]$ ; for  $i=2:50$  $\text{rede} = \text{newff}(\text{minmax}(B), [\text{i} 2], {' \times \text{tansig} ' \times \text{satlins'}}, \text{'trainbr'});$  $\text{rede} = \text{train}(\text{rede}.\text{treino}.\text{treinomao}):$ Ctrain =  $\sin(\text{rede}, \text{treino});$  $C$ train= round ( $C$ train):  $cont\_acerto\_setosa = 0;$ 

```
cont\_acerto\_version = 0;cont\_acerto\_virginica = 0;for k = 1:120if Ctrain (1, k) = -1 & Ctrain (2, k) = -1 & treinomao(1, k) = -1 & treinomao(2, k) = -1cont\_acerto\_setosa = cont\_acerto\_setosa + 1;elseif Ctrain (1, k) = 1 & Ctrain (2, k) = 1 & treinomao (1, k) = 1 & treinomao (2, k) = 1cont\_acerto\_version = cont\_acerto\_version + 1;elseif Ctrain (1, k) = 1 & Ctrain (2, k) = -1 & treinomao (1, k) = 1 & treinomao (2, k) = -1cont\_acerto\_virginica = cont\_acerto\_virginica + 1;_{end}_{\rm end}total acertos l = cont acerto setosa + cont acerto versicolor + cont acerto virginica;
         Y1(j, i) = (total_acertos1/120)*100;Y = sim(rede teste)Y=round(Y);cont\_acerto\_teste\_setosa = 0;cont\_acerto\_teste\_version = 0;cont\_acerto\_teste\_virginica = 0;for k = 1.30if Y(1, k) = -1 & Y(2, k) = -1 & testeman(1 k) = -1 & testeman(2 k) = -1cont acerto teste setosa = cont acerto teste setosa + 1:
  elseif Y(1, k) == 1 & Y(2, k) == 1 &testemao(1, k) == 1 &testemao(2, k) == 1cont\_acerto\_teste\_version = cont\_acerto\_teste\_version} + 1;elseif Y(1,k) == 1 & Y(2,k) == -1 & testemao(1,k) == 1 & testemao(2,k) == -1cont_acerto_teste_virginica = cont_acerto_teste_virginica + 1;end
         end
 total_acertos1_teste = cont_acerto_teste_setosa + cont_acerto_teste_versicolor + cont_acerto_teste_virginica;
Y2(i, i) = (total acc r to s1 teste/30)*100;end
end
Mediateste = mean(Y2, 1)desvioteste = std(Y2, 1)Mediatreino = mean(Y1.1)desviotreino = std(Y1,1)subplot(211)bar (Mediatreino, 0.5, 'b'); hold on
errorbar ([1:50], Mediatreino, desviotreino, 'r'); hold off
ylim ([50 - 100])
x \lim (10 - 511)title ('Média dos treino');
x \leq h \leq (x^2 - h^2) and h \leq h and \tilde{A} and \tilde{A} and \tilde{A} and \tilde{A} and \tilde{A} and \tilde{A} and \tilde{A} and \tilde{A} and \tilde{A} and \tilde{A} and \tilde{A} and \tilde{A} and \tilde{A} and \tilde{A} and \tilylabel ('Acertos (%)');
set (gca, 'FontSize', 15)
subplot (212)
bar (Mediateste, 0.5, 'b'); hold on
errorbar ([1:50], Mediateste, desvioteste, 'r'); hold off
vlim([50 100])xlim([0 51])title ('Média dos testes');
xlabel ('Número de neurÃ'nios');
ylabel ('Acertos (%)');
set (gca, 'FontSize', 15)
```
### ANEXO J — CÓDIGO DO K-NN PARA CLASSIFICAÇÃO DO BCI

#### **COMPETITION II**

```
c1cclear all
load Dataset
load EEGFFT
r1 = randi([1 140], 1, 140);ry = y_{rt} \sin(r1,?) - 1;rw=mean(C3M2(70:77, r1));
rv = mean(C4M2(70:77, r1));
rwl=mean(C3M2(113:211, r1));% beta
rv1 = \text{mean}(C4M2(113 \cdot 211 \text{ r1}))rq = [rw; rv; rw1; rv1];%% Normalizar
[sm \; sn] = \; size(rq);mrq=mean(rq');
B = zeros (sm, sn);B(1,:)=rq(1,:)-mrq(1);B(2, :)=rq(2, :)-mrq(2);B(3, :)=rq(3, :)-mrq(3);B(4,:)=rq(4,:)-mrq(4);mx = max(B');
m = min(R')for i=1:sm
    for j=1:snif B(i, j) > 0B(i, j)=B(i, j)/mx(i);elseif B(i, j) < 0B(i, j)=B(i, j)/(-mi(i));elseB(i, j)=B(i, j);end
    end
end
% separação dos dados para validação
x1=B (:,1:35);
x2=B(:,36:70);
x3 = B(:, 71:105);x4=B (:, 106: end);
x 5 = x 1;
x6=x2;x7 = x3y1 = ry(1:35,1);
y2=ry(36:70,1);
y3=ry(71:105,1);
y4=ry(106:end,1);
y5=y1;
y6 = y2;y7=y3;entrada=\{x1, x2, x3, x4, x5, x6, x7\}:
saida = {y1 y2 y3 y4 y5 y6 y7};%valida\tilde{A}\Å£o cruzada
for j=1:4treino = [entrada {1,j+1} entrada {1,j+2} entrada {1,j+3}]';treinomao = [saida {1, j + 1} saida {1, j + 2} saida {1, j + 3}];
    teste= [entrada \{1,j\}]';
    testemao = [saida{1,j}];
    for i=1:50cknnw= knnclassify (teste, treino, treinomao, i);
Xw = round(cknnw') - testema;
Y2w(j, i) = 100 - ((sum(abs(Xw))/35)*100);
    end
end
```
 $Mediateste w = mean (Y2w)$  $desvio testew = std (Y2w)$  $bar(Mediatestew, 0.5, 'b'); hold on$ errorbar  $([1:50]$ , Mediatestew, desviotestew, 'r'); hold off ylim ([30 100])  $xlim([0 51])$ title ('Média dos testes');  $x \,$ label ('N $A^{\circ}$ mero de neur $A$ 'nios'); y label ('Acertos (%)');  $\text{set}(\text{gca}, \text{'FontSize'}, 15)$ 

## ANEXO K — CÓDIGO DE LEVENBERG-MARQUARDT PARA CLASSIFICAÇÃO DO BCI *COMPETITION* II

```
c l c
clear all
load Dataset
load EEGFFT
r1 = randi([1 140], 1, 140);ry = round(y_train(r1,:) - 1.5);rw=mean (C3M2 (57:85, r1));
ry = mean (C4M2 (57:85, r1)):
rw1=mean (C3M2(113:211, r1));% beta
rv1 =mean (C4M2(113 \cdot 211 \cdot r1)) ;
rq = [rw; rv; rw1; rv1];%% Normalizar
\lceil sm \rceil = \text{size}(rq);mrq=mean (rq ' ) ;
B = z \text{eros} (\text{sm}, \text{sn});
B(1, :)=rq(1,:)-mrq(1);B(2, :)=rq(2, :)-mrq(2);B(3,:) = rq(3,:) - mrq(3);B(4,:) = rq(4,:) - mrq(4);mx = max(B');
m = min(B');
for i = 1: sm
    for j = 1: snif B(i, j) > 0B(i, j) = B(i, j) / mx(i);else if B(i,j) < 0B(i, j)=B(i, j)/( -mi(i));e l s e
              B(i, j)=B(i, j);end
     end
end
%% separação dos dados para validação
x1=B (:, 1:35);
x^2=R(1, 36.70)x3=B (:,71:105);
x4=B (:, 106: end);
x5=x1;
x6-x2x7=x3;
y1 = ry(1:35,1):
y2 = ry(36:70,1);
y3 = ry(71:105,1);
y4 = ry(106: end, 1);
y5=y1 ;
y6=y2;y7=y3 ;
entrada = {x1 x2 x3 x4 x5 x6 x7 };
saida = {y1 y2 y3 y4 y5 y6 y7};for i = 1:4%vali daà §Ã £ o c r u z a d a
     t r e i n o = [ e n t r a d a { 1 , j + 1 } e n t r a d a { 1 , j + 2 } e n t r a d a { 1 , j + 3 } ];
     treinomao = [saida { 1, j + 1 } saida { 1, j + 2 } saida { 1, j + 3 } ];
     \texttt{teste} = [\texttt{entrada} \{1,j\}];t e st e m a o = [ s a i d a \{1, j\}];
     for i = 2:50\text{rede} = \text{newff}(\text{minmax}(B), [i\ 1], {' \times \text{tansig} }, \dots, \text{satlins} );
          \text{red } e = \text{train}(\text{red } e, \text{treino } \text{.treinomao }):C train = sim ( rede, treino);C train = round (C train);X train = (C train - train);
          for k = 1:105if X train (k) > = 1
          Xtrain (k) = 1:
```

```
e l s e i f Xtrain (k) < 0Xtrain(k)=1;
    end
        end
         Y1(j, i) = 100 - (sum(Xtrain)/105) * 100;Y = sim ( rede, teste);Y= round (Y);
       X = (Y - testema);
          for k=1:35if X(k) >= 1X(k) = 1;
     e l s e i fX(k) < 0X(k) = 1;
    end
        end
         Y2(j, i) = 100 - ((sum(X)/35) * 100);end
end
Mediateste = mean (Y2, 1)desvio teste = std(Y2, 1)Mediatreino = mean(Y1, 1)desviotreino = std(Y1,1)subplot(211)bar(Mediatreino, 0.5, 'b'); hold onerrorbar ([1:50], Mediatreino, desviotreino, 'r'); hold off
ylim ([30 100])
xlim ([0 51])
title ('Média dos treino');
x \,label ('Nðmero de neurÃ'nios');
y \,label ('Acertos (%)');
s et (gca, 'FontSize', 15)
subplot(212)bar(Mediateste, 0.5, 'b'); hold onerrorbar ([1:50], Mediateste, desvioteste, 'r'); hold off
ylim ([30 100])
xlim([0 51])title ('Média dos testes');
x \,label ('NA^{\circ}mero de neurA'nios');
y label ('Acertos (%)');
s et (gca, 'FontSize', 15)
```
# ANEXO L — CÓDIGO DA REGULARIZAÇÃO BAYESIANA PARA CLASSIFICAÇÃO DO BCI *COMPETITION* II

```
c l c
clear all
load Dataset
load EEGFFT
r1 = randi([1 140], 1, 140);ry = y_{rt} \text{train}(r1,:) - 1;rw=mean (C3M2 (57:85, r1));
ry = mean (C4M2 (57:85, r1)):
rw1=mean (C3M2(113:211, r1));% beta
rv1 =mean (C4M2(113 \cdot 211 \text{ r1})) ;
rq = [rw; rv; rw1; rv1];%% Normalizar
\lceil sm \rceil = \text{size}(rq);mrq=mean (rq ' ) ;
B = z \text{eros} (\text{sm}, \text{sn});
B(1, :)=rq(1,:)-mrq(1);B(2, :)=rq(2, :)-mrq(2);B(3,:) = rq(3,:) - mrq(3);B(4, :)=rq(4, :)-mrq(4);mx = max(B');
m = min(B');
for i = 1: sm
    for j = 1: snif B(i, j) > 0B(i, j) = B(i, j) / mx(i);else if B(i,j) < 0B(i, j)=B(i, j)/( -mi(i));e l s e
               B(i, j)=B(i, j);end
     end
end
%% separação dos dados para validação
x1=B (:, 1:35);
x^2=R(1, 36.70)x3=B (:,71:105);
x4=B (:, 106: end);
x5=x1;
x6-x2x7=x3;
y1 = ry(1:35,1):
y2 = ry(36:70,1);
y3 = ry(71:105,1);
y4 = ry(106: end, 1);
y5=y1 ;
y6=y2;y7=y3 ;
entrada = {x1 x2 x3 x4 x5 x6 x7 };
saida = {y1 y2 y3 y4 y5 y6 y7};for i = 1:4%vali daà §Ã £ o c r u z a d a
     t r e i n o = [ e n t r a d a { 1 , j + 1 } e n t r a d a { 1 , j + 2 } e n t r a d a { 1 , j + 3 } ];
     treinomao = [saida { 1, j + 1 } saida { 1, j + 2 } saida { 1, j + 3 } ];
     t \, e \, s \, t \, e = [e \, n \, tr \, a \, d \, a \, \{ 1 \, , j \, \}];
      t e st e m a o = [ s a i d a \{1, j\}];
      for i = 2:50\text{rede} = \text{newff}(\text{minmax}(B), [\text{i} 1], { \text{'tansig'}} \text{ 'satlins'}\}, 'trainbr');\text{red } e = \text{train}(\text{red } e, \text{treino } \text{.treinomao }):C train = sim ( rede, treino);C train = round (C train);X train = (C train - train);
           for k = 1:105if X train (k) > = 1
           Xtrain (k) = 1:
```

```
e l s e i f Xtrain (k) < 0Xtrain(k)=1;
    end
        end
         Y1(j, i) = 100 - (sum(Xtrain)/105) * 100;Y = sim ( rede, teste);Y= round (Y);
       X = (Y - testema);
          for k=1:35if X(k) >= 1X(k) = 1;
     e l s e i fX(k) < 0X(k) = 1;
    end
        end
         Y2(j, i) = 100 - ((sum(X)/35) * 100);end
end
Mediateste = mean (Y2, 1)desvio teste = std(Y2, 1)Mediatreino = mean(Y1, 1)desviotreino = std(Y1,1)subplot(211)bar(Mediatreino, 0.5, 'b'); hold onerrorbar ([1:50], Mediatreino, desviotreino, 'r'); hold off
ylim ([30 100])
xlim ([0 51])
title ('Média dos treino');
x \,label ('Nðmero de neurÃ'nios');
y \,label ('Acertos (%)');
s et (gca, 'FontSize', 15)
subplot(212)bar(Mediateste, 0.5, 'b'); hold onerrorbar ([1:50], Mediateste, desvioteste, 'r'); hold off
ylim ([30 100])
xlim([0 51])title ('Média dos testes');
x \,label ('NA^{\circ}mero de neurA'nios');
y label ('Acertos (%)');
s et (gca, 'FontSize', 15)
```
### ANEXO M — CÓDIGO DO K-NN PARA CLASSIFICAÇÃO DO BCI

#### *COMPETITION* III

c l c c lear all load EEGFFT2

```
ME = [mean(C3ME(40:61,1)); mean (C4ME(40:61,1)); mean (F7ME(40:61,1)); mean (C3ME(70:150,1)); mean (C4ME(70:150,1)); mean (F7ME(70:150,1))];
MD = [mean(C3MD(40:61,1)); mean (C4MD(40:61,1)); mean (F7MD(40:61,1)); mean (C3MD(70:150,1)); mean (C4MD(70:150,1)); mean (F7MD(70:150,1))];
P = [mean(C3P(40:61,1)); mean (C4P(40:61,1)); mean (FPP(40:61,1)); mean (C3P(70:150,1)); mean (C4P(70:150,1)); mean (FPP(70:150,1));
%atribuindo -1 como alvo de ME, 0 para MD e 1 para P
A= -ones(12,1);B = \text{zero} (12.1)C=ones(12,1);y= [A;B;C];EEG=[ME MD P];r1 = randi ([1 36], 1, 36);ry=y(r1, :);rq = EEG(:, r1);%% Normalizar
[sm \; sn] = \; size(rq);mrq=mean (rq ');
B = zero s (s m, s n);B(1, t) = ra(1, t) - mra(1):
B(2, :)=rq(2, :)-mrq(2);B(3, :)=rq(3, :)-mrq(3);B(4,:) = rq(4,:) - mrq(4);B(5,:)=rq(5,:)-mrq(5);B(6,:) = rq(6,:) - mrq(6);mx = max(B');
m = min(B');
for i = 1:mfor j = 1 : snif B(i, j) > 0B(i, j) = B(i, j) / mx(i);e l s e i f B(i, j) < 0B(i, j) = B(i, j) / (-mi(i));e l s e
             B(i, j)=B(i, j);end
    end
end
%% separação dos dados para validação
x1 = B (:, 1:9);
x2=B(: . 10:18):
x3=B (:, 19:27);
x4=B (:, 28 : end);
x5=x1;
x6-x2x7=x3;
y1 = ry(1:9,1);
y2 = ry(10:18,1);
y3 = ry(19:27.1);
y4 = ry(28: end, 1);
y5=y1;
y6=y2 ;
y7=y3;
entrada = {x1 x2 x3 x4 x5 x6 x7 };
s a i d a ={y1 y2 y3 y4 y5 y6 y7};
%vali daà §Ã £ o c r u z a d a
for j = 1:4treino = [entrada { 1, j + 1 } entrada { 1, j + 2 } entrada { 1, j + 3 } ] ';
    treinomao = [saida { 1, j + 1} saida { 1, j + 2} saida { 1, j + 3 } ];
    \text{teste} = [\text{entrada} \{1, j\}]';
```
92

```
testemao = [saida {1,j}];
    for i = 1:25cknnw= knnclassify (teste, treino, treinomao, i);
Xw = abs(round(cknnw') - testemao);for k=1:9if Xw(k) > 1Xw(k) = 1;_{\rm end}_{\rm end}Y2w(j,i) = 100 - ((sum((Xw))/9)*100);
  _{\mathrm{end}}_{\rm end}Mediatestew = mean(Y2w)desviotestew = std(Y2w)bar (Mediatestew, 0.5, 'b'); hold on
errorbar ([1:25], Mediatestew, desviotestew, 'r'); hold off
ylim ([10 100])
xlim([0 51])title ('Média dos testes');
xlabel ('Número de neurÃ'nios');
ylabel ('Acertos (%)');
set (gca, 'FontSize', 15)
```
## ANEXO N — CÓDIGO DE LEVENBERG-MARQUARDT PARA CLASSIFICAÇÃO DO BCI *COMPETITION* III

c l c c lear all load EEGFFT2

```
ME = [mean(C3ME(40:61,1)); mean (C4ME(40:61,1)); mean (F7ME(40:61,1)); mean (C3ME(70:150,1)); mean (C4ME(70:150,1)); mean (F7ME(70:150,1))];
MD = [mean(C3MD(40:61,1)); mean (C4MD(40:61,1)); mean (F7MD(40:61,1)); mean (C3MD(70:150,1)); mean (C4MD(70:150,1)); mean (F7MD(70:150,1))];
P = [mean(C3P(40:61,1)); mean (C4P(40:61,1)); mean (FPP(40:61,1)); mean (C3P(70:150,1)); mean (C4P(70:150,1)); mean (FPP(70:150,1));
%atribuindo −1 −1 como alvo de ME, 11 para MD e 1-1 para P
A= [-ones(12,1) -ones(12,1)];D = \{ones (12, 1), ones (12, 1) \};
C= [ ones (12, 1) – ones (12, 1)];
y= [A;D;C];EEG=[ME MD P];r1 = randi([1 36], 1, 36);ry=y(r1, :);rq = EEG(:, r1);%% Normalizar
[sm \text{ sn } ] = \text{ size } (r \text{ g } ):
mrq=mean (rq ');
B = z e r o s (sm, sn);
B(1,:)=rq(1,:)-mrq(1);B(2, :)=rq(2, :)-mrq(2);B(3,:) = rq(3,:) - mrq(3);B(4, :)=rq(4, :)-mrq(4);B(5,:) = rq(5,:) - mrq(5);B(6,:) = rq(6,:) - mrq(6);mx = max(B');
m = min(R')for i = 1:sm
     for j=1:sn
         if B(i, j) > 0B(i, j)=B(i, j)/mx(i);e l s e i f B(i, j) < 0B(i, i) = B(i, i) / (-mi(i));
         e l s e
             B(i, j)=B(i, j);end
    end
end
%% separação dos dados para validação
x1 = B (:, 1:9);
x2=B(: . 10:18):
x3=B (:, 19:27);
x4=B (:, 28 : end);
x5=x1;
x6-x2x7=x3;
y1 = ry(1:9,:);
y2 = ry(10:18,:);
y3 = ry(19:27,:);
y4 = ry(28: end, :)';
y5=y1;
y6=y2 ;
y7=y3 ;
entrada = {x1 x2 x3 x4 x5 x6 x7 }:
saida = {y1 y2 y3 y4 y5 y6 y7};for j = 1:4%vali daà §Ã £ o c r u z a d a
     treino = [entrada { : , j+1} \tentrada { : , j+2} \tentrada { : , j+3} ] ;treinomao = [saida { : , j + 1 } saida { : , j + 2 } saida { : , j + 3 } ];
     \text{teste} = [\text{entrada} : , j];
```

```
testemao = [saida[:, j]];for i=2:50\verb|rede = newff(minmax(B), [i 2], {'tansig ' 'satlins ' });\text{red}e = \text{train}(\text{red}e, \text{treino}, \text{treinomao}).Ctrain = sim(rede,treino);Ctrain=round (Ctrain):
        cont\_acerto\_ME = 0;cont\_acerto\_MD = 0;
        cont\_acerto_P = 0;for k = 1.27if Ctrain (1, k) = -1 & Ctrain (2, k) = -1 & treinomao (1, k) = -1 & treinomao (2, k) = -1cont acerto ME = cont acerto ME + 1;
  elseif Ctrain (1, k) = 1 & Ctrain (2, k) = 1 & treinomao (1, k) = 1 & treinomao (2, k) = 1cont acerto MD = cont acerto MD + 1.
  elseif Ctrain (1, k) == 1 & Ctrain (2, k) == -1 & treinomao(1, k) == 1 & treinomao(2, k) == -1cont\_acerto_P = cont\_acerto_P + 1;end
       \thetand
            total_acertos1 = cont_acerto_ME + cont_acerto_MD + cont_acerto_P;
        Y1(j, i) = (total\_acertos 1 / 27) * 100;Y = sim(\text{rede}, \text{teste});Y = round(Y):
       cont\_acerto\_ME\_teste = 0;cont\_acerto\_MD\_teste = 0;cont\_acerto_P_teste = 0;for k = 1.0if Y(1, k) = -1 & Y(2, k) = -1 & testemao(1,k) = -1 & testemao(2,k) = -1
    cont\_acerto\_ME\_teste = cont\_acerto\_ME\_teste + 1;elseif Y(1,k) = 1 \& Y(2,k) = 1 \& \text{ testemao}(1,k) = 1 \& \text{ testemao}(2,k) = 1cont_acerto_MD_teste = cont_acerto_MD_teste + 1;elseif Y(1,k) == 1 \& Y(2,k) == -1 \& testemo(1,k) == 1 \& testemo(2,k) == -1cont_acerto_P_test = cont_acerto_P_test + 1;end
       end
        total_acertos1_teste = cont_acerto_ME_teste + cont_acerto_MD_teste + cont_acerto_P_teste;
        Y2(j, i) = ((total_acertos1_teste)/9)*100;end
_{\rm end}Mediateste = mean(Y2.1)desvioteste = std(Y2, 1)Mediatreino= mean(Y1.1)desviotreino = std(Y1,1)subplot(211)bar (Mediatreino, 0.5, 'b'); hold on
errorbar ([1:50], Mediatreino, desviotreino, 'r'); hold off
ylim ([30 100])
x \lim (10 - 511)title ('Média dos treino');
xlabel ('Número de neurÃ'nios');
ylabel ('Acertos (\%)');
set (gca, 'FontSize', 15)
subplot(212)bar (Mediateste, 0.5, 'b'); hold on
errorbar ([1:50], Mediateste, desvioteste, 'r'); hold off
ylim ([30 100])
xlim([0 51])title ('Média dos testes');
xlabel ('Número de neurÃ'nios');
ylabel ('Acertos (%)');
set (gca. 'FontSize', 15)
```
### ANEXO O — CÓDIGO DA REGULARIZAÇÃO BAYESIANA PARA CLASSIFICAÇÃO DO BCI *COMPETITION* III

c l c c lear all load EEGFFT2

```
ME = [mean(C3ME(40:61, 1)); mean (C4ME(40:61, 1)); mean (F7ME(40:61, 1)); mean (C3ME(70:150, 1)); mean (C4ME(70:150, 1)); mean (F7ME(70:150, 1))];
MD = [mean(C3MD(40:61,1)); mean (C4MD(40:61,1)); mean (FTMD(40:61,1)); mean (C3MD(70:150,1)); mean (C4MD(70:150,1)); mean (FTMD(70:150,1))];
P = [mean(C3P(40:61, 1)); mean (C4P(40:61, 1)); mean (F7P(40:61, 1)); mean (C3P(70:150, 1)); mean (C4P(70:150, 1)); mean (F7P(70:150, 1));
%atribuindo -1 -1 como alvo de ME, 11 para MD e 1-1 para P
A= [-ones(12,1) -ones(12,1)];D= [ones(12,1) ones(12,1)];
C= [ ones (12,1) – ones (12,1)];
y = [A;D;C];
EEG=[ME MD P];
r1 = \text{randi} ([1 \ 36], 1, 36);ry=y(r1, :);rq = EEG(:, r1);%% Normalizar
[sm \; sn] = \; size(rq);m \tau a = \text{mean} (r a'') :
B = zeros (sm, sn);
B(1,:)=rq(1,:)-mrq(1);B(2,:) = rq(2,:) - mrq(2);B(3,:) = rq(3,:) - mrq(3);B(4, :)=rq(4, :)-mrq(4);B(5,:) = rq(5,:) - mrq(5);B(6,:) = rq(6,:) - mrq(6);mx = max(B');
m = min(B');
for i = 1: sm
     for j = 1:sn
         if B(i, j) > 0B(i, j) = B(i, j) / mx(i);e l s e i f B(i, j) < 0B(i, j)=B(i, j)/(-mi(i));e l s e
             B(i, j)=B(i, j);end
    end
end
%% separação dos dados para validação
x1=B(:,1:9);
x2=D (:, 10:18);
x3=B (:, 19:27);
x4=B (:, 28 : end);
x5=x1x6=x2;
x7=x3;
y1 = ry(1:9,:);
y2 = ry(10:18...):
y3 = ry(19:27,:);
y4 = ry(28: end, :)';
y5=y1 ;
v6 = v2 :
y7=y3;
entrada = {x1 x2 x3 x4 x5 x6 x7 };
s a i d a ={y1 y2 y3 y4 y5 y6 y7};
for i = 1:4%vali daà §Ã £ o c r u z a d a
     treino = [entrada { : , j + 1 } entrada { : , j + 2 } entrada { : , j + 3 } ];
     t r ei n o m a o = [ s a i d a { : , j + 1} s a i d a { : , j + 2} s a i d a { : , j + 3 } ];
```

```
\text{rede} = \text{newff}(\text{minmax}(B), [i \ 2], {' \ tansi g' \ } 'satlins '}, 'trainbr');rede = train (rede, treino, treinomao);
         if Ctrain (1, k) = -1 & Ctrain (2, k) = -1 & treinomao (1, k) = -1 & treinomao (2, k) = -1elseif Ctrain (1, k) = 1 & Ctrain (2, k) = 1 & treinomao (1, k) = 1 & treinomao (2, k) = 1
```

```
cont\_acerto\_MD = cont\_acerto\_MD + 1;elseif Ctrain (1,k) == 1 & Ctrain (2,k) == -1 & treinomao (1,k) == 1 & treinomao (2,k) == -1
 cont\_acerto_P = cont\_acerto_P + 1;end
```
#### end

 $teste = [entrada[:,j]];$ testemao = [saida  $\{ : , j \}$ ];

> $C$ train = sim(rede, treino); Ctrain=round (Ctrain); cont acerto  $ME = 0$ :  $cont\_acerto\_MD = 0;$ cont acerto  $P = 0$ for  $k=1:27$

 $cont\_acerto\_ME = cont\_acerto\_ME + 1;$ 

for  $i=2:50$ 

```
total acertos1 = cont acerto ME + cont acerto MD + cont acerto P:
     Y1(j, i) = (total\_acertos 1 / 27) * 100;Y = sim(\text{rede}, \text{teste});Y=round(Y);cont acerto ME teste = 0;
     cont\_acerto\_MD\_teste = 0;cont acerto P teste = 0:
      for k=1:9if Y(1, k) = -1 & Y(2, k) = -1 & testemao(1,k) = -1 & testemao(2,k) = -1
  cont acerto ME teste = cont acerto ME teste + 1;
elseif Y(1,k) == 1 & Y(2,k) == 1 &testemao(1,k) == 1 &testemao(2,k) == 1cont acerto MD teste = cont acerto MD teste + 1:
elseif Y(1, k) = 1 \& Y(2, k) = -1 \& \text{testemo}(1, k) = 1 \& \text{testemo}(2, k) = -1
```

```
cont_acerto_P_test = cont_acerto_P_test + 1;
```
end  $_{\rm end}$ 

```
total\_acertos1\_teste = cont\_acerto\_ME\_teste + cont\_acerto\_MD\_teste + cont\_acerto\_P\_teste;Y2(i,i) = ((total acc r to s1 teste)/9)*100:
```
#### end

```
end
Mediateste = mean(Y2, 1)desvio teste = std(Y2.1)Median = mean(Y1, 1)\mathtt{desviotreino} = \mathtt{std}\left(\mathtt{Y1},1\right)subplot(211)bar (Mediatreino, 0.5, 'b'); hold on
errorbar ([1:50], Mediatreino, desviotreino, 'r'); hold off
vlim([30 100])xlim([0 51])title ('Média dos treino');
xlabel ('Número de neurÃ'nios');
ylabel ('Acertos (%)');
set (gca, 'FontSize', 15)
subplot(212)bar(Mediateste, 0.5, 'b'); hold onerrorbar ([1:50], Mediateste, desvioteste, 'r'); hold off
vlim([30 100])xlim([0 51])title ('Média dos testes');
xlabel ('Número de neurÃ'nios');
vlabel ('Acertos (\%)'):
set (gca. 'FontSize', 15)
```